Trabajo Fin de Grado Grado en Ingeniería Electrónica, Robótica y Mecatrónica

# Diseño y puesta en marcha de un sistema de distribución de potencia para micro-redes DC

Autor: Rubén Gómez Merchán Tutor: Sergio Vázquez Pérez

> **Dpto. de Ingeniería Electrónica Escuela Técnica Superior de Ingeniería Universidad de Sevilla**

> > Sevilla, 2019

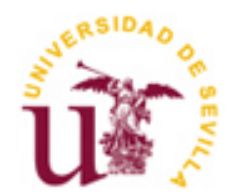

# **Diseño y puesta en marcha de un sistema de distribución de potencia para micro-redes DC**

Autor: Rubén Gómez Merchán

Tutor: Sergio Vázquez Pérez Profesor titular

Dpto. de Ingeniería Electrónica Escuela Técnica Superior de Ingeniería Universidad de Sevilla Sevilla, 2019

Proyecto Fin de Carrera: Diseño y puesta en marcha de un sistema de distribución de potencia para microredes DC

Autor: Rubén Gómez Merchán

Tutor: Sergio Vázquez Pérez

El tribunal nombrado para juzgar el Proyecto arriba indicado, compuesto por los siguientes miembros:

Presidente:

Vocales:

Secretario:

Acuerdan otorgarle la calificación de:

Sevilla, 2019

El Secretario del Tribunal

*A mi familia A mis maestros*

Tras finalizar este trabajo, doy fin a una etapa de mi vida, una etapa repleta de ilusión y en la que he crecido tanto a nivel académico como a nivel personal. Ha sido un periodo en el que han convivido mejores y peores momentos, por lo que me gustaría agradecer a todas esas personas que me han apoyado y animado, haciendo que siguiera adelante en los momentos en los que sentía no tener fuerzas y todo parecía ir mal.

A mis padres, por todos los valores que me han dado y el esfuerzo que han dedicado en mí, nunca podré recompensároslo. Por demostrarme que, con esfuerzo, todo es posible y que los límites se los pone uno mismo. A mis hermanos, por ese sentimiento de admiración que a día de hoy sigo pensando que no merezco. Por escucharme cada vez que hablaba sobre cosas que no entendían y apenas les interesaba.

A mis amigos, tanto con los que he convivido prácticamente a diario, como todos esos que, a pesar de pasar largas temporadas sin vernos, siempre se han acordado de mí Especialmente a José Carlos por haber estado durante esas épocas en las que salía de casa por la mañana y volvía por la noche, ayudando en todo lo que pudiera y a Marcelo, gran persona y compañero con el que he tenido el placer de compartir clase, aspiraciones y al que espero seguir viendo cumplir sus metas.

A todos los profesores que han aportado su granito de arena en mi formación, implicándose de manera desinteresada y despertando en mí multitud de inquietudes y motivaciones. En especial a mi tutor, Sergio Vázquez, por el esfuerzo que conlleva dirigir un Trabajo de Fin de Grado y el cual me brindó la oportunidad de acceder a una beca de colaboración, con la que comencé a trabajar en este proyecto, dentro del que he adquirido multitud de conocimiento y aptitudes, además de una experiencia que, sin duda, ha sido fantástica. Por último, pero no por ello menos importante, agradecer a Abraham Márquez por todo lo que he podido aprender de él este año y que, aun sin haber sido profesor mío, considero que me ha formado igual que uno de ellos. Gracias por denotar esa implicación y haberme aportado tantas soluciones. Sin ti este proyecto no hubiera salido adelante.

En este proyecto se realizará el diseño, montaje y la puesta en marcha de un equipo capaz de distribuir de manera eficaz la potencia eléctrica, aplicable a un entorno real como puede ser el vehículo eléctrico (EV) o las microrredes. Este equipo consistirá en tres convertidores DC/DC en paralelo con tres entradas independientes. Se pondrá en marcha un emulador de paneles fotovoltaicos (PV) y se conectará en uno de los canales del equipo, de manera que se pueda tratar como si de uno real se tratase. Una vez puesto en marcha, se requerirá su validación. Para ello se compararán las curvas características de I-V y P-V de PV conocidos con los obtenidos en el emulador. Conocer estas curvas es esencial a la hora de evaluar el rendimiento de los algoritmos de seguimiento del MPP (MPPT). Por último, se utilizará la plataforma de DSPACE para el control del equipo completo, implementando diferentes algoritmos MPPT y comparando su rendimiento en un sistema real.

In this Project, the design, assembly and set up of a device capable of efficiently distributing the electrical power applicable to a real environment such as the electric vehicle (EV) or microgrids, will be carried out. The system will consist of three DC/DC converters in parallel with three independent inputs. A photovoltaic panels (PV) emulator will be set up and will be connected in one of the channels of the system, so that it can be treated as if it were a real one. Once launched, validation will be required. For this, the characteristic I-V and P-V curves of known PVs will be compared with those obtained in the emulator. Knowing these curves is essential when evaluating the performance of the maximum power tracking point (MPPT) algorithms. Finally, the DSPACE platform will be used to control the full system, implementing different MPPT algorithms and comparing its performance in a real system.

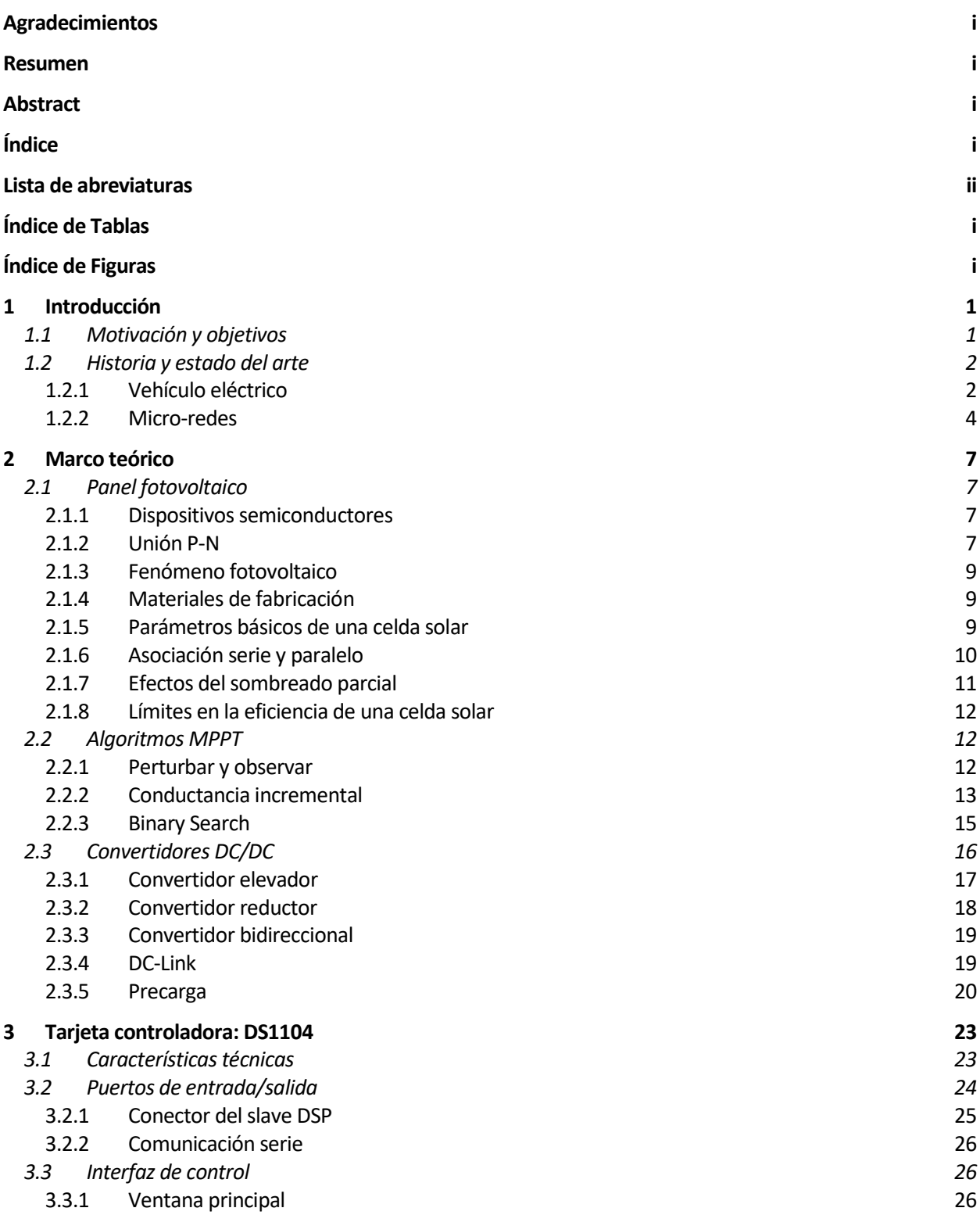

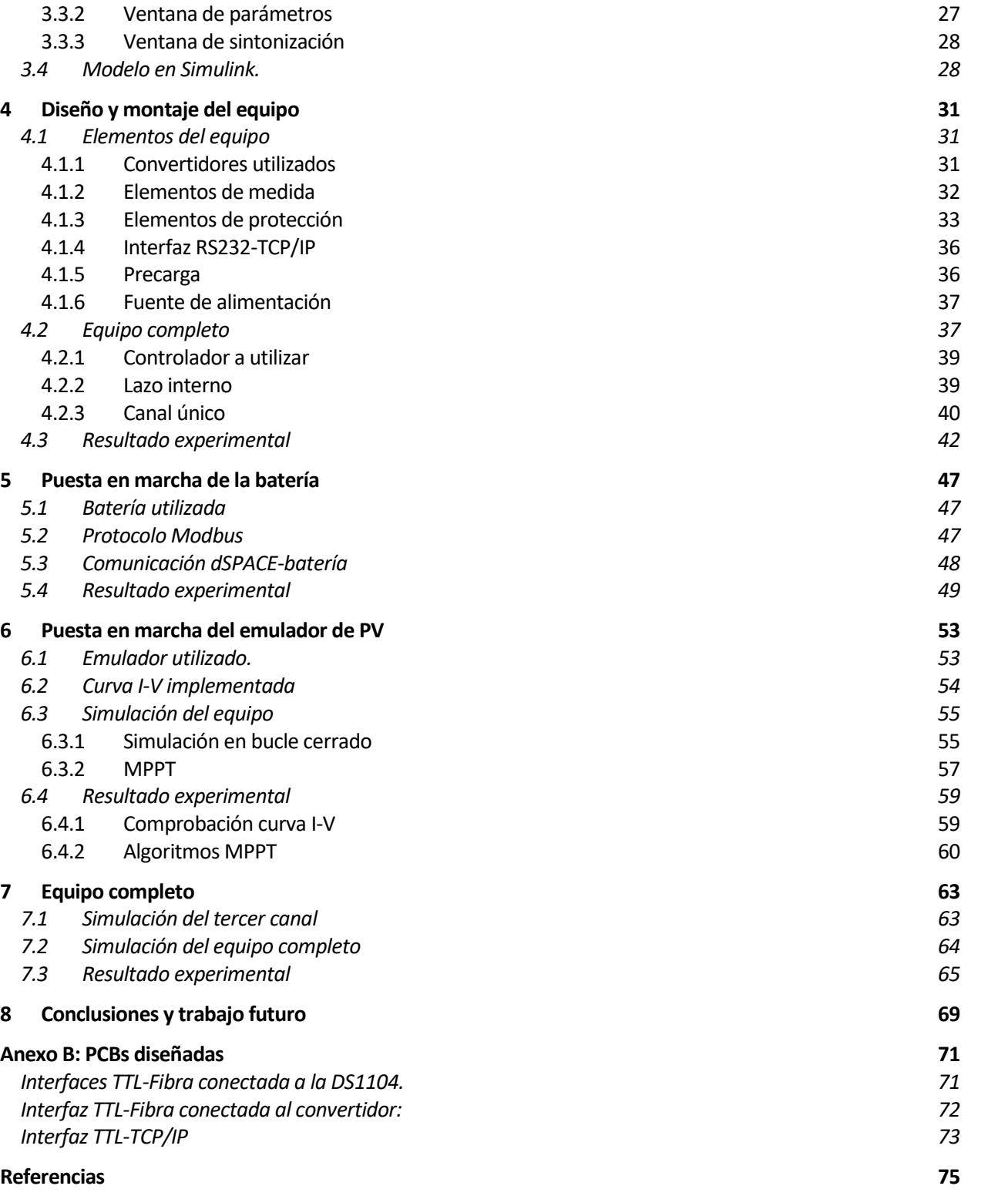

# **LISTA DE ABREVIATURAS**

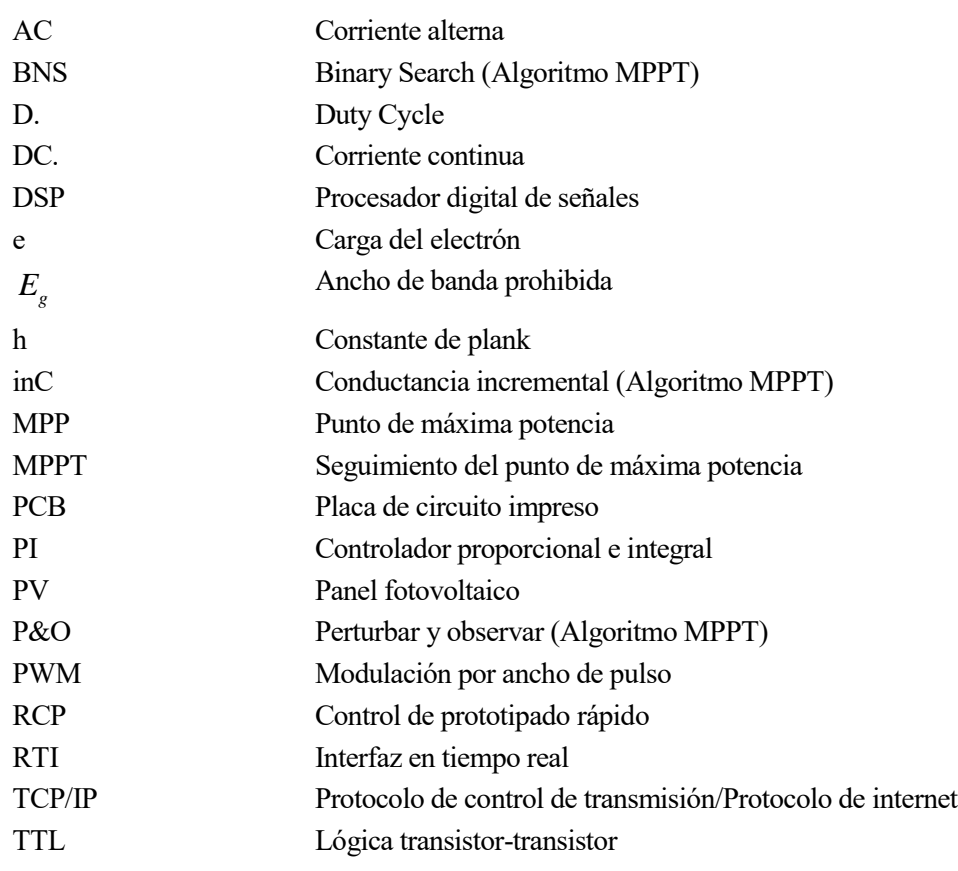

# ÍNDICE DE TABLAS

Tabla 6-1. Parámetros de las curvas I-V implementadas en el E4360.

# **ÍNDICE DE FIGURAS**

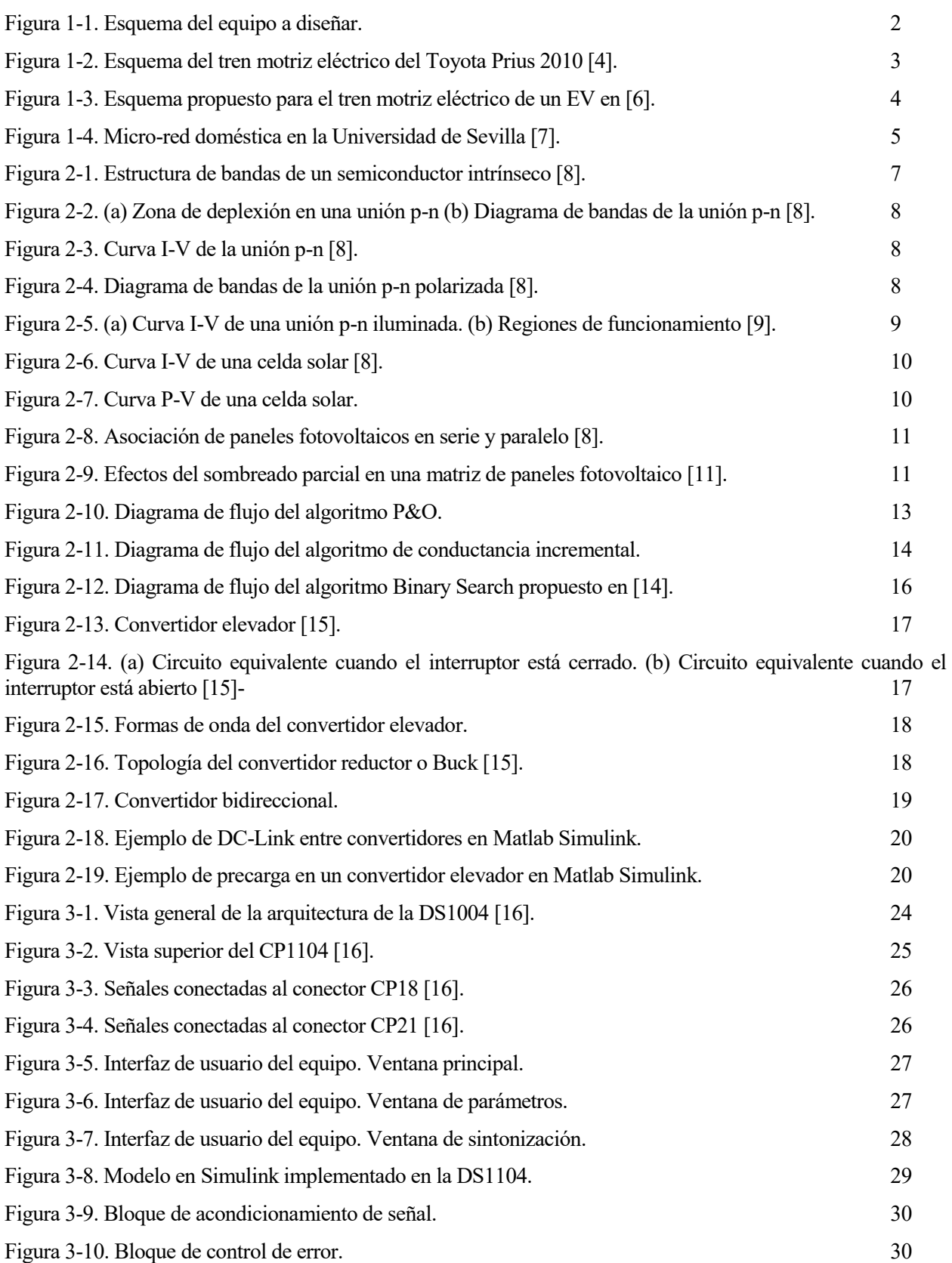

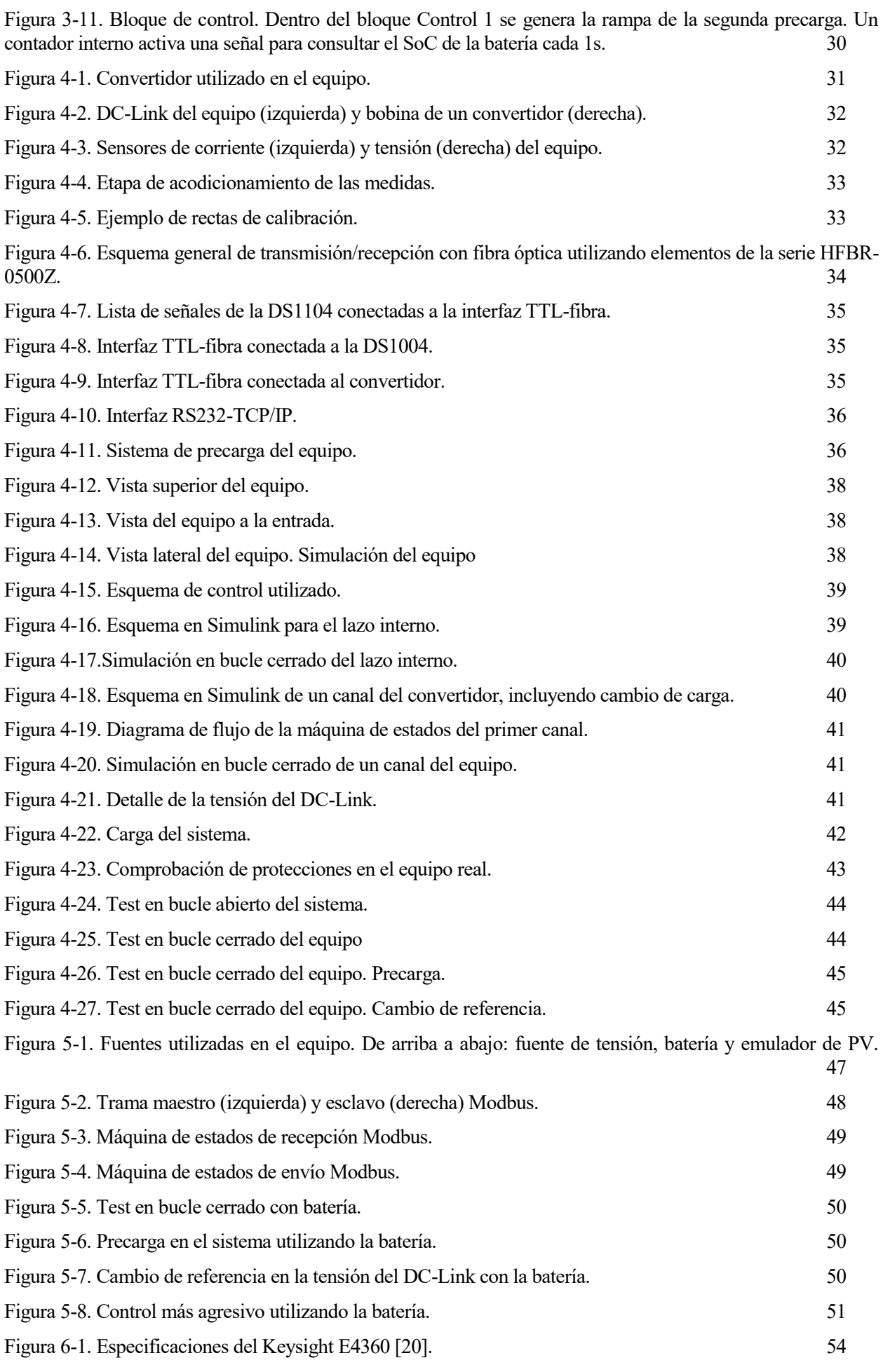

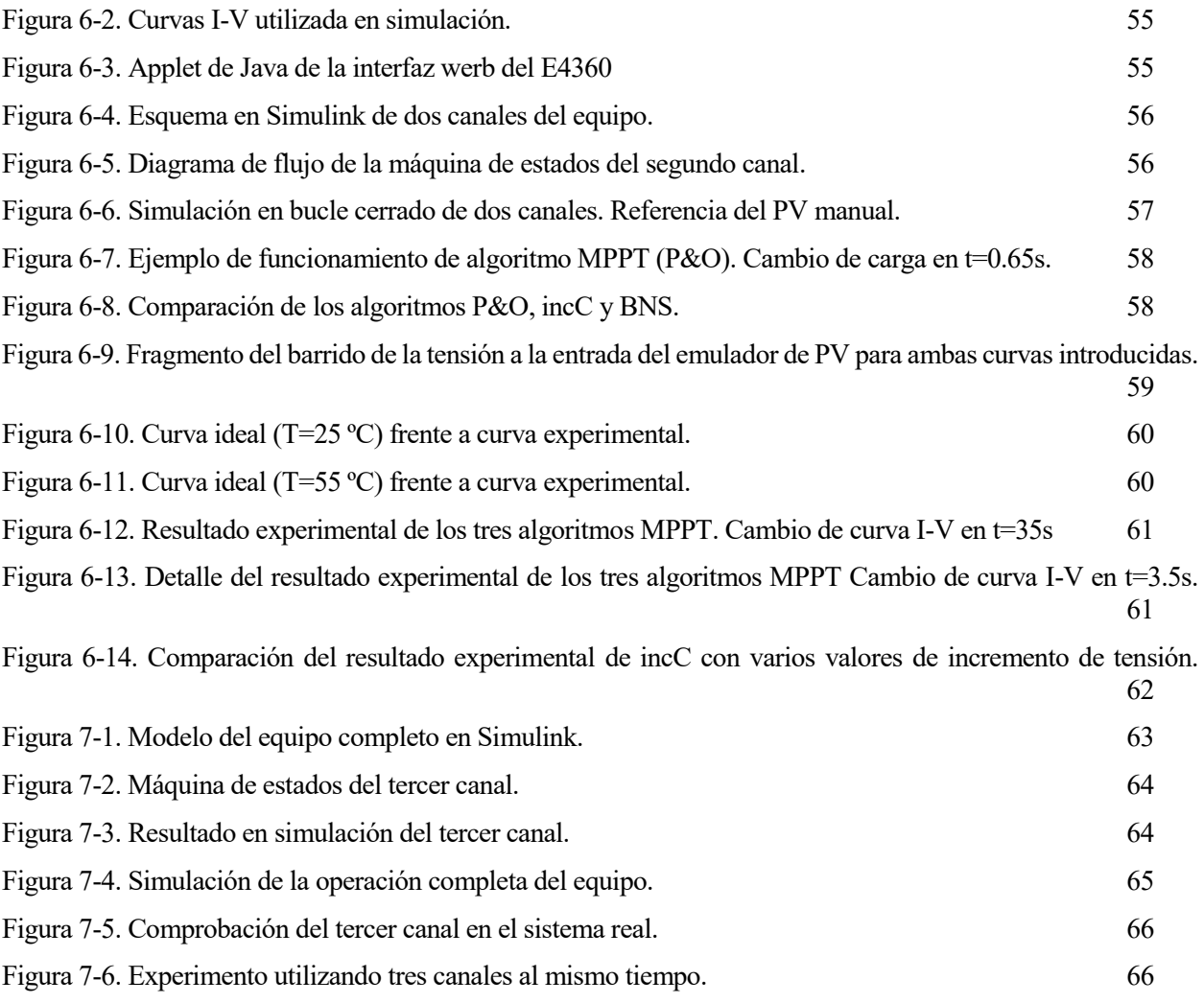

# **1 INTRODUCCIÓN**

n la actualidad, la mayoría de sistemas presentes, tanto en la industria como en el ámbito doméstico, requieren en mayor o menor parte de energía eléctrica. Tradicionalmente, la energía eléctrica se generaba en centrales térmicas o nucleares, las cuales expulsan determinados contaminantes y elementos nocivos n la actualidad, la mayoría de sister<br>requieren en mayor o menor parte de<br>en centrales térmicas o nucleares, la<br>para el medio ambiente durante el proceso.

Con la llegada de las energías renovables y el progresivo aumento del rendimiento de estas, se ha logrado la generación de energía eléctrica de una manera limpia, evitando la gran cantidad de emisiones y residuos que arrojan las centrales tradicionales a lo largo del año. Si bien este tipo de centrales siguen predominando hoy en día, el desarrollo y la implantación de estas fuentes de energía renovables es una labor que se debe priorizar.

Ya son muchos los países que apuestan por el uso de las energías renovables o, al menos, se han concienciado de la necesidad de reducir la emisión de gases de efecto invernadero. En 1997 se firmó el protocolo de Kioto, un acuerdo internacional en el que varios países se comprometían a reducir la emisión de seis de estos gases, entre ellos el dióxido de carbono [1]. Otras iniciativas continúan emergiendo, como la estrategia a largo plazo para 2050 en la que se pretende reducir en un 80-95% las emisiones en Europa [2].

Por otra parte, la distribución de la energía eléctrica no es trivial. Desde el punto de generación hasta el punto de consumo, se suele distribuir en forma de corriente alterna, debido a su facilidad de transformación, lo que favorece la reducción de pérdidas. Sin embargo, muchos de los elementos, sobre todo en un entorno doméstico, requieren de corriente continua para su funcionamiento, lo que hace necesario la existencia de una serie de circuitos capaces de adecuar la energía proveniente de la red. Además, un mismo sistema puede tener varias fuentes de energía, por lo que a veces es necesario un equipo que se sea capaz de controlar y distribuir de una manera eficaz la energía.

# **1.1 Motivación y objetivos**

Existen diversas zonas geográficas, como el sur de España, donde la generación de energía eléctrica a través de paneles fotovoltaicos podría suponer una gran reducción de los contaminantes generados en centrales térmicas y nucleares, debido a la elevada irradiancia y al gran número de horas de sol, disminuyendo así una de las principales fuentes de contribución al cambio climático como puede ser la generación de energía en centrales tradicionales.

Con el paso de los años y un gran esfuerzo de investigación, se ha conseguido aumentar en gran medida el rendimiento de los paneles fotovoltaicos, lo que conlleva una cantidad superior de energía generada por panel. Sin embargo, la energía generada por un panel fotovoltaico no es constante, sino que posee una fuerte dependencia con la tensión existente entre las bornas de este, siendo necesario un sistema capaz de regular esta tensión con objetivo de generar la mayor energía posible. A todo esto,se le suma que, debido al constante cambio de las condiciones climatológicas, la cantidad de radiación que incide en el panel nunca va a ser constante, lo que hace variar la curva P-V del panel y. por lo tanto, para sacar el máximo provecho, también es necesario un algoritmo capaz de seguir el punto de máxima potencia (MPP).

Además de regular la tensión a la entrada del panel fotovoltaico, una tarea necesaria es adecuar la tensión de salida en función de la aplicación. Con la llegada de la electrónica de potencia y especialmente de las fuentes conmutadas, se logró aumentar el rendimiento de las fuentes tradicionales (basadas en elementos pasivos) a cifras cercanas a la unidad, permitiendo variar entre niveles de tensión de una manera eficaz.

Durante la realización de este proyecto, se pondrá en marcha un equipo capaz de distribuir potencia desde tres canales independientes. En el primero de ellos, encargado de regular la tensión a la salida, se conectará una batería real, como fuente principal del sistema. En otro de ellos, se situará un emulador de paneles fotovoltaicos, con el objetivo de extraer de él la máxima potencia posible en cada momento, por lo que se utilizarán diversos algoritmos MPPT (maximum power point tracking) y se comparará el resultado experimental de cada uno de ellos. El tercer canal se diseñará como fuente alternativa de potencia y, aunque no entre dentro del alcance de este proyecto, podría conectarse un supercondensador con la intención de que interviniera en el arranque del sistema.

El equipo, cuyo esquema aparece en la figura 1-1, podría proponerse como un sistema de potencia apto para multitud de aplicaciones como pueden ser el vehículo eléctrico o micro-redes de DC (corriente continua).

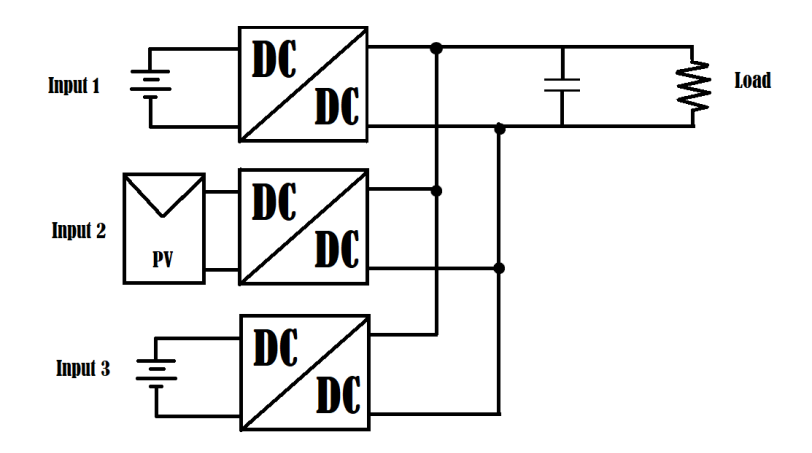

Figura 1-1. Esquema del equipo a diseñar.

## **1.2 Historia y estado del arte**

En este apartado se estudiará la historia y el estado del arte de dos de las principales aplicaciones posibles del sistema a diseñar: el tren motriz eléctrico de un vehículo eléctrico y las micro-redes, con especial énfasis en las micro-redes DC.

#### **1.2.1 Vehículo eléctrico**

En 1834, Thomas Davenport, inventó el que se conoce como primer prototipo de vehículo puramente eléctrico, años antes de la creación del primer vehículo por motor de combustión interna con gasolina. Esto fue posible gracias a los grandes avances en electromagnetismo y los experimentos de Ányos Jedlink, el cual desarrolló un primer motor eléctrico formado por un rotor, un estator y un conmutador.

Aunque se desconoce la fecha exacta, entre 1832 y 1839, Robert Anderson, un hombre de negocios, inventó un coche puramente eléctrico mediante el diseño de un carruaje con tracción eléctrica y una pila eléctrica no recargable. En aquellos años, de forma paralela, se estuvo desarrollando la línea electrificada, aunque no sirvió de empujón para el coche eléctrico, sino para trenes y tranvías.

En 1859 Gaston Planté inventó la batería de plomo-ácido, la cual incluía como novedad la capacidad de regenerar las sustancias químicas gastadas inyectando una corriente en sentido opuesto. Más tarde, en 1881, Camille Alphonse Faure mejoró el diseño de Planté, permitiendo el aumento de las capacidades y el inició de su industrialización a nivel mundial.

Durante las últimas décadas del siglo XIX, inventores de Austria, Francia y Gran Bretaña comenzaron a proponer gran variedad de vehículos eléctricos, siendo el más práctico el diseñado por Thomas Parker en 1884, en Manchester. Pero no fue hasta 1899 cuando "La Jamais Contente" se convirtió en el primer vehículo eléctrico capaz de superar los 100 km/h.

A finales del siglo XX existían 19 fabricantes de vehículo eléctrico, el cual componía el 38% de las ventas en Estados Unidos. Sin embargo, en 1908 Henry Ford logró una fabricación masiva del vehículo de combustión interna gracias a la cadena de montaje en serie, lo que supuso una gran bajada de los precios y el declive del vehículo eléctrico.

A pesar de que la aparición de la batería de hierro-níquel por parte de Thomas Edison, la cual aportaba gran fiabilidad, una vida útil más larga y uso de materiales menos tóxicos, la aparición del arranque eléctrico eliminaba uno de los puntos flacos del vehículo de combustión. Esto unido a la instauración de mejores carreteras

En 1990, la Junta de Recursos del Aire de California (CARB, por sus siglas en inglés), declaró la ley "Zero Emission Mandate" (con objetivo de eliminar las emisiones de los vehículos de combustión), promoviendo la venta de vehículos eléctricos en dicho estado y favoreciendo la presentación del precursor del famoso EV-1, primer modelo eléctrico moderno. El EV-1 contaba con un motor eléctrico de 137 CV y una velocidad máxima de 130 km/h, con una autonomía de 250 km. Sin embargo, el proyecto fue cancelado debido a los intereses económicos de las compañías petroleras y a la escasez de baterías al comprar Chevron Texaco la patente de la batería níquel-metal hidruro para posteriormente detener su fabricación.

En la actualidad, los programas de reducción de emisiones y los problemas de derivados del consumo de combustibles fósiles, han hecho posible la reinstauración del vehículo eléctrico. Toyota comenzó, a partir de 1997 a comercializar modelos con propulsión híbrida que han logrado ser un éxito de ventas.

La firma americana Tesla Motors ha demostrado que el vehículo eléctrico además de ser viable puede ser incluso rentable, ofreciendo al mercado los primeros vehículos puramente eléctricos modernos. A día de hoy, muchos más fabricantes se han sumado y ofrecen uno o varios vehículos eléctricos en su catálogo, tal y como son BMW, Volkswagen o Peugeot.

La progresiva concienciación de la sociedad sobre la necesidad de disminuir la emisión de emisiones y gases dañinos para el medio ambiente, sumado a nuevas leyes que benefician a fabricantes o usuarios del vehículo eléctrico y las restricciones que están apareciendo para el vehículo de combustión, hacen que el vehículo eléctrico sea un perfecto candidato dispuesto a dominar el futuro mercado.

En los vehículos eléctricos actuales suele predominar el uso de las baterías ion-litio, las cuales poseen un mayor voltaje, tres veces más capacidad de almacenamiento y mayor velocidad de carga y descarga respecto a las baterías de plomo-ácido y permiten descargarse casi al completo sin apenas sufrir daño. También se utilizan baterías Ni-MH como en el caso del Toyota Prius. Además, se suelen utilizar tanto motores de continua (con o sin escobillas) como motores de inducción o motores síncronos [3].

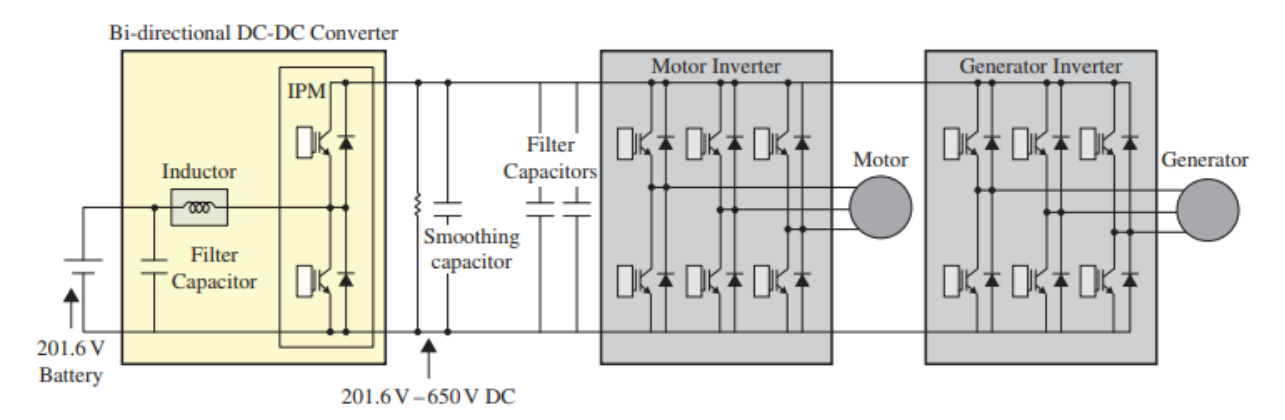

Figura 1-2. Esquema del tren motriz eléctrico del Toyota Prius 2010 [4].

<span id="page-26-0"></span>En el caso del Toyota Prius, el esquema eléctrico es similar al concepto de un canal único del sistema a diseñar, tal y como se observa e[n Figura 1-2,](#page-26-0) donde, a través de un convertidor elevador, se eleva la tensión de una batería de 201.6 V hasta aproximadamente 500 V, para posteriormente obtener una tensión alterna a través de un inversor, conectado a un motor síncrono de imanes permanentes.

Otras casas de vehículos eléctricos, como Tesla Motors, apuesta por el uso de motores de inducción trifásicos [5]. Sin embargo, la mayoría de los fabricantes no suelen aportar información exacta de cómo se gestiona la energía dentro de su vehículo, más que una pequeña descripción del funcionamiento. Otro esquema extendido en el vehículo eléctrico se basa en la introducción del inversor directamente tras la batería y el uso de convertidores DC/DC con aislamiento galvánico para la carga de una batería de 12 V destinada a los accesorios del vehículo [3].

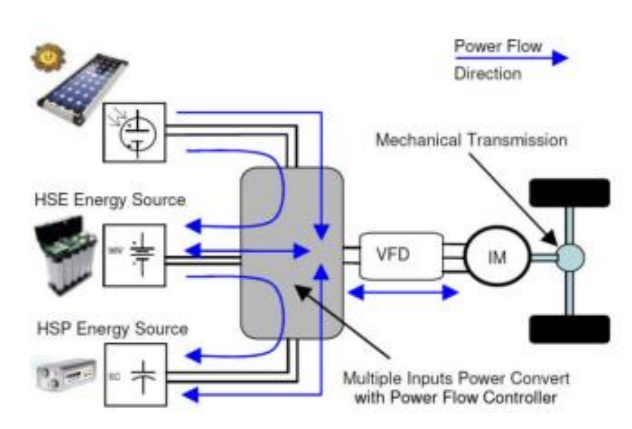

Figura 1-3. Esquema propuesto para el tren motriz eléctrico de un EV en [6].

<span id="page-27-0"></span>En la literatura pueden encontrarse propuestas que se asemejan más a los objetivos de este proyecto, como en [6], donde se utilizan las mismas fuentes de energías (salvo el supercondensador) que las que se utilizarán durante la realización del proyecto. El autor propone la utilización de una batería (a través de un convertidor DC/DC) cuando se demande un nivel bajo de potencia. De forma complementaria, un supercondensador contribuiría en el aporte de potencia cuando la demanda aumentase. Por último, el panel fotovoltaico se utilizaría como fuente alternativa de energía para cargar la batería, por ejemplo, mientras que el vehículo está aparcado. Además, en el momento en el que el motor del vehículo se encuentra funcionando como freno regenerativo [3], la energía cinética se convierte en energía eléctrica, cargando en primer lugar, el supercondensador y residualmente la batería. Un esquema de esta propuesta puede observarse en la [Figura 1-3.](#page-27-0)

#### **1.2.2 Micro-redes**

El mundo electrificado en el que vivimos, tradicionalmente, se ha basado en una distribución y generación centralizada. En la actualidad ha nacido un nuevo paradigma en el que la generación se encuentra embebida con la propia carga del sistema: las micro-redes. Estas están formadas por un grupo localizado de fuentes de energía que actúa como una entidad única controlable funcionando de manera sincronizada con la red convencional, con la posibilidad de desconectarse y funcionar de manera independiente. Cuando la potencia generada es mayor que la energía consumida, este exceso se evalúa, vendiéndolo a la red.

La potencia máxima que una micro-red es capaz de generar puede variar desde unos pocos kilovatios hasta megavatios. Son varias las ventajas aportadas por el uso de micro-redes, como pueden ser:

- Dimensionamiento adecuado. Cuando se produce un aumento de la demanda eléctrica, a veces la red no es lo suficientemente expandible como para suplir esta necesidad o a veces, aunque pudiera, este proceso puede no ser lo suficientemente rápido. Las micro-redes, al estar diseñadas para una o determinadas aplicaciones específicas, se pueden adaptar de manera mucho más fácil y rápida.
- Independencia de la red. El no depender de la red en determinados instantes (o totalmente, si la microred es capaz de generar toda la energía consumida por la carga), supone dos beneficios. En primer lugar, conlleva una reducción de los costes de la energía. En segundo lugar, un sistema totalmente dependiente de la red es vulnerable a los apagones y fallos de la red.
- El uso de las micro-redes puede suponer la aparición de diversos puntos de distribución de energía, lo que conllevaría un aumento de la competencia, viéndose reflejado en la calidad y en el precio de los servicios.
- Capacidad de adaptación a desequilibrios y variaciones en la carga. Debido a que estos sistemas se basan en interfaces de electrónica de potencia, el equipo puede adaptarse de forma eficaz, sin presentar ningún tipo de inercia, a diferencia de la red tradicional, que debe adaptarse a un uso centralizado que, en algún momento determinado, puede variar bruscamente, sin dar lugar a predicción posible con históricos anteriores.
- **·** Presencia de elementos de almacenamiento de energía. Además de poder vender el exceso de energía generada, es habitual que estos sistemas presenten diversos sistemas de almacenamiento de energía con objetivo de aprovechar al máximo esta energía.

El surgimiento de estos sistemas se ha enfocado a la generación y distribución de corriente alterna (AC), ya que, desde el siglo pasado hasta el momento, la mayoría de los elementos eléctricos han operado con ella, debido a las ventajas de transporte y transformación que posee. Sin embargo, el uso de corriente alterna requiere que todas las fuentes se encuentren sincronizadas y la energía no puede ser almacenada sin ser transformada a corriente continua.

En una micro-red basada en corriente continua, los elementos capaces de almacenar energía y la mayoría de las cargas se encuentran conectadas entre sí mediante enlaces de tensión continua. Sin embargo, suele ser necesario la implementación de inversores para alimentar los elementos que funcionan con corriente alterna. Son varias las ventajas que aporta el uso de corriente continua en una micro-red [7]:

- La mayoría de los elementos modernos utilizan corriente continua a la entrada, permitiéndoles utilizar energía "nativa".
- No se requieres sincronización.
- Algunas fuentes de energía renovable, como el panel fotovoltaico o la energía eólica, generan corriente continua.
- No existen pérdidas por factor de potencia.
- Se reduce el número de rectificadores utilizados y, por ende, las pérdidas de estos, ya que la mayoría de los sistemas industriales disponen de conversiones AC-DC, DC-DC y DC-AC.

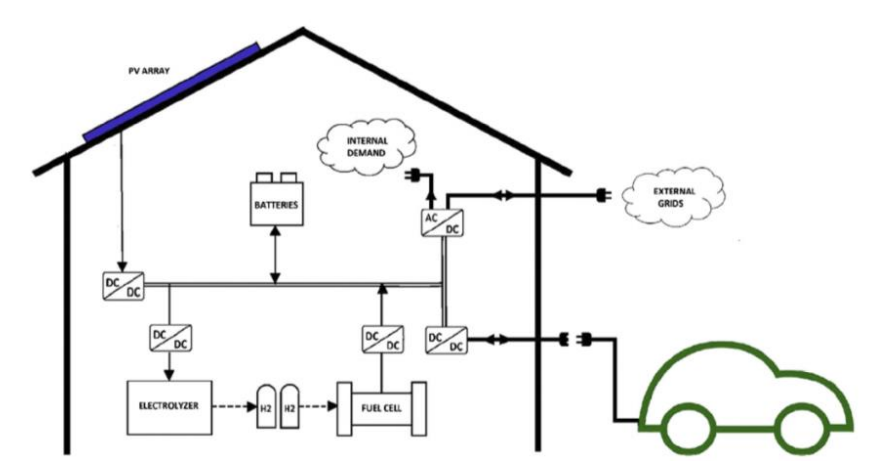

Figura 1-4. Micro-red doméstica en la Universidad de Sevilla [7].

<span id="page-28-0"></span>En todas partes del mundo se han ido realizando bancos de prueba de micro-redes, como puede ser en la Universidad de Sevilla, donde se ha propuesto un modelo híbrido de micro-red doméstica, basada en el uso de energías renovables y fósiles al mismo tiempo [\(Figura 1-4\)](#page-28-0). Un esquema de este ejemplo se puede apreciar en la [Figura 1-4,](#page-28-0) basado en convertidores de continua.

lo largo de este capítulo se expondrán los conceptos teóricos necesarios para abordar la realización del proyecto. Los elementos principales que se van a estudiar son el panel fotovoltaico, algunos de los diversos algoritmos MPPT utilizados en la actualidad y los fundamentos básicos de los convertidores  $\mathbf{A}_{\text{c}}^{\text{F}}$ 

# **2.1 Panel fotovoltaico**

Un panel fotovoltaico está compuesto por la asociación en serie y en paralelo de diversas celdas fotovoltaicas. Una celda fotovoltaica es un elemento capaz de convertir energía solar en energía eléctrica gracias al fenómeno fotovoltaico.

La generación fotovoltaica se basa en un material capaz de absorber la radiación solar en el que, al someterse a dicha radiación, se separan los portadores de carga positivos y negativos. Bajo la presencia de un campo eléctrico, estas cargas son capaces de recombinarse, formando una corriente.

## **2.1.1 Dispositivos semiconductores**

El requisito básico que se necesita para dicha conversión es un material semiconductor. En los materiales semiconductores, la distancia entre la banda de conducción y la banda de valencia, es decir, la banda prohibida [\(Figura 2-1\)](#page-30-0), es moderada, permitiendo que los electrones adquieran la energía necesaria para cruzar la banda prohibida.

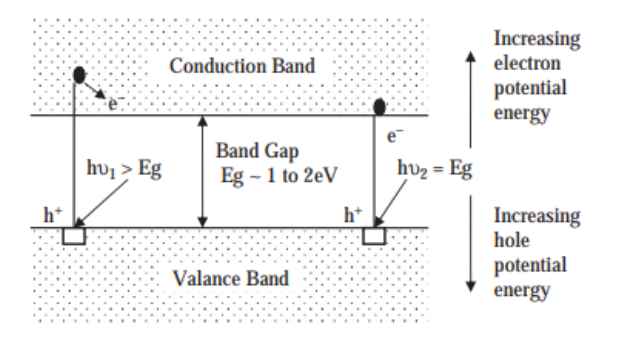

Figura 2-1. Estructura de bandas de un semiconductor intrínseco [8].

<span id="page-30-0"></span>Para variar la conductividad de los semiconductores intrínsecos, se realiza un dopado con determinados iones de mayor o menor valencia que el semiconductor, logrando semiconductores tipo n (electrones mayoritarios) o tipo p (huecos, es decir, falta de electrones, mayoritarios) [9].

Se define como nivel de Fermi, (cuya energía en 0 K es llamada energía de Fermi,  $E_f$ ), al estado energético ocupado más alto. En un semiconductor intrínseco está situado aproximadamente en la mitad de la banda prohibida y la probabilidad de encontrar tanto un electrón como un hueco es del 50%.

# **2.1.2 Unión P-N**

Gracias a la asociación de semiconductores tipo p con conductores tipo n, se puede lograr una asimetría electrónica en el semiconductor. Cuando ambos materiales se unen, los electrones del material tipo n cercanos a la unión circulan hasta la zona tipo p, dejando una capa cargada positiva y viceversa. Este efecto se traduce en la formación de una zona de deplexión entre ambos materiales y una diferencia de energía entre la banda de conducción de ambos, tal y como puede observarse en l[a Figura 2-2](#page-31-0) la cual prácticamente no contiene portadores

#### de carga libres.

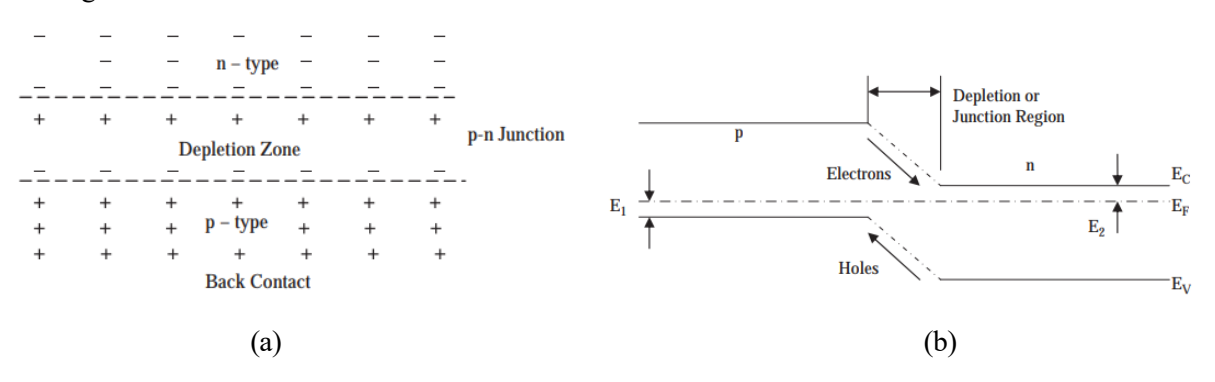

Figura 2-2. (a) Zona de deplexión en una unión p-n (b) Diagrama de bandas de la unión p-n [8].

<span id="page-31-0"></span>Dicha unión puede polarizarse de dos maneras: polarización directa o polarización inversa. Si, por ejemplo, una batería se conectase con su borna positiva en el contacto del material tipo p y la negativa en el del material tipo n, estaríamos hablando de polarización directa y en la situación contraria, de polarización inversa. En el caso de la polarización directa, al aplicar un campo eléctrico positivo, se repelen los huecos de la zona p y un campo eléctrico negativo repele los electrones de la zona n, disminuyendo el ancho de la zona de deplexión y disminuyendo el salto energético entre las bandas de conducción de ambas regiones, facilitando el flujo de corriente. En el caso de la polarización inversa el efecto es el contrario, tal y como se representa en l[a Figura 2-4](#page-31-1)

De esta manera, para que exista conducción de corriente en una unión p-n, es necesario aplicar un campo eléctrico que supere un determinado umbral (denominado  $V_b$ ), cuya curva puede apreciarse en la [Figura 2-3](#page-31-2)

Por otra parte, al polarizar la unión, aparecen dos cuasi-niveles de Fermi, distintos para cada zona del dispositivo.

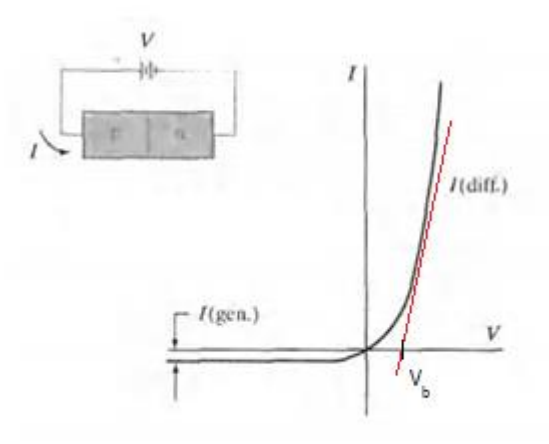

Figura 2-3. Curva I-V de la unión p-n [8].

<span id="page-31-2"></span>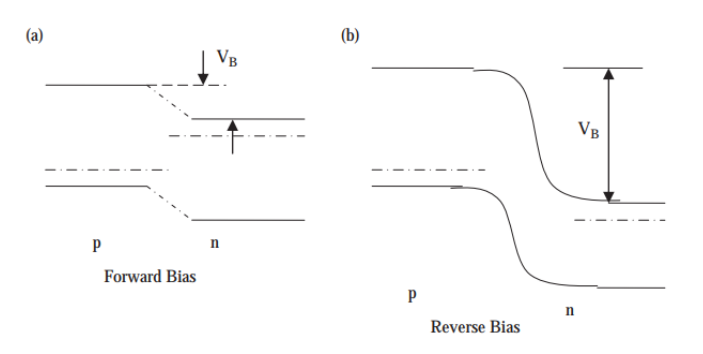

<span id="page-31-1"></span>Figura 2-4. Diagrama de bandas de la unión p-n polarizada [8].

### <span id="page-32-1"></span>**2.1.3 Fenómeno fotovoltaico**

Si la unión está siendo iluminada uniformemente por fotones con energía superior al ancho de banda prohibida, se produce una generación de pares electrón-hueco. Los campos eléctricos internos actúan sobre ellos generando una corriente proporcional a la radiación incidente que circula en dirección contraria a la corriente directa. En la [Figura 2-5](#page-32-0) (a) se puede observar cómo la corriente disminuye conforme la radiación aumenta.

En este momento, puede dividirse la curva I-V en tres regiones de funcionamiento como se aprecia en la figura  $2-4$  (b):

- Primer cuadrante. El dispositivo consume energía, funciona como diodo en conducción.
- Cuarto cuadrante. El dispositivo genera energía. Esta es la región donde interesa que trabaje una celda solar.
- Tercer cuadrante. El dispositivo consume energía, funcionando como un fotodiodo. Esta región es interesante para medir la cantidad de fotones incidentes, como puede ser en sensores de imagen, ya que se obtiene una corriente inversa proporcional.

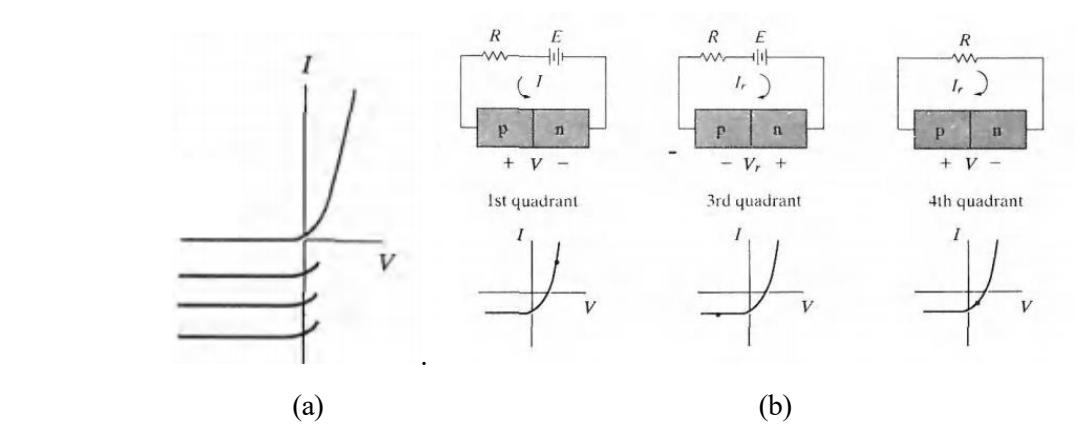

Figura 2-5. (a) Curva I-V de una unión p-n iluminada. (b) Regiones de funcionamiento [9].

### <span id="page-32-0"></span>**2.1.4 Materiales de fabricación**

El material dominante en la fabricación de celdas solares es el silicio cristalino, a pesar de que existen otros materiales alternativos como el telururo de cadmio (CdTe), el CIGS o el arseniuro de galio que poseen una gran eficiencia y/o menores gastos de fabricación a cambio de trabajar con materiales escasos o tóxicos [9].

### **2.1.5 Parámetros básicos de una celda solar**

Debido a que la celda solar trabaja en el cuarto cuadrante, se aislará la curva I-V del apartado [2.1.3](#page-32-1) en este estudio. Sobre esa curva pueden definirse determinados parámetros interesantes a la hora de estudiar la celda solar.

- **Tensión de circuito abierto**  $(V_{oc})$ **.** Tensión que aparece en bornas de la celda solar cuando no está conectada a ningún circuito eléctrico.
- **Corriente de cortocircuito (I<sub>sc</sub>)**. Corriente que circula por la celda solar cuando sus terminales están cortocircuitados.
- **Tensión de máxima potencia (** $V_{max}$ **).** Tensión del punto de máxima potencia.
- **Corriente de máxima potencia (** $I_{max}$ **).** Corriente del punto de máxima potencia.

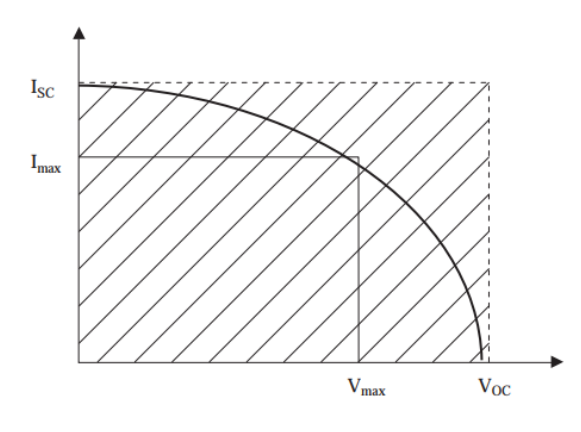

Figura 2-6. Curva I-V de una celda solar [8].

<span id="page-33-0"></span>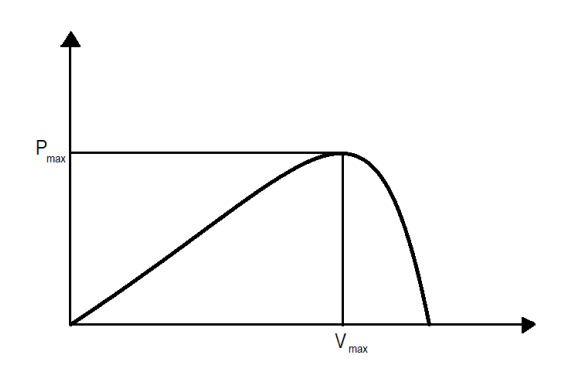

Figura 2-7. Curva P-V de una celda solar.

Al disminuir la radiación recibida por la celda solar, esta curva puede variar disminuyendo su corriente de cortocircuito y, en menor parte, la tensión de circuito abierto, pero, esta última tiene una gran dependencia con la temperatura (a mayor temperatura, menor tensión de circuito abierto) [10].

Un ejemplo de curva I-V y curva P-V se puede observar en l[a Figura 2-6](#page-33-0) y 2-7 respectivamente.

#### **2.1.6 Asociación serie y paralelo**

Debido a que las tensiones de circuito abierto (equivalentes a la tensión umbral de la unión p-n) son excesivamente bajas (del orden de 0.4 V 0.7 V) y las corrientes de cortocircuito también (del orden de 5 mA), si se desea generar una cantidad de potencia considerable, un panel fotovoltaico se compone de una matriz de celdas solares que se conectan en serie para aumentar la tensión de circuito abierto y en paralelo para aumentar la corriente de cortocircuito.

A su vez, los paneles fotovoltaicos también suelen agruparse en matrices de paneles conectados en serie y paralelo para obtener una determinada potencia deseada. Aun así, han de tenerse en cuenta una serie de consideraciones.

En primer lugar, es necesario añadir en cada columna de paneles en serie un diodo de bloqueo, para evitar que, si falla una de ellas, absorba la potencia generada por las demás. Por otra parte, es necesario añadir un diodo en paralelo a cada panel fotovoltaico de manera que, si un módulo falla, pueda circular corriente hacia los demás. Un esquema de asociación de paneles fotovoltaicos aparece en l[a Figura 2-8. Asociación de paneles fotovoltaicos](#page-34-0)  [en serie y paralelo](#page-34-0) [.Figura 2-8.](#page-34-0)

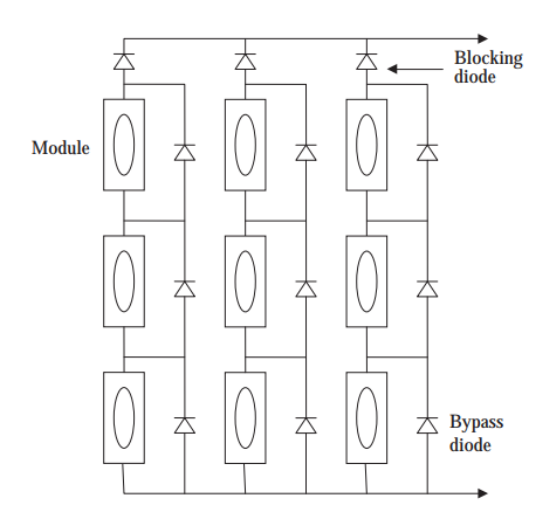

Figura 2-8. Asociación de paneles fotovoltaicos en serie y paralelo [8].

### <span id="page-34-0"></span>**2.1.7 Efectos del sombreado parcial**

En una aplicación real, es complicado que todos los módulos que componen una matriz de paneles fotovoltaicos reciban el mismo nivel de irradiancia. En determinadas ocasiones, como puede ser el paso de una nube, ocurre que ciertos módulos o cierta porción de algunos módulos se encuentra bajo sombra.

En el caso de que los módulos no cuenten con un diodo en paralelo, puede ocurrir que, aun sin encontrarse bajo un fallo físico del sistema, si un solo panel deja de recibir radiación solar, esa columna se inhabilitaría completamente, disminuyendo la corriente de cortocircuito y, por ende, la potencia máxima, similar a si la matriz tuviera una columna menos en paralelo.

Si por el contrario se utilizan diodos, solo se reduciría la corriente de cortocircuito de la columna del panel sombreado, provocando una asimetría entre el resto de las columnas de la matriz. Esto puede traducirse como una deformación de la curva P-V, apareciendo diversos máximos locales. Al existir más de un único máximo, un algoritmo de búsqueda del punto de máxima potencia puede converger en un punto no deseado.

En la [Figura 2-9](#page-34-1) puede observarse el resultado obtenido en simulación de [11] en los siguientes casos:

- C1: Matriz de paneles sin sombrear.
- C2: Matriz con sombreado parcial y sin diodos.
- C3: Matriz con sombreado parcial y con diodos.

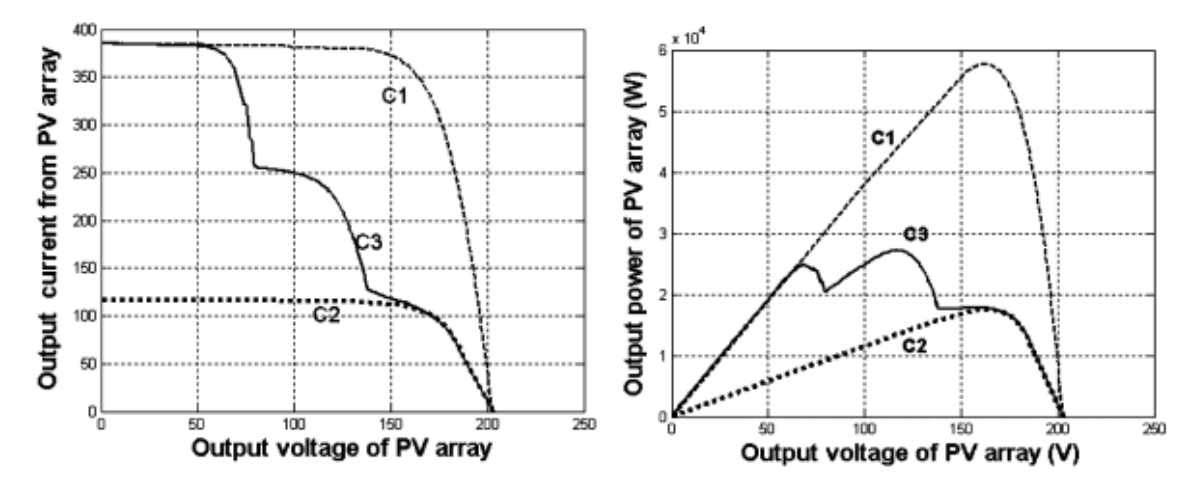

<span id="page-34-1"></span>Figura 2-9. Efectos del sombreado parcial en una matriz de paneles fotovoltaico [11]. Una comparación de resultados de simulación y experimentales puede encontrarse en [11].

#### **2.1.8 Límites en la eficiencia de una celda solar**

Las celdas fotovoltaicas están limitadas por una serie de pérdidas. Algunas de ellas pueden evitarse, pero otras son intrínsecas del sistema. Las limitaciones más importantes son [8]:

- La corriente abandona el dispositivo a través de una serie de contactos metálicos que tienen una determinada área para reducir las pérdidas (pueden modelarse como una resistencia en serie), la cual bloquea cierta parte activa y, por lo tanto, parte de la radiación incidente.
- **EXECUTE:** Sin tratamientos especiales, la reflectancia de los semiconductores suele ser alta (del orden del 40%). Usando superficies de película fina puede reducirse hasta un 3% o menos.
- Los fotones incidentes con energía inferior a la anchura de la banda prohibida no contribuyen en la generación fotovoltaica, lo que, para el silicio, supone que un 23% de las longitudes de ondas provenientes de la radiación solar no son aprovechables
- Los fotones con exceso de energía sobre el valor del ancho de la banda prohibida aparecen como calor, suponiendo un 33% de pérdidas de la radiación.
- Cada fotón absorbido genera un par electrón-hueco con una diferencia de potencial de  $E_q/e$ , sin embargo, solo una parte de este potencial está disponible para un circuito externo  $(V_b)$ . Esto es debido a que, al estar polarizado, el nivel de Fermi no es el mismo para la región p y la región n. Esto supone un 20% de pérdidas de la radiación.

## **2.2 Algoritmos MPPT**

Como se acaba de discutir en el apartado 2.1, la potencia generada por un panel fotovoltaico es función de la tensión en bornas de este. Además, dependiendo de la irradiación que reciba el panel fotovoltaico y de la temperatura de este, el punto de máxima potencia puede variar. Es prácticamente imposible que las condiciones exteriores se mantengan constantes, ya que suelen variar de un momento para otro.

Para resolver el problema de búsqueda y seguimiento del MPP, se han desarrollado una serie de algoritmos denominados MPPT. Estos algoritmos normalmente se basan en la medida de la tensión y corriente del panel fotovoltaico, de manera que, conociendo valores anteriores, pueda converger en un punto que estima como máximo actual y adaptarse ante cambios en las condiciones climatológicas.

En este apartado se analizarán diversos algoritmos que existen en la literatura y que se utilizan en este tipo de aplicación, así como sus ventajas y desventajas.

#### **2.2.1 Perturbar y observar**

El primer algoritmo que se va a analizar se trata del algoritmo de perturbar y observar (P&O). Este algoritmo es uno de los más sencillos de implementar debido a su simplicidad.

Como se puede observar en la [Figura 2-10,](#page-36-0) el algoritmo toma en cada iteración el valor actual de la tensión y la corriente del panel fotovoltaico y calcula la potencia instantánea. Tras obtener los valores actuales, calcula el incremento (conocidos los valores de la iteración anterior) y estudia si ha habido un aumento o un decremento en la potencia. Si la potencia ha aumentado respecto a la iteración anterior, es que la tensión del panel fotovoltaico está acercándose al valor de tensión que corresponde al MPP.

Debido a que se puede acceder a este punto desde una tensión superior o una tensión inferior, el siguiente paso es estudiar si la tensión aumentó o disminuyó respecto a la iteración anterior. Si el incremento de tensión es positivo, significa que el algoritmo se acerca al MPP por la izquierda (desde un valor inferior de tensión), por lo que debe seguir aumentando la tensión, un valor Δ predefinido. Si por el contrario el incremento de tensión fuese negativo, el MPP correspondería a una tensión menor y el resultado sería el contrario.

Finalmente, si el incremento de potencia fuese negativo, significaría que en la iteración anterior se ha llevado al panel fotovoltaico a un punto más lejano que el de máxima potencia, por lo que el razonamiento anterior se invertiría y si, por ejemplo, la tensión había aumentado, habría que deshacer este cambio disminuyéndola.
Es importante destacar que este algoritmo no converge en ningún punto, sino que una vez que cruce el MPP, o cualquier máximo local en el caso de sombreado parcial, comenzaría a oscilar en torno a este punto. En cuanto a la selección del valor de Δ, es importante destacar que, cuanto mayor sea este valor, más rápido se encontrará el MPP a cambio de una mayor oscilación, por lo que existe un compromiso entre tiempo de establecimiento y oscilación, siendo el valor óptimo el que maximice la integral de la potencia respecto al tiempo.

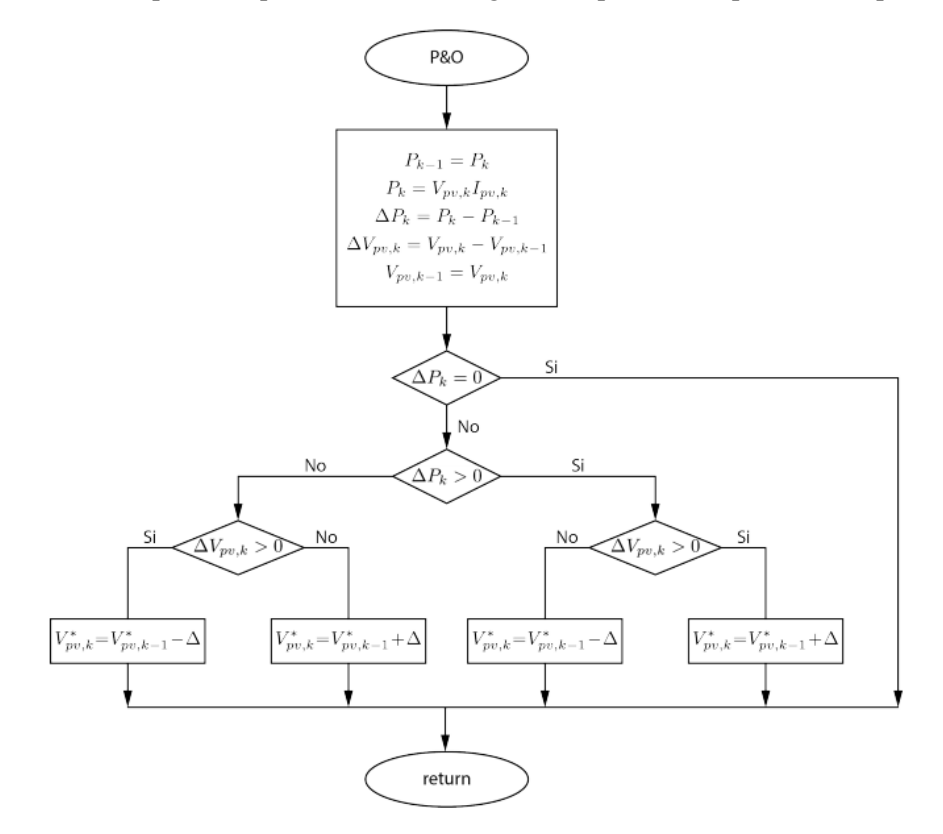

Figura 2-10. Diagrama de flujo del algoritmo P&O.

## **2.2.2 Conductancia incremental**

El siguiente algoritmo se trata del algoritmo de conductancia incremental (incC). Este algoritmo sigue algunos de los principios que el del apartado 2.2.1 (muestreo de valores de tensión/corriente y cálculo de valores incrementales) pero siguiendo un razonamiento algo más sofisticado. El diagrama de flujo que sigue el algoritmo viene representado en la [Figura 2-11.](#page-37-0)

Como bien es sabido, si existe una función continua  $f(x)$ , el signo de su primera derivada  $f'(x)$  muestra información sobre la monotonía de la función, siendo creciente si la derivada es positiva o decreciente si es negativa. Por lo tanto, si la función pasa de un comportamiento creciente a un comportamiento decreciente, es que ha pasado por un máximo local.

La potencia instantánea del panel fotovoltaico se puede expresar como:

$$
P(v, i) = v * i \tag{2.1}
$$

Si se deriva respecto a la tensión, aplicando la regla de la cadena se obtiene:

$$
\frac{\partial P}{\partial v} = i + v^* \frac{\partial i}{\partial v}
$$
 (2.2)

Donde  $\frac{\partial i}{\partial \theta}$ *v*  $\partial$  $\partial$ es la conductancia del panel fotovoltaico.

Como la curva de potencia (sin tener en cuenta sombreado parcial) solo posee un máximo local y ningún mínimo

(sin tener en cuenta los extremos, ya que se dan para tensión nula y para la tensión de cortocircuito), el MPP se dará cuando la expresión (2.2) se anule, es decir cuando se cumpla:

$$
i + v^* \frac{\partial i}{\partial v} = 0 \rightarrow \frac{\partial i}{\partial v} = -\frac{i}{v}
$$
 (2.3)

También es instantáneo obtener, desde (2.2) o (2.3), que el signo de  $\frac{\partial P}{\partial \rho}$ *v*  $\partial$  $\partial$ tendrá el mismo signo que  $\frac{\partial i}{\partial x}$ *v*  $\partial$  $\partial$ , ya que

la tensión y la corriente nunca tomarán valores negativos.

Por lo tanto, el algoritmo funciona de la siguiente manera: En primer lugar, se estudia el valor incremental de la tensión. En la primera iteración, este valor no será nulo, por lo que se procede a estudiar si el punto es un máximo, sin realizar ninguna acción si se cumple la condición. En caso contrario, se estudiaría el signo de la derivada, que, en un sistema discreto, se puede aproximar como el cociente de ambos incrementos (de ahí el nombre de conductancia incremental). Si este es positivo, la potencia crece con la tensión, por lo que se debe aumentar un valor predefinido Δ y decrementar en caso de que la derivada sea negativa.

Supóngase que se ha llegado a un punto en el cual la tensión no ha variado. En este caso se estudiaría el valor del incremento de la corriente. Si no hubo variación significaría que el sistema está en el MPP y no se necesita acción de control. En caso contrario, significa que las condiciones ambientales han cambiado y la referencia debe variar. Si la corriente (con el mismo valor de tensión) ha aumentado, significa que la curva I-V ha subido y, por ende, el MPP se ha desplazado a la derecha, por lo que la tensión de referencia debe aumentar y disminuir en el caso opuesto.

En la práctica es prácticamente imposible que se cumpla la igualdad (2.3) y este algoritmo, aun siendo más eficiente, también oscila.

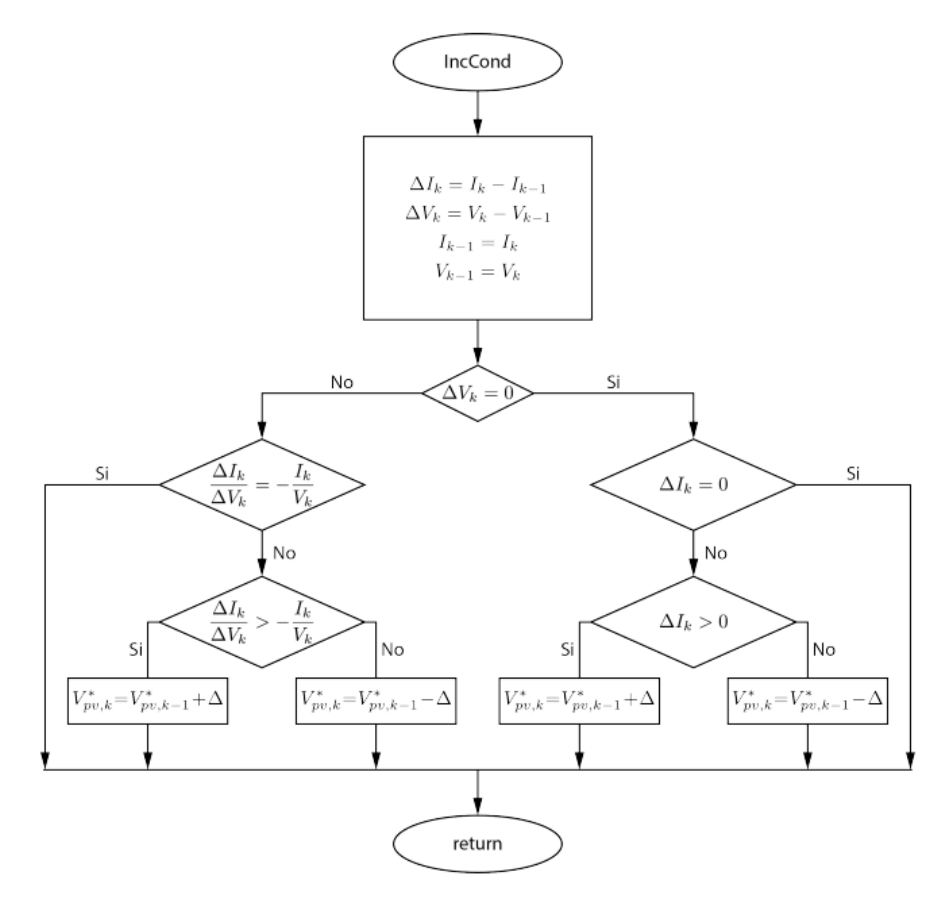

<span id="page-37-0"></span>Figura 2-11. Diagrama de flujo del algoritmo de conductancia incremental.

## **2.2.3 Binary Search**

Diversas variaciones de los algoritmos P&O e incC se han propuesto, como por ejemplo en [12] y [13], aunque también nuevos métodos basados en otras herramientas matemáticas han sido estudiados por la comunidad científica.

En ciencia computacional existen diversos métodos para buscar un dato dentro de una base de datos o vector ordenado. El método más simple sería hacer una búsqueda lineal desde el primer valor hasta el último, sin embargo, el dato puede encontrarse tanto en el primer lugar como en el último, siendo el número medio de iteraciones:

$$
n_{l} = \frac{(N+2)(N-1)}{2N}
$$
 (2.4)

Donde N es el número de datos del vector.

Otro método, más efectivo y extendido, es el llamado método de búsqueda binaria, basado en el método de bisección, el cual realiza la búsqueda de ceros o raíces de una función real [9]. En este método, es indispensable que los datos estén ordenados (tal y como ocurre en la curva P-V, con los valores de tensión). Este método se basa en comparar el valor de la mitad del intervalo y si este fuera igual al valor buscado, la búsqueda finalizaría. Si el valor es distinto, se estudiaría si es menor o menor que el buscado. En caso de ser menor, el algoritmo continuaría en el subintervalo superior y viceversa. El número medio de iteraciones resulta:

$$
n_b = \log_2(N) \tag{2.5}
$$

Un algoritmo MPPT basado en este método se propone en [10]. En este método, el incremento en la tensión de referencia es variable, ya que se establece unos límites superior e inferior que varían en cada iteración, los cuales definen el intervalo en el que se está buscando el MPP, siendo la tensión de referencia de cada iteración el punto medio de estos límites hasta que el algoritmo converja en un punto. Además, se almacenará el valor máximo de potencia que se ha logrado, el valor de tensión que correspondía a esta potencia y un incremento de potencia máxima (definido como el valor máximo de potencia menos el valor actual de potencia).

Para comprender el funcionamiento de este algoritmo, se supondrá en primera aproximación, que la primera condición a evaluar de la [Figura 2-12](#page-39-0) no se ha cumplido, ya que la potencia máxima se inicializará como el valor de la potencia actual. Para evitar oscilaciones, se establecerá un umbral de potencia, *th* , de manera que, si el incremento de potencia se encuentra entre *th* , el algoritmo ya ha encontrado un punto lo suficientemente cercano al MPP como para que el incremento de potencia sea despreciable, por lo que se establecerá como tensión de referencia la tensión de potencia máxima. Si, por el contrario, se encuentra por encima del umbral, significa que se ha aumentado la potencia, almacenando los nuevos valores máximos si la potencia actual fuera máxima a la registrada y estudiando el incremento de tensión para variar los límites como se observa en la figura (2-11). En cambio, si la potencia ha disminuido, es necesario deshacer el último cambio.

En el caso de que las condiciones ambientales varíen, se definirá un umbral,  $th_{reset}$ , para reiniciar el algoritmo

si el incremento de potencia lo supera. Si esto ocurriese, quiere decir que el punto actual se ha alejado en gran medida del MPP, causado por un cambio en la curva I-V que genera que el punto actual se desplace. Por lo tanto, se sustituirá el valor máximo de potencia registrado por el valor actual para reiniciar el algoritmo. Si además este incremento es positivo (en el MPP anterior, la potencia ha disminuido), significa que la curva I-V ha bajado, llevándose el MPP más a la izquierda. En esta ocasión, se establecería como nuevo límite superior la tensión actual y se definiría un coeficiente  $\mu$ , de manera que el límite inferior se disminuya una parte proporcional.

La elección de los umbrales y coeficientes es un aspecto clave en el rendimiento de este algoritmo.

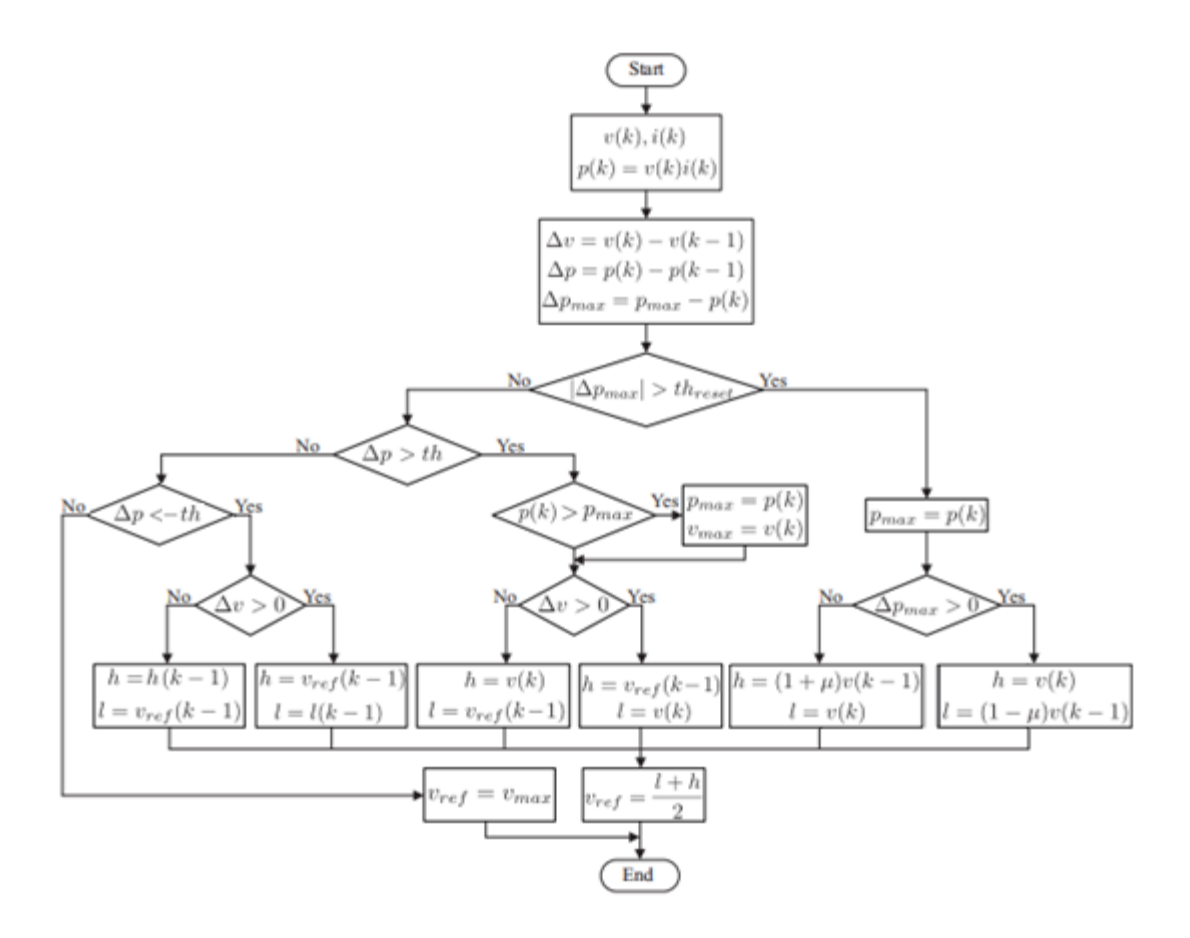

Figura 2-12. Diagrama de flujo del algoritmo Binary Search (BNS) propuesto en [14].

<span id="page-39-0"></span>Un análisis más exhaustivo del algoritmo puede leerse en [14].

## **2.3 Convertidores DC/DC**

Uno de los elementos básicos estudiados en la electrónica de potencia, son los convertidores DC/DC. Su función es la de convertir determinado nivel de tensión continua a otro. Existen diversas topologías básicas en función de si se desea elevar o reducir la tensión, además de otras que permiten reducirla o elevarla utilizando el mismo circuito. También se han diseñado topologías más complejas que pueden ofrecer mejores resultados (como una disminución del rizado de la corriente de salida, el cual será estudiado a continuación) a costa de utilizar un mayor número de componentes.

Estos convertidores se basan en el uso de condensadores y bobinas, además del uso de diodos y otros dispositivos semiconductores que actúan como interruptores, a veces denominados puertas (como pueden ser mosfets, IGBTs, GTOs…), conmutando a determinada frecuencia. La propiedad elemental de los condensadores y bobinas es su continuidad en tensión y corriente respectivamente, ya que al cumplirse las ecuaciones (2.6) y (2.7), una discontinuidad en el tiempo supondría un valor de la corriente de la bobina o la tensión del condensador infinito.

$$
i_c = C \frac{dv_c}{dt}
$$
\n
$$
v_l = L \frac{di_L}{dt}
$$
\n(2.6)

Se estudiará el comportamiento en régimen permanente, por lo que se supondrá que la tensión del condensador es la misma al final que al comienzo del período y de igual manera lo será la corriente de la bobina.

#### **2.3.1 Convertidor elevador**

El convertidor elevador o Boost es uno de los convertidores DC/DC básicos y su topología puede observarse en la [Figura 2-13.](#page-40-0) 

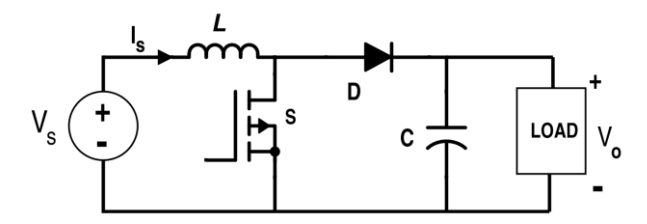

Figura 2-13. Convertidor elevador [15].

<span id="page-40-0"></span>Para realizar un análisis de un convertidor DC/DC se ha de dividir el circuito en dos estados distintos: cuando el interruptor S1 se encuentra cerrado y cuando se encuentra abierto. Existiría un tercer estado si la corriente de la bobina se anulara (modo de conducción discontinua), sin embargo, en este estudio se supondrá que el convertidor funciona en modo de conducción continua, ya que en el equipo que se va a diseñar la corriente tomará valores lo suficientemente elevados. Para este análisis se supondrá que la corriente de salida es prácticamente constante e igual a su valor medio,  $I_{\rho}$ .

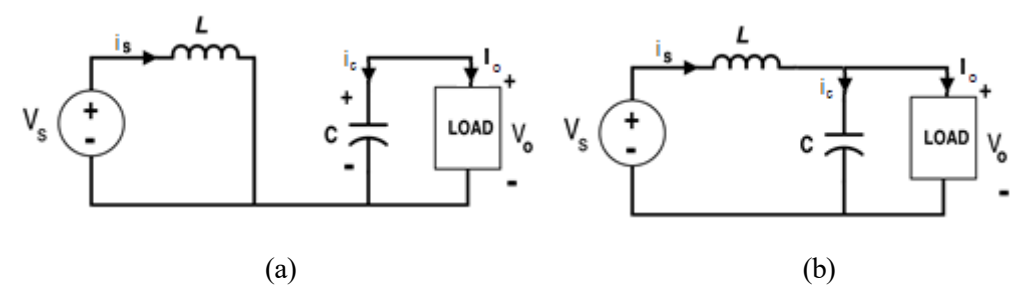

<span id="page-40-1"></span>Figura 2-14. (a) Circuito equivalente cuando el interruptor está cerrado. (b) Circuito equivalente cuando el interruptor está abierto [15]-

En la [Figura 2-14](#page-40-1) se puede comprobar el circuito equivalente en ambos intervalos. Se define como duty cycle (D) a la fracción de período en la que el interruptor se encuentra cerrado

En el primer intervalo, es decir, cuando el interruptor se encuentra cerrado, se cumple que:

$$
v_L = V_s
$$
  

$$
i_c = -I_o
$$
 (2.8)

Además, el diodo está polarizado inversamente, por lo que actúa como circuito abierto. Entonces, la corriente de la bobina ascenderá con una pendiente igual a  $V_{in}/L$  y la tensión del condensador disminuirá con una pendiente igual a  $-I_0 / C$ .

En el segundo intervalo, se cumple que:

$$
v_L = V_s - V_o
$$
  
\n
$$
i_c = i_L - I_o
$$
\n(2.9)

Ahora la corriente de la bobina disminuye con una pendiente  $(V_{in} - V_o) / L$  (ya que  $V_o > V_{in}$ ) y la tensión del condensador aumenta con una pendiente igual a  $(i_L - I_o)$  /C

De esta manera, se han representado las formas de onda de las corrientes y tensiones anteriores en la [Figura](#page-41-0)  [2-15.](#page-41-0) Nótese que la corriente del condensador en el segundo intervalo puede tomar valores negativos, lo que conllevaría un nuevo estudio, que no se realizará en este apartado.

Por lo tanto, es interesante obtener determinadas expresiones, como son la relación entre tensión de salida y entrada en función de D y los rizados de tensión y corriente, así como las corrientes y tensiones máximas que soportan tanto el diodo como el interruptor, para la posterior elección de los dispositivos.

Debido a que, en un período completo, el valor inicial y final de corriente de la bobina es el mismo, la integral de la tensión de la bobina del primer intervalo es igual y de signo contrario a la integral del segundo intervalo.

Por lo tanto, el rizado de la corriente de la bobina y de la tensión de salida tendrían los siguientes valores:  
\n
$$
\Delta i_L = \frac{V_s}{L} DT = -\frac{(V_s - V_o)}{L} (1 - D)T
$$
\n(2.10)

$$
\Delta v_c = \frac{I_o}{C} DT \tag{2.11}
$$

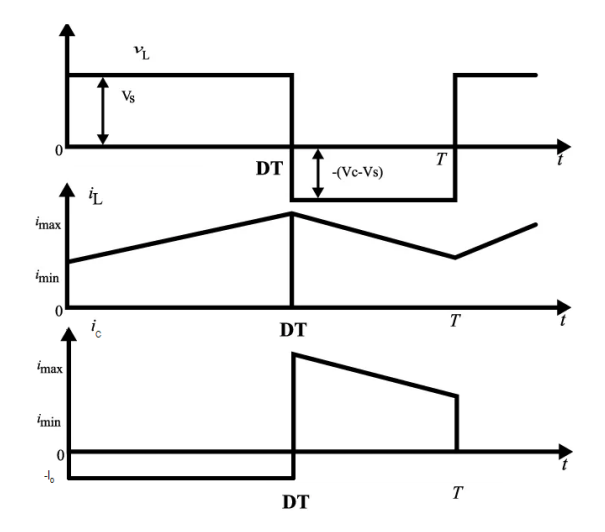

Figura 2-15. Formas de onda del convertidor elevador.

<span id="page-41-0"></span>De la expresión (2.10) se puede obtener que:

$$
\frac{V_o}{V_s} = \frac{1}{1 - D} \tag{2.12}
$$

Además, la tensión máxima que soportaría tanto el interruptor como el diodo sería *Vo* y la corriente máxima de ambos sería la corriente máxima de la bobina.

#### **2.3.2 Convertidor reductor**

El convertidor reductor o Buck es otro de los convertidores DC/DC elementales. Su topología se puede observar en la [Figura 2-16.](#page-41-1)

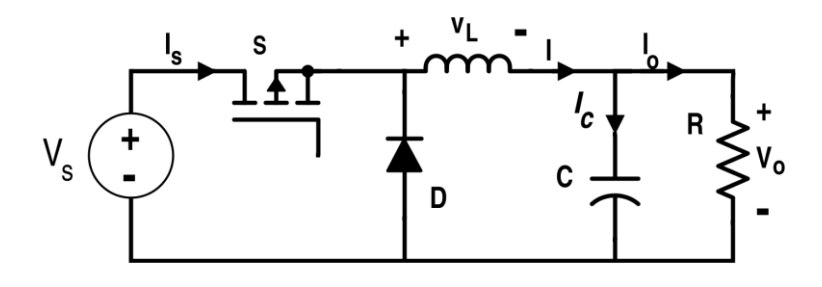

Figura 2-16. Topología del convertidor reductor o Buck [15].

<span id="page-41-1"></span>Siguiendo un análisis análogo al del realizado en el apartado 2.3.1, se puede llegar a la conclusión de que la

relación entre tensión de salida y entrada es la siguiente:

$$
\frac{V_o}{V_s} = D \tag{2.13}
$$

El rizado de la corriente que circula por la bobina es igual a:

$$
\Delta i_L = \frac{V_o}{L} (1 - D)T = -\frac{(V_o - V_s)}{L} DT
$$
 (2.14)

El rizado de la tensión del condensador:

$$
\Delta v_C = \frac{\Delta i_L T}{8C} \tag{2.15}
$$

Como la topología del convertidor reductor es similar a la del elevador, intercambiando salida por entrada y diodo por puerta, la tensión y corriente máxima que circularía por ambos dispositivos sería la máxima de la bobina, y la tensión máxima soportada sería *Vs* .

#### **2.3.3 Convertidor bidireccional**

El convertidor bidireccional o de medio puente se utiliza cuando se desea que el flujo de energía pueda ser en ambas direcciones, ya que, en los estudios de las secciones 2.31 y 2.3.2, los propios semiconductores impedían el flujo de corriente en el sentido opuesto al estudiado.

Si se observa la [Figura 2-17,](#page-42-0) se puede llegar a la conclusión de que el convertidor de medio puente no es más que un convertidor reductor o un convertidor elevador dependiendo del terminal que se tome como entrada, sustituyendo los diodos por dispositivos que actúan como interruptor. En este caso, estos dispositivos deben llevar integrado un diodo en antiparalelo para permitir el flujo en sentido contrario.

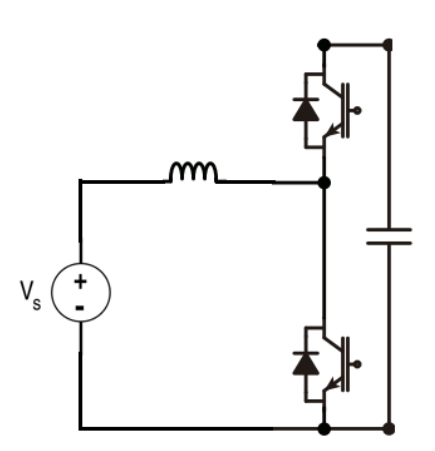

Figura 2-17. Convertidor bidireccional.

<span id="page-42-0"></span>Lógicamente, las ecuaciones que rigen el comportamiento del convertidor bidireccional son las mismas que en los casos estudiados.

Este será el convertidor que se utilizará en el equipo, ya que permite el flujo en ambas direcciones y, en algunos canales se regulará la tensión de salida (funcionando como elevador) y en otros la tensión de entrada (funcionando como reductor).

#### **2.3.4 DC-Link**

En la práctica, es habitual que existan diversos convertidores en serie y en paralelo, ya sea debido a la necesidad de utilizar un rectificador para obtener una tensión continua antes de introducir un convertidor DC/DC que adecue el nivel de esta tensión o debido a que la salida de un DC/DC pueda ser la entrada o salida de múltiples convertidores. Por ello, en cada punto donde existe una tensión continua, se suele utilizar un único condensador (o banco de condensadores) denominado DC-Link. Su función es la de mantener esta tensión estable.

Un ejemplo de DC-Link entre convertidores se aprecia en l[a Figura 2-18.](#page-43-0)

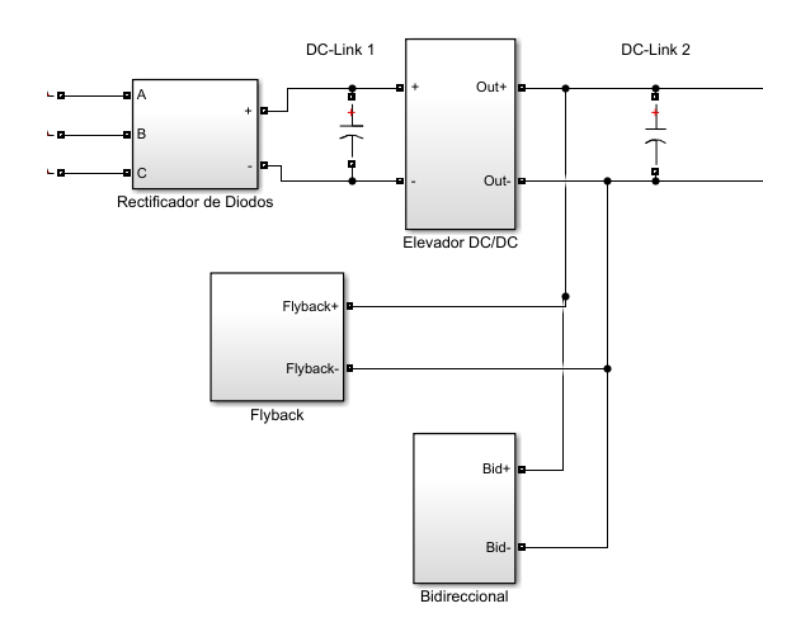

Figura 2-18. Ejemplo de DC-Link entre convertidores en Matlab Simulink.

## <span id="page-43-0"></span>**2.3.5 Precarga**

En el momento del arranque de un convertidor, el DC-Link no almacena ninguna carga. Si en ese momento la tensión del nodo positivo pasa a tomar un determinado valor, la derivada de la tensión respecto al tiempo toma un valor infinito, por lo que según la expresión (2.6), teóricamente existiría un pico infinito de corriente en ese instante (en la realidad, lógicamente, este pico es finito, pero de elevado valor).

Para evitar este efecto, se suele realizar una precarga con una resistencia en serie antes de comenzar a conmutar los convertidores. De esta forma, la tensión del DC-Link alcanza de manera suave el valor de la tensión de entrada, con una constante de tiempo igual a *RC* [12].

Normalmente se suelen utilizar dos contactores para realizar la precarga [\(Figura 2-19\)](#page-43-1), de manera que al inicio solo se cierra el primero de ellos, conectando una resistencia en serie al DC-Link. Una vez alcanzado cierto nivel de tensión, se cierra el segundo y se abre el primero realizando una conexión directa con el convertidor.

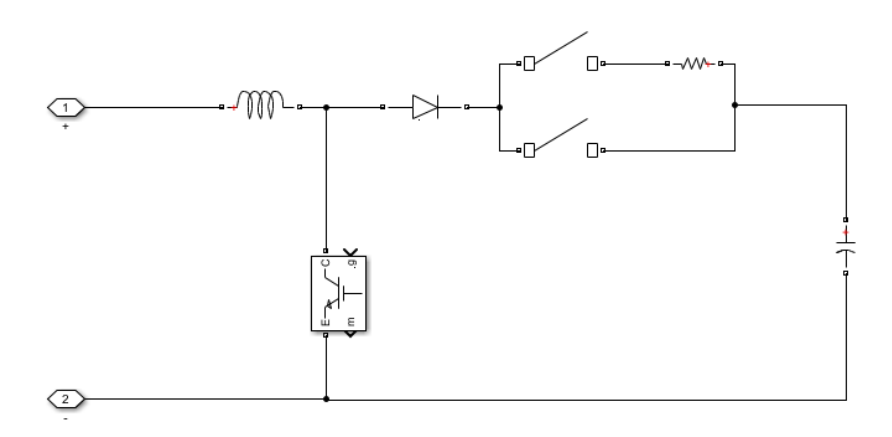

<span id="page-43-1"></span>Figura 2-19. Ejemplo de precarga en un convertidor elevador en Matlab Simulink.

En la práctica, se suele implementar un segundo estado de precarga, ya que, aunque el DC-Link haya alcanzado la tensión de entrada antes de comenzar la operación, un cambio elevado en la referencia puede provocar picos de corrientes indeseados. Para ello, al comenzar la operación de un convertidor, es habitual aumentar la referencia de manera lineal desde la tensión inicial hasta la referencia deseada. También es habitual que, para cambiar de un contactor a otro, exista un estado intermedio en el que los dos se encuentren cerrados. De esta manera, se evita cualquier tipo de arco eléctrico si el primer contactor se comenzará a abrir antes de cerrarse el segundo.

# **3 TARJETA CONTROLADORA: DS1104**

n el capítulo 2 se estudió el funcionamiento de un convertidor DC/DC, el cual obtiene a la salida una tensión proporcional a la entrada en función del duty cycle. Sin embargo, para la generación de las señales que abren y cierran estos elementos, se requiere de un elemento adicional, como puede ser el caso de la tarjeta controladora dSPACE DS1104. Además, debe ser capaz de adquirir una serie de medidas para, a partir de estas, implementar un algoritmo de control, de manera que las tensiones y corrientes se ajusten a una referencia dada. E

La dSPACE DS1104 es una tarjeta controladora diseñada para el desarrollo e implementación de sistemas de prototipado rápido (RCP, rapid control prototyping) o hardware-in-the-loop. El hardware en tiempo real consta de un microprocesador PowerPC y un DSP (TSM3320F240) actuando de esclavo que, junto a sus funcionalidades de entradas y salidas forman un sistema idóneo para la implementación de controladores en distintos campos. Además, incluye un software específico para comunicarse con la tarjeta y diseñar una interfaz personalizada, Control Desk.

Una de las principales ventajas que existen a la hora de utilizar este tipo de tarjetas es la sencillez a la hora de su programación, ya que incluye una serie de librerías RTI (real-time interface) en Matlab Simulink. Por otra parte, también permite ser programada mediante una serie de librerías (RTILib) en C a través de Control Desk.

En este capítulo se estudiarán las características principales, y de las que se hará uso durante desarrollo del proyecto, de la dSPACE DS1004. El resto de las funcionalidades aparecen completamente descritas en [16].

# **3.1 Características técnicas**

La unidad principal de procesamiento, MPC8240, consiste en:

- Un microprocesador PowerPC 603e donde los modelos serán implementados, funcionando a 250 MHz.
- Un controlador de interrupciones.
- Un controlador DRAM.
- Varios timers.
- Una interfaz PCI (5V, 32bit, 33 MHz).

A su vez, el master PPC ofrece las siguientes características:

- **Unidad ADC.** 
	- $\circ$  Un convertidor de 16 bits, multiplexado hasta 4 canales.  $\pm$ 5 mV de error de offset y  $\pm$  0.25 % de error de ganancia. SNR  $> 80$  dB. Rango de entrada de  $\pm 10$  V.
	- o Cuatro convertidores de 12 bits.  $\pm$ 5 mV de error de offset y  $\pm$  0.5 % de error de ganancia. SNR  $>$  70 dB. Rango de entrada de  $\pm$  10 V.
- **Unidad DAC.** 
	- $\circ$  8 convertidores de 16 bits.  $\pm$  1 mV de error de offset y  $\pm$  0.1 % de error de ganancia. SNR > 80 dB (a 10 kHz). Rango de salida de  $\pm$  10 V.
- Unidad de entradas y salidas digitales.
	- o 20 bits configurables como entrada/salida de manera individual.
	- o Tensión TTL para entradas y salidas.
	- o ± 5 mA de corriente de salida máxima.
- Interfaz para hasta dos encoders incrementales.
- Unidad SPI (a través de la UART TL16C550C de Texas Instruments*)*.
	- o Modo de *transceiver* configurable (RS232, RS422, RS485).
	- o Baud rate de hasta 115.2 kBd (RS232) y 1 Mbd (RS422/RS485).

Por otra parte, el subsistema que actúa de esclavo está compuesto por un DSP TM320F240 de Texas Instruments corriendo a 20 MHz que aporta las siguientes funcionalidades:

- Unidad de entradas y salidas digitales.
	- o 14 bits configurables como entrada/salida de manera individual
	- o Tensión TTL para entradas y salidas.
	- o ± 13 mA de corriente de salida máxima.
- Cuatro salidas PWM independientes con duty cycle configurable, polaridad y modo (simétrico o asímetrico) configurable. Tensión TTL.
- Tres salidas y tres salidas invertidas para la generación de PWM trifásico, con duty cycle, frecuencia y tiempos muertos configurables. Tensión TTL.
- Tres salidas y tres salidas invertidas para la generación de señales PWM para space vector, con vector, sector, frecuencia y tiempos muertos configurables. El uso de este módulo inutiliza el anterior.
- Cuatro canales de medición de señales PWM o señales cuadradas.
- **Unidad SPI.** 
	- o Hasta 125 Mbd (como slave) o 2.5 Mbd (como master). No es implementable mediante RTI.

Un esquema de todas las funcionalidades descritas aparece en la figura 3-1.

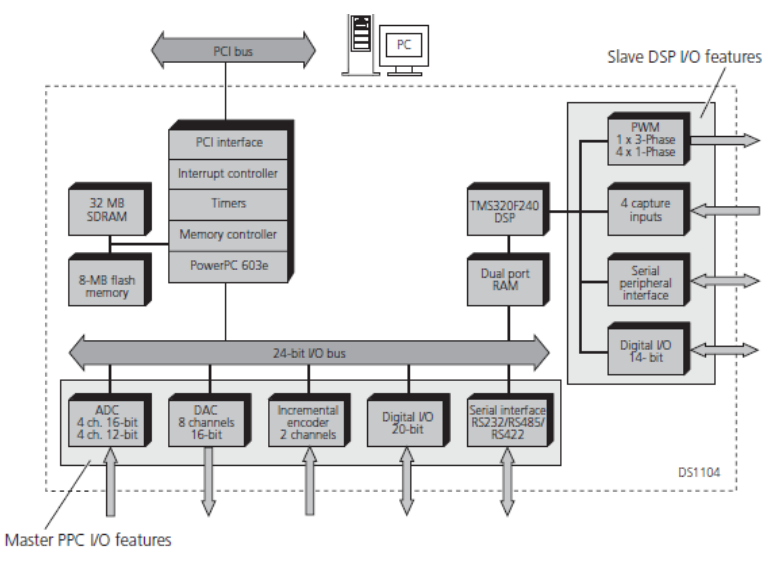

Figura 3-1. Vista general de la arquitectura de la DS1004 [16].

# **3.2 Puertos de entrada/salida**

La dSPACE DS1004 puede complementarse con un panel de control aportado por el mismo fabricante, el CP1104, el cual permite establecer una conexión entre los distintos pines de la dSPACE y otros elementos externos de forma sencilla Un esquema con los conectores aportados se puede observar en la [Figura 3-2.](#page-48-0)

Los conectores que aporta el CP1004 son los siguientes:

▪ 16 conectores BNC conectados a la unidad ADC/DAC.

- 2 conectores Sub-D de 37 pines conectados a la unidad digital del master PC y al slave *DSP* respectivamente.
- 2 conectores Sub-D de 9 pines conectadas a la UART (uno para implementar RS232 y otro para RS422/RS485).
- 2 conectores Sub-D de 16 pines conectados a la interfaz para encoders incrementales (uno por canal).

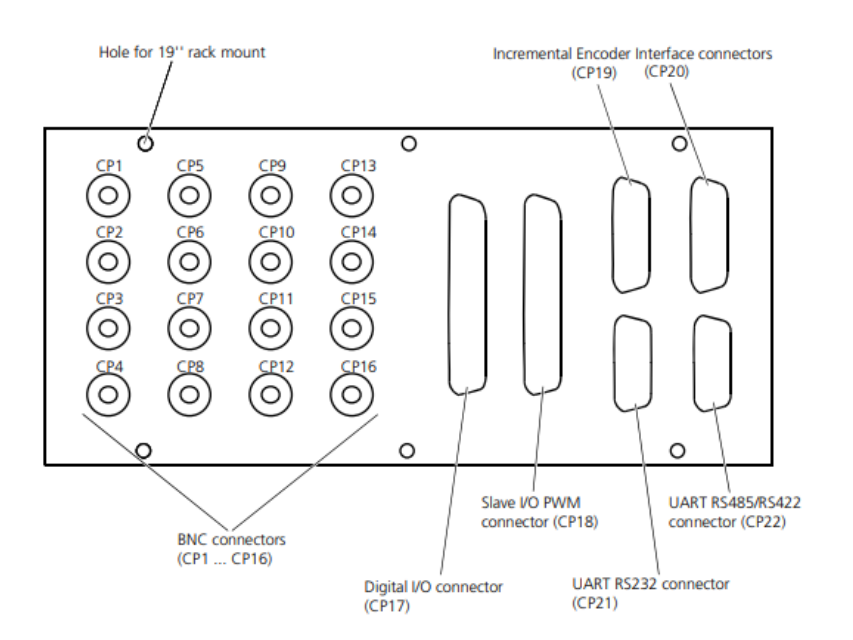

Figura 3-2. Vista superior del CP1104 [16].

<span id="page-48-0"></span>A continuación, se explicarán brevemente los puertos utilizados que se utilizarán en el proyecto.

## **3.2.1 Conector del slave DSP**

El panel de control cuenta con un Sub-D de 37 pines hembra conectado a las distintas señales que proporciona el slave DSP, el cual será el encargado de generar las señales que controlarán el equipo.

Sin embargo, existen una serie de conflictos entres pines, por lo que hay una serie de señales que no pueden usarse al mismo tiempo. Esto es debido a que la unidad digital está compuesta por señales compartidas con la unidad de medición de señales cuadradas/PWM (señales SCAP1-SCAP4), con la unidad SPI (señales SCLK, SSIMO, SSOMI y SSTE) y con las unidades PWM.

El conexionado de estas señales se puede observar en la [Figura 3-3.](#page-49-0) Las señales ST2PWM, SPWM7-SPWM9 corresponden al módulo de señales PWM independientes y las señales SPWM1-SPWM6 a las señales del PWM trifásico, siendo las pares las señales negadas de las impares.

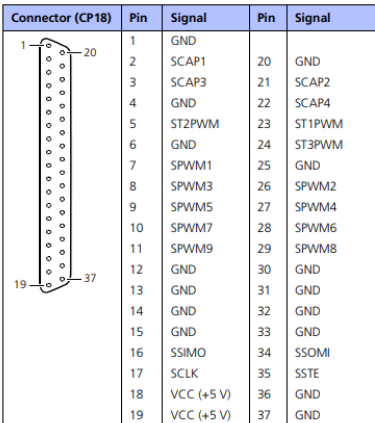

Figura 3-3. Señales conectadas al conector CP18 [16].

## <span id="page-49-2"></span><span id="page-49-0"></span>**3.2.2 Comunicación serie**

Para la comunicación con equipos externos, como podrían ser la batería o el emulador de PV, se utilizará la unidad SPI del master PPC. El CP1104 cuenta con un conector Sub-D de 9 pines con las señales necesarias para establecer la comunicación [\(Figura 3-4\)](#page-49-1).

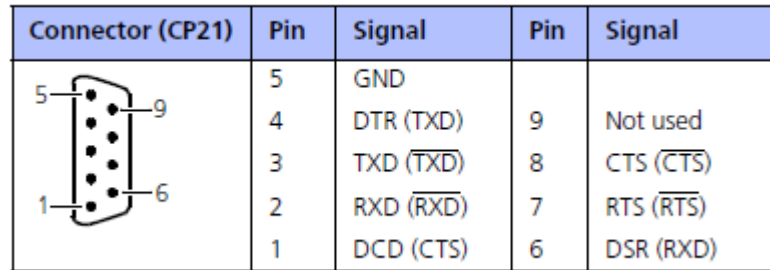

Figura 3-4. Señales conectadas al conector CP21 [16].

<span id="page-49-1"></span>Las señales en paréntesis corresponden a las señales cuando la UART está configurada en modo RS422 o RS485. Aun así, se utilizará en modo RS232, el cual utiliza tensiónes de  $\pm 10\,$  V.

## **3.3 Interfaz de control**

El software ControlDesk aportado por el fabricante permite el diseño de interfaces para leer y escribir las distintas variables de la tarjeta controladora. Para controlar la operación del equipo y realizar los distintos experimentos necesarios para comprobar el funcionamiento de este, se diseñó una interfaz compuesta de tres ventanas distintas, una ventana principal para realizar la operación, una ventana para establecer diversos parámetros como los límites de tensión/corriente o el tiempo de precarga, entre otros y una ventana para facilitar la sintonización de los controladores.

## **3.3.1 Ventana principal**

En esta ventana [\(Figura 3-5\)](#page-50-0) se encuentran los diversos elementos sobre los que el usuario puede actuar.

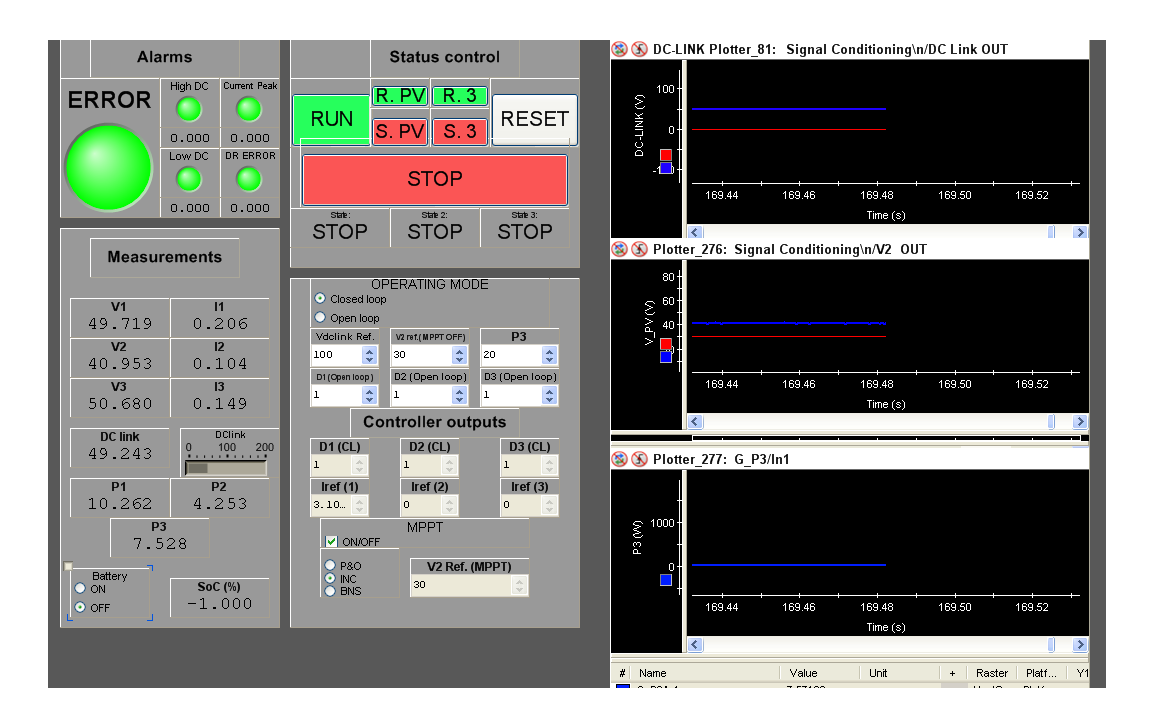

### Figura 3-5. Interfaz de usuario del equipo. Ventana principal.

<span id="page-50-0"></span>Se pueden diferenciar cinco grandes bloques:

- Bloque de alarmas. En caso de que se supere algún límite de tensión/corriente o los drivers encargados de disparar los convertidores fallen, el equipo se detendrá y se activará el indicador de la alarma correspondiente, almacenando el valor que provocó que esta se activara.
- Bloque de medidas. En este bloque se muestran las medidas tomadas por el ADC, así como la potencia cedida/consumida en cada canal. Además, se ha añadido un botón para encender/apagar la batería junto a un indicador del estado de carga (SoC).
- Bloque de control de estado. En este bloque existe un botón principal (RUN) que inicia el equipo, junto con un botón principal (STOP) que detiene la operación, además de un botón para resetear el sistema en caso de error. También se han añadido dos parejas de botones de arranque y paro para el segundo canal (PV) y para el tercer canal, los cuales sólo se encuentran operativos cuando el primer canal se encuentra en marcha. Debajo de estos botones se muestra el estado de canal.
- Bloque de modo de operación. En este bloque se puede escoger si el sistema en funcionará en bucle cerrado (valor de duty cycle mediante el algoritmo de control) o en bucle abierto (valor de duty cycle fijo), seguido de una fila para ajustar la referencia de cada canal y otra para el duty cycle en el caso de que se escoja operar en bucle abierto. También se muestra la salida de los controladores y se permite activar/desactivar el algoritmo MPPT (anulando la referencia fijada por el usuario y utilizando la generada por el algoritmo), así como seleccionar el algoritmo.
- Gráficas. Tres gráficas independientes muestran en tiempo real la referencia y el valor medido de cada canal.

## **3.3.2 Ventana de parámetros**

En l[a Figura 3-6](#page-50-1) se muestra la ventana de parámetros, donde se pueden configurar:

- Límites de tensión/corriente a partir de los cuales se activan las alarmas.
- Duración de la segunda precarga, valor final y tiempo en el que los dos contactores se encuentran cerrados al mismo tiempo.
- Valores del incremento fijo de tensión de los algoritmos P&O y conductancia incremental, tiempo de muestreo y parámetros del algoritmo BS.

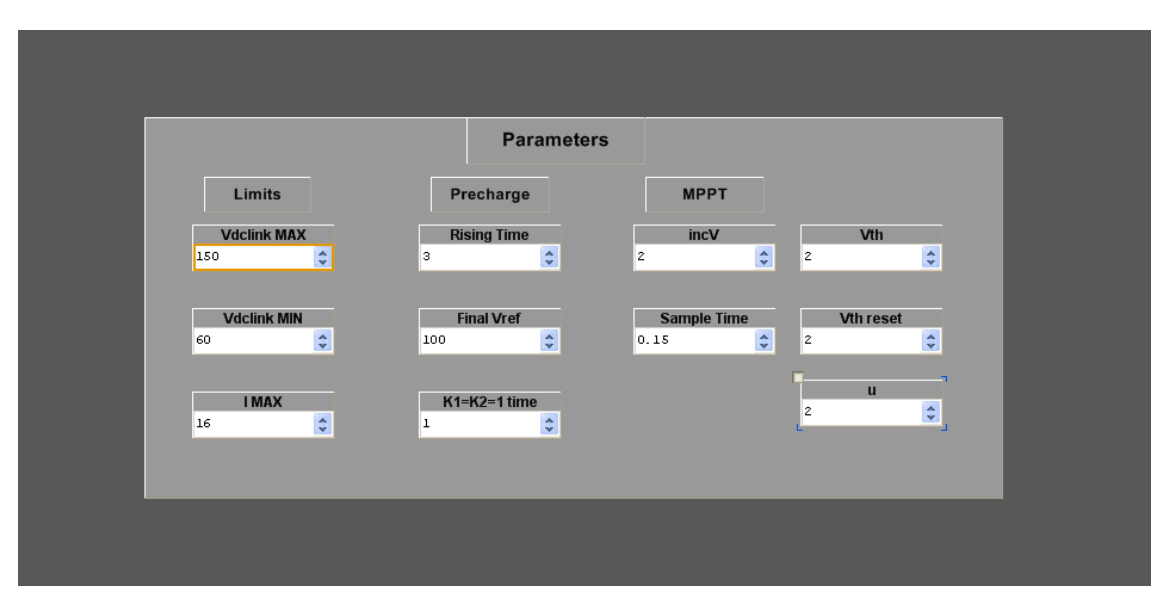

<span id="page-50-1"></span>Figura 3-6. Interfaz de usuario del equipo. Ventana de parámetros.

### **3.3.3 Ventana de sintonización**

En la tercera ventana [\(Figura 3-7\)](#page-51-0) se permite variar las constantes de los controladores que se presentarán en el capítulo 4 (el subíndice 1 hace referencia al lazo externo y el subíndice 2 hace referencia al lazo interno). Debido a que se utilizará un control en cascada, es necesario poder desactivar el lazo externo para sintonizar el lazo interno [15]. Si la casilla Controller/Tuner se encuentra activada, el control se realiza mediante el lazo interno, cuya referencia puede ser modificable por el usuario para la sintonización de este.

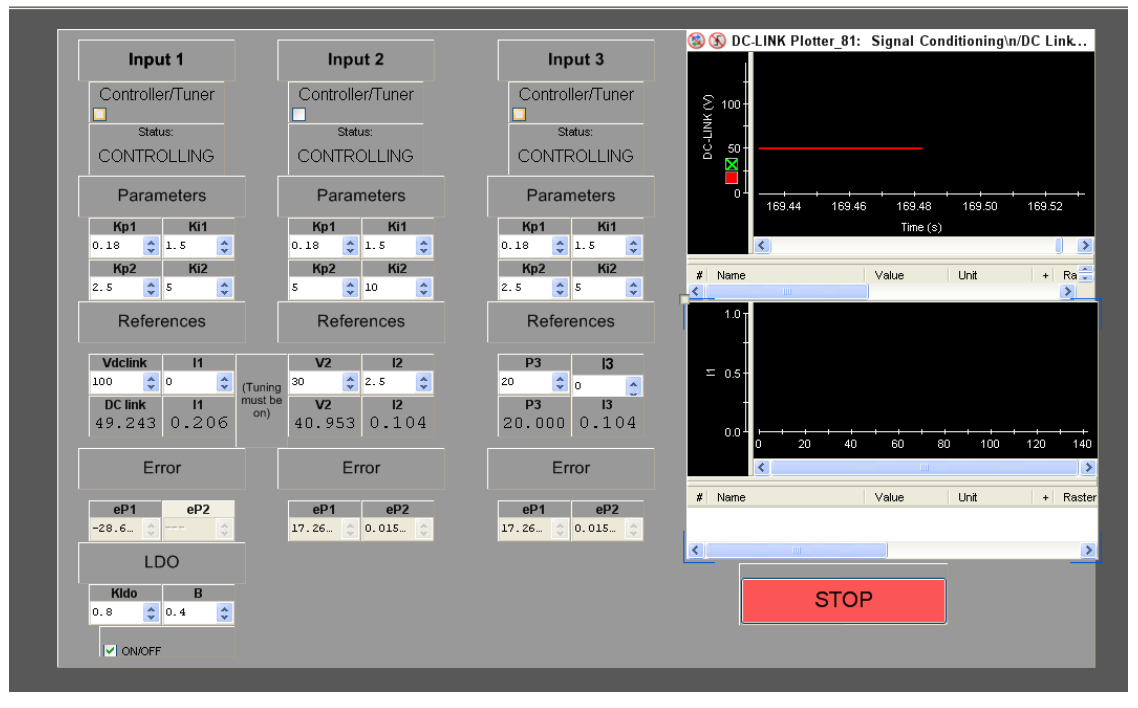

Figura 3-7. Interfaz de usuario del equipo. Ventana de sintonización.

<span id="page-51-0"></span>La sección LDO consiste en la adición de un observador de primer orden para aumentar el ancho de banda de los controladores. Sin embargo, la implantación de este elemento no forma parte del alcance de este proyecto.

## **3.4 Modelo en Simulink.**

Una de las principales ventajas que aporta el uso de las tarjetas controladoras de la familia dSPACE es la facilidad de su puesta en marcha, ya que se pueden implementar modelos en Simulink como el de la [Figura 3-8](#page-52-0) para que el compilador se encargue de programar la tarjeta.

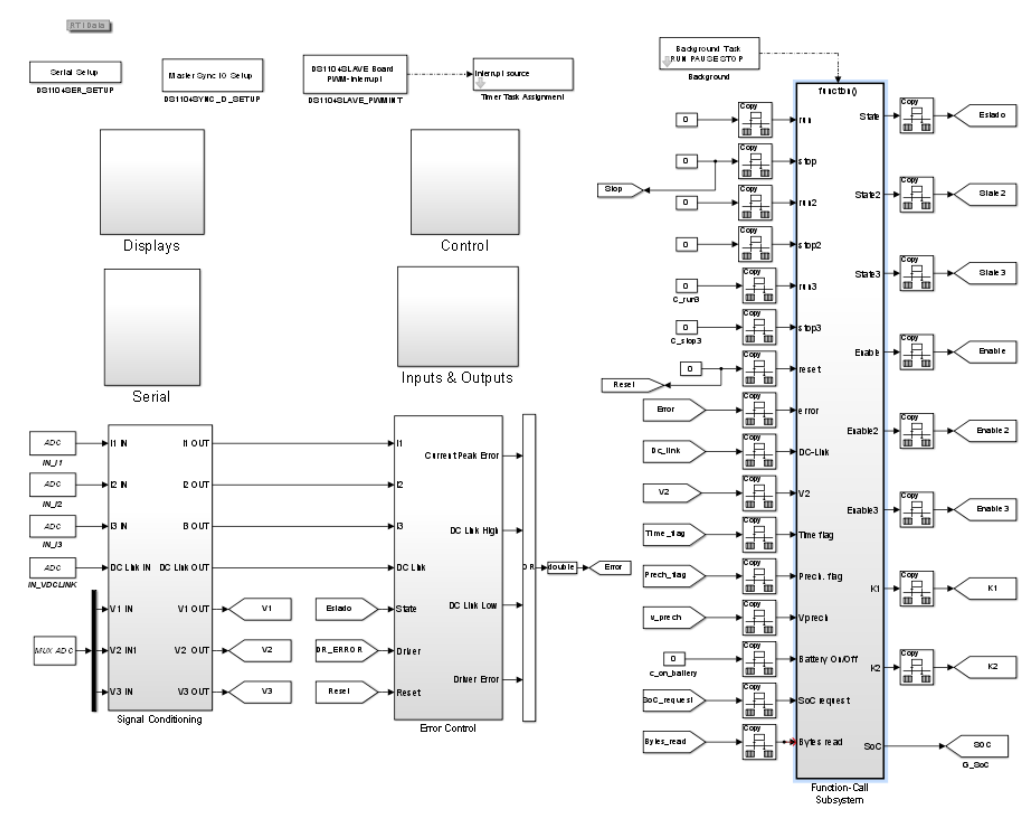

Figura 3-8. Modelo en Simulink implementado en la DS1104.

<span id="page-52-0"></span>En cualquier modelo destinado a ser implementado en una tarjeta dSPACE es necesario que existan una serie de bloques para su configuración, donde se puede establecer un trigger externo o sincronizar la ejecución con la portadora que genera las señales PWM y sincronizar los ADCs con el trigger, entre otros. En este caso se realizaron ambas acciones, ya que, de esta manera, se puede configurar para que la medida del ADC se de en el puto medio de la señal y el control se realice con la media.

El modelo en Simulink consta de:

- Un bloque de acondicionamiento de señal [\(Figura 3-9\)](#page-53-0), donde se realiza el escalado de las medidas para obtener los valores correspondientes de la tensión y la corriente. Para ello fue necesario realizar la calibración de cada uno de los sensores del equipo.
- Un bloque de control de error [\(Figura 3-10\)](#page-53-1). Dentro de este bloque se compara los valores medidos con los límites establecidos y se gestionan las distintas alarmas.
- Un bloque de control [\(Figura 3-11\)](#page-53-2). En este bloque se encuentran tanto los controladores utilizados, como el algoritmo MPPT y la generación de la segunda precarga.
- Un bloque de configuración SPI, donde simplemente se incluyen los bloques de configuración de este módulo.
- Un bloque de displays, donde se obtiene de manera indirecta el valor de la potencia de cada canal a partir de los valores de tensión y corriente de cada instante para mostrarlo en Control Desk.
- Un bloque de entradas y salidas donde se configuran las señales de entrada y salida.
- Un bloque de background. Este bloque se ejecuta una vez que las demás acciones se hayan llevado a cabo, es decir, en el tiempo restante. Aquí se gestionan las máquinas de estado.

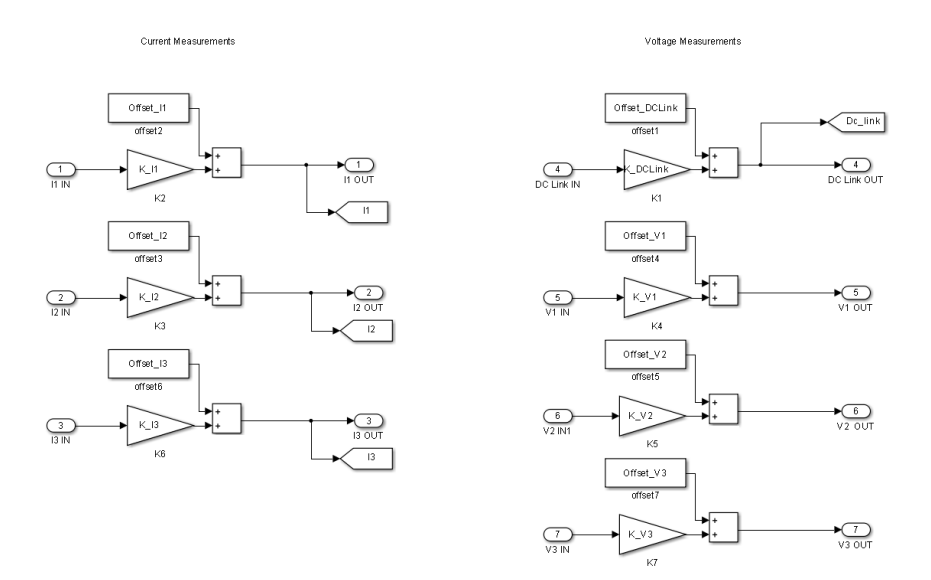

Figura 3-9. Bloque de acondicionamiento de señal.

<span id="page-53-0"></span>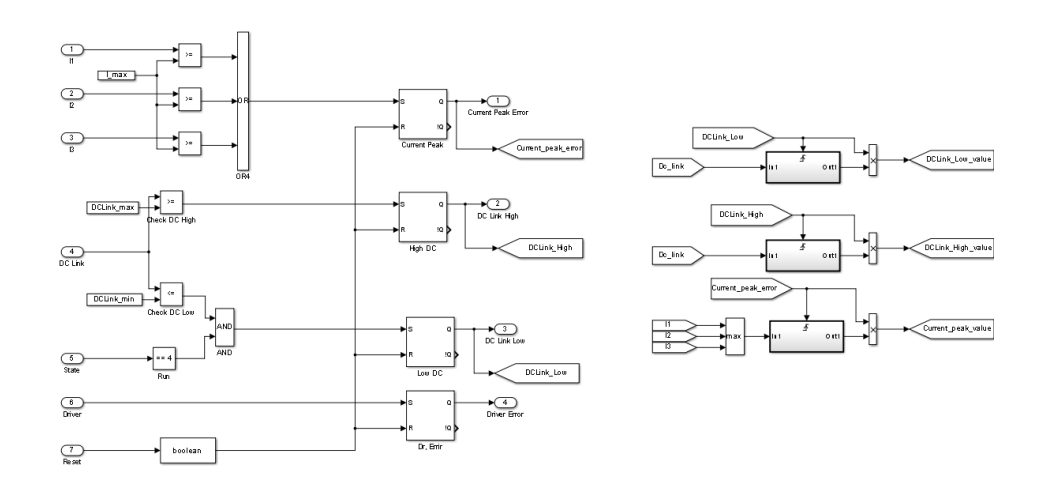

Figura 3-10. Bloque de control de error.

<span id="page-53-1"></span>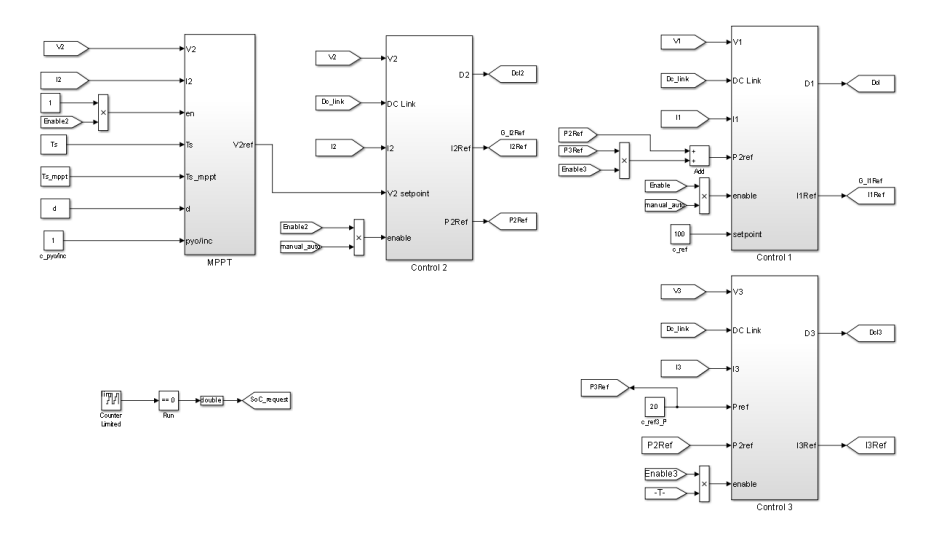

<span id="page-53-2"></span>Figura 3-11. Bloque de control. Dentro del bloque Control 1 se genera la rampa de la segunda precarga. Un contador interno activa una señal para consultar el SoC de la batería cada 1s.

# **4 DISEÑO Y MONTAJE DEL EQUIPO**

a puesta en marcha de un equipo real conlleva una serie de implicaciones adicionales que no se tienen a la hora de estudiar o simular un circuito. Uno de los elementos más importantes de un equipo son las protecciones. Un equipo puede ser accesible a la persona que se encuentre diseñándolo u operando e Il a hora de estudiar o simular un circuito. Uno de los elementos más importantes de un equipo son las protecciones. Un equipo puede ser accesible a la persona que se encuentre diseñándolo u operando e incluso al usuario f diseñe de manera que los elementos que se encuentren en tensión se encuentren lo menos accesibles posibles. En segundo lugar, los elementos que componen el circuito pueden dañarse si se superan una serie de umbrales de tensión o corriente, por lo que también es indispensable incluir protecciones para garantizar que estos umbrales nunca son superados.

# **4.1 Elementos del equipo**

En este apartado se presentarán los distintos elementos que componen el sistema.

## **4.1.1 Convertidores utilizados**

Tal y como se había definido en los objetivos del proyecto, el sistema iba a contar con tres fuentes independientes de energía, por lo que se necesitan tres convertidores DC/DC. Debido a que se conectará un elemento capaz de distribuir o almacenar energía, el flujo de potencia debería poder ir en ambas direcciones, por lo que se decidió utilizar convertidores bidireccionales.

Se utilizaron dos unidades de una PCB presente en el laboratorio [\(Figura 4-1\)](#page-54-0) la cual está compuesta por cuatro mosfets IRFP4227, capaces de soportar 65 A y 200V, formando un puente en H (equivalente a dos convertidores bidireccionales con su salida en paralelo) y demás elementos necesarios.

Debido a que los niveles de tensión a la salida de cualquier tarjeta controladora no son los apropiados para hacer conmutar un dispositivo de potencia, las señales de disparo de estos son generadas por el FAN7384, un driver diseñado para este tipo de convertidores. Este requiere una señal de activación y la señal PWM correspondiente a cada dispositivo, sin embargo, el conector de señales del driver de esta PCB solo requiere la señal de la puerta inferior, ya que mediante un mosfet que actúa de inversor genera la señal de la puerta superior.

<span id="page-54-0"></span>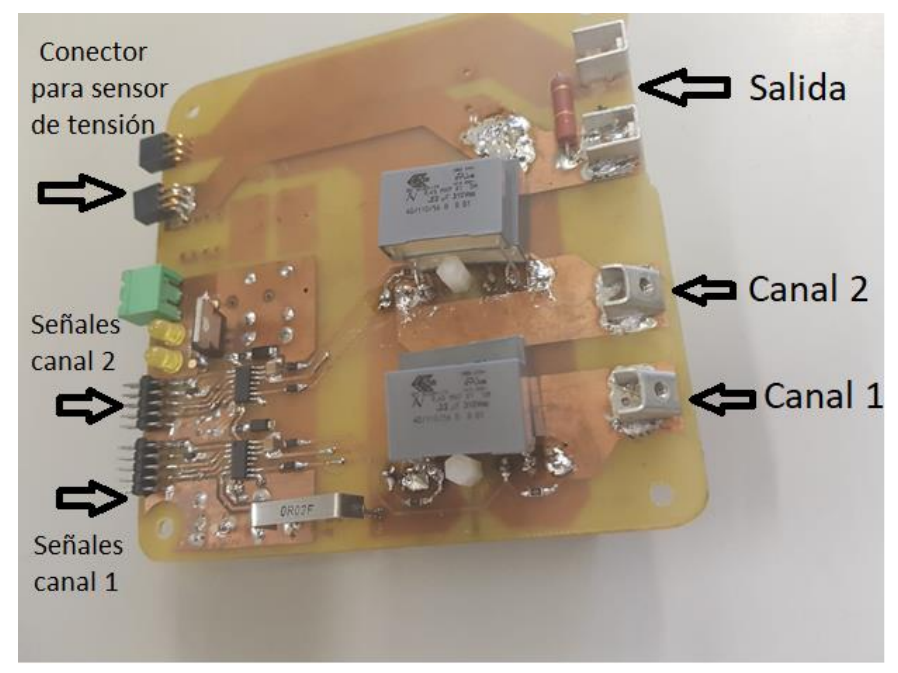

Figura 4-1. Convertidor utilizado en el equipo.

Las salidas de estas PCBs se conectaron en paralelo a un banco de 12 condensadores de 470 µF en paralelo, formando una capacidad equivalente de 5.64 mF- El punto común entre cada pareja de mosfets se conectó a sendas bobinas de 3 mH, formando la entrada de cada canal. Ambos elementos se pueden apreciar en l[a Figura](#page-55-0)  [4-2.](#page-55-0)

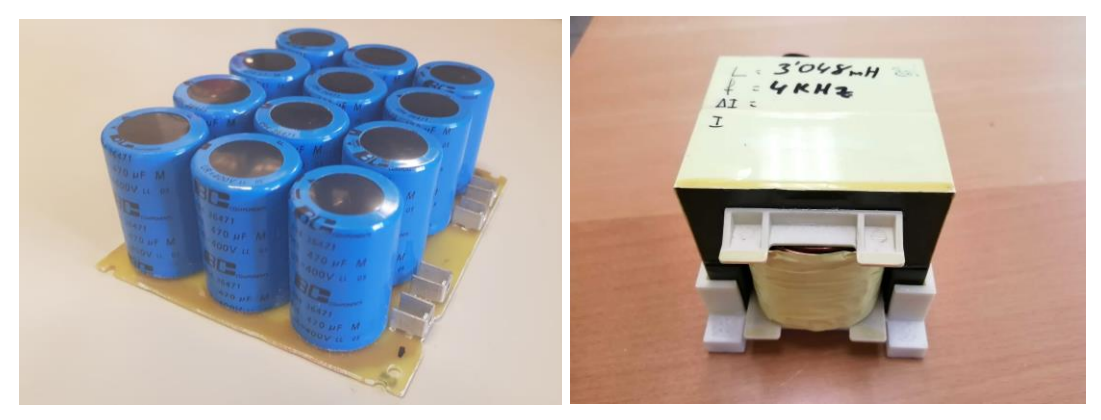

Figura 4-2. DC-Link del equipo (izquierda) y bobina de un convertidor (derecha).

<span id="page-55-0"></span>Aunque el equipo cuente con cuatro convertidores en total, en este proyecto solo se pondrán tres en marcha, debido a que la cantidad de ADCs que proporciona la DS1104 limita el número de convertidores que se pueden controlar al mismo tiempo.

## **4.1.2 Elementos de medida**

A la hora de implementar los algoritmos de control del sistema, es necesario medir en cada instante la tensión y la corriente de cada canal, además de la tensión del DC-Link.

Para llevar a cabo esta tarea, se utilizaron dos sensores de efecto Hall [\(Figura 4-3\)](#page-55-1) ampliamente utilizados en la industria, el LV-25P y el LA-25NP (tensión y corriente respectivamente). Una de las principales ventajas de este tipo de sensores es que no añaden pérdidas por inserción, ya que se genera una corriente proporcional a la que circula por él. Sin embargo, para medir tensión es necesario colocar una resistencia en serie con el sensor para generar una corriente proporcional, aunque, si esta resistencia se escoge adecuadamente, el efecto de inserción apenas es notable.

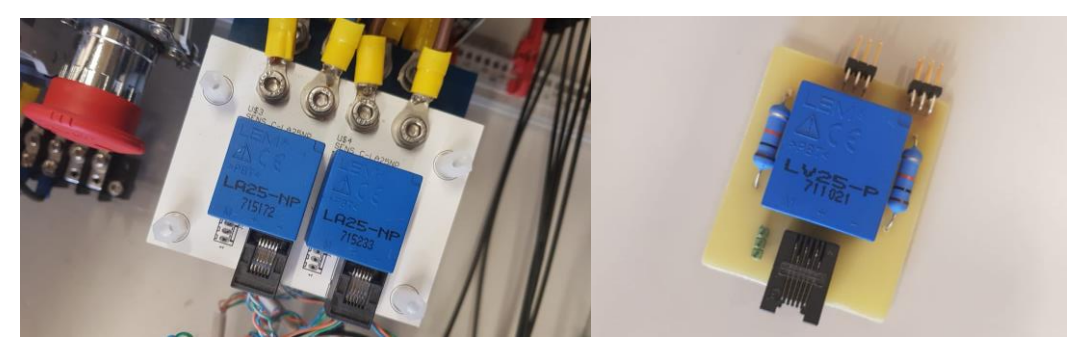

Figura 4-3. Sensores de corriente (izquierda) y tensión (derecha) del equipo.

<span id="page-55-1"></span>Debido a que los ADCs de la DS1104 requieren una entrada en tensión entre -10 V y 10 V, es necesario una etapa de acondicionamiento para obtener una señal en tensión a partir de la corriente generada a la salida de los sensores y adecuarla al rango de entrada para optimizar el SNR. Para ello, se utilizó una PCB presente en el laboratorio [\(Figura 4-4\)](#page-56-0), diseñada para estos sensores, compuesta por varios amplificadores operacionales, resistencias y condensadores. La salida y la alimentación de cada sensor se conecta a la PCB que acondiciona la señal mediante cables de par trenzado y la salida de esta PCB se conecta a otra que incluye un conector BNC hembra para cada señal.

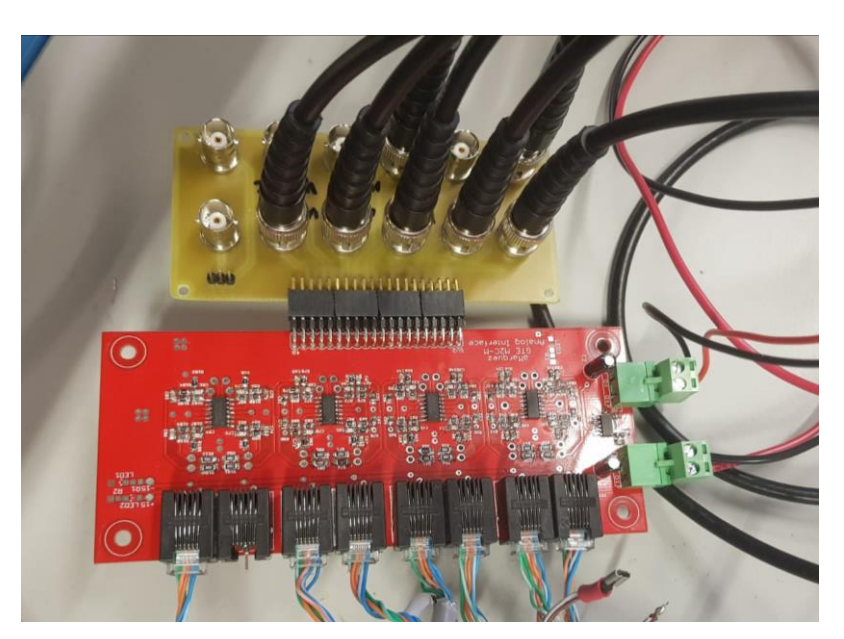

Figura 4-4. Etapa de acondicionamiento de las medidas.

<span id="page-56-0"></span>Además, cuando se capture la señal, se obtendrá un variable con un valor entre -1 y 1, por lo que es necesario calibrar estos sensores y escalar el resultado obtenido para obtener los valores de tensión. Para la calibración, se aislaron los distintos sensores del equipo y se conectó una fuente limitada en tensión o en corriente, obteniendo una serie de puntos tal y como se muestra en la [Figura 4-5.](#page-56-1)

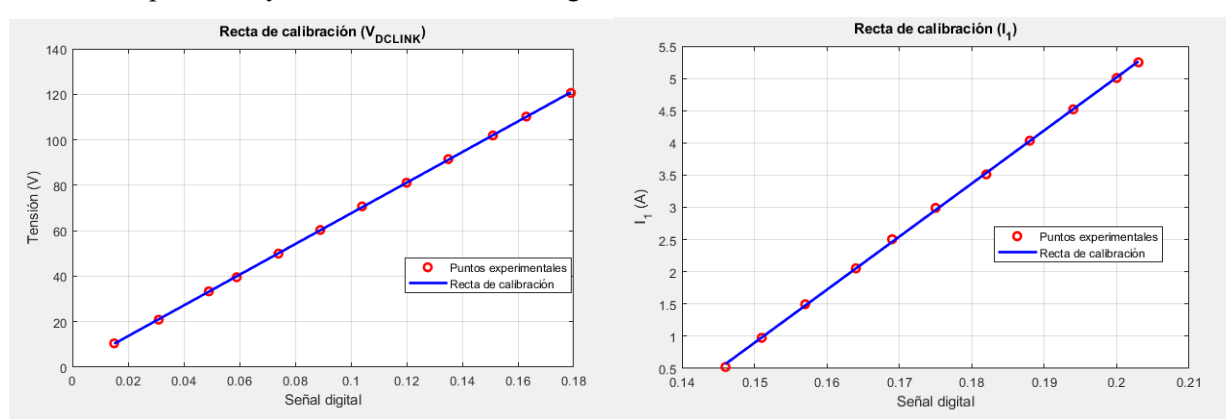

Figura 4-5. Ejemplo de rectas de calibración.

## <span id="page-56-1"></span>**4.1.3 Elementos de protección**

Ya que, en algún momento, tanto a la salida del equipo como en alguna de las fuentes de energía pueden producirse sobrecorrientes o sobretensiones, es necesario disponer de una serie de protecciones.

Antes de comenzar a disparar los convertidores que forman el equipo, es necesario implementar por software una serie de alarmas que, en caso de que se excedan los límites establecidos (escogidos en función de las características de los dispositivos semiconductores y demás elementos que forman el equipo), desactiven la operación de los convertidores. De esta manera, las fuentes y el DC-Link se aislarían entre sí, evitando daños en cualquiera de estos.

En un equipo de alta potencia, se podría utilizar un magnetotérmico conectado a la entrada de cada canal. De esta manera, en el caso de que la entrada de un convertidor alcanzase una corriente excesivamente elevada, se desconectaría dicho canal, además de poder mantener desconectado manualmente alguno de los canales.

Sin embargo, debido a que no se disponía de magnetotérmicos de corriente continua (los cuales incluyen algún mecanismo de extinción del arco eléctrico) y que las protecciones estaban implementadas por software, los magnetotérmicos utilizados en el equipo solo cumplen la función de conexión manual de cada uno de los canales de entrada y la carga.

Otro de los elementos a proteger es la carga conectada al sistema, por lo que se añadió un fusible de 16 A entre el DC-Link y la carga que, en caso de superar un umbral de corriente, se fundiría y evitaría que esta sufriera algún tipo de daño.

#### **4.1.3.1 Interfaz TTL-Fibra**

Un convertidor en constante conmutación emite una serie de interferencias [17]. Estas pueden propagarse por la tarjeta controladora si la conexión de señales fuese directa, lo que podría provocar un fallo del sistema (por ejemplo, que no saltase una protección), poniendo en peligro a las personas cercanas al equipo y a los elementos de este.

Una solución bastante extendida que se suele implementar para evitar la propagación de interferencias a la unidad de control es la transmisión de estas señales mediante fibra óptica o fibra de plástico, ya que la tarjeta y el equipo quedarían eléctricamente aislados entre sí.

Para llevar a cabo esta idea se decidió utilizar elementos de la serie HFBR-0500Z de Broadcom Limited. En la figura 4-6 se muestra un esquema general de transmisión/recepción utilizando estos dispositivos. El elemento de transmisión dispone un diodo led de 660 nm (luz roja), al que se debe conectar un driver, el SN75451, formado por dos unidades compuestas por una puerta NAND conectada a la base de un BJT. A la entrada de esta puerta se ha de colocar la tensión de alimentación y la señal a transmitir, de manera que cuando la señal se encuentre activa a nivel bajo, el BJT no conducirá, permitiendo la transmisión de un pulso de luz.

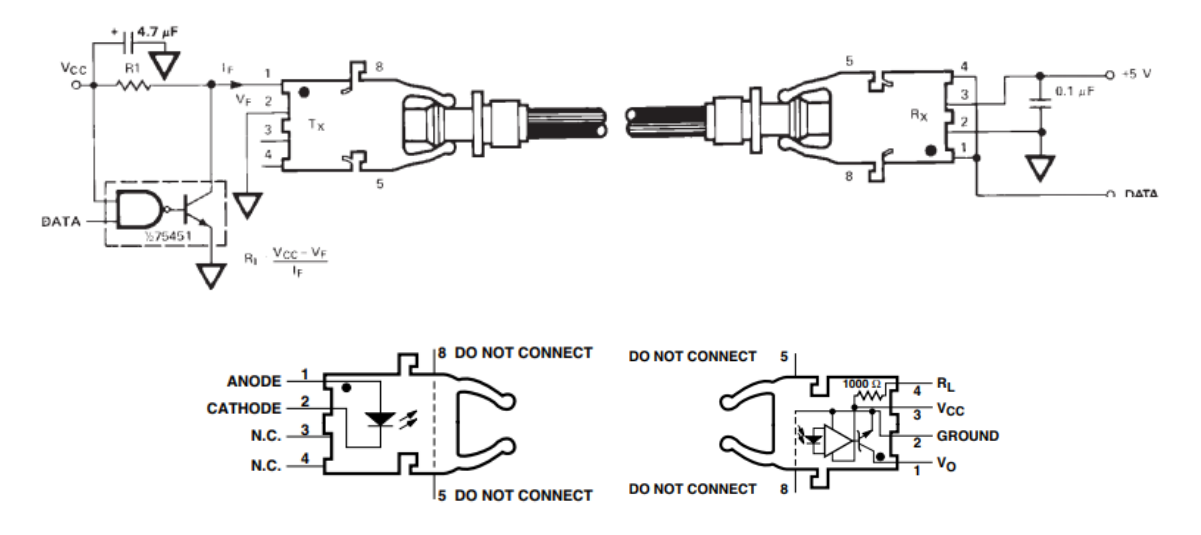

Figura 4-6. Esquema general de transmisión/recepción con fibra óptica utilizando elementos de la serie HFBR-0500Z.

El dispositivo de recepción está compuesto por un fotodetector y un amplificador que ataca a un BJT, cuyo colector se encuentra conectado al terminal uno y cortocircuitando este terminal con el 4, se conecta una resistencia de 1 kΩ entre el emisor y la alimentación, obteniendo directamente una salida en tensión, sin necesidad de utilizar un driver externo.

Con intención de aprovechar al máximo las señales ofrecidas por la DS1104, teniendo en cuenta el conflicto entre pines y pensando en futuros proyectos, la lista de señales que se rutaron fueron las que aparecen en la [Figura 4-7,](#page-58-0) haciendo un total de siete señales PWM (que se pueden utilizar como salidas digitales), tres salidas digitales y dos entradas digitales.

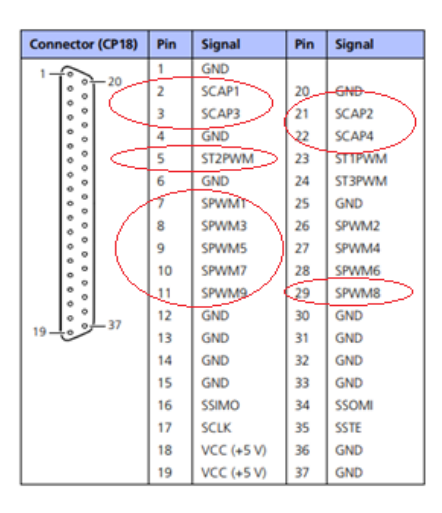

<span id="page-58-0"></span>Figura 4-7. Lista de señales de la DS1104 conectadas a la interfaz TTL-fibra.

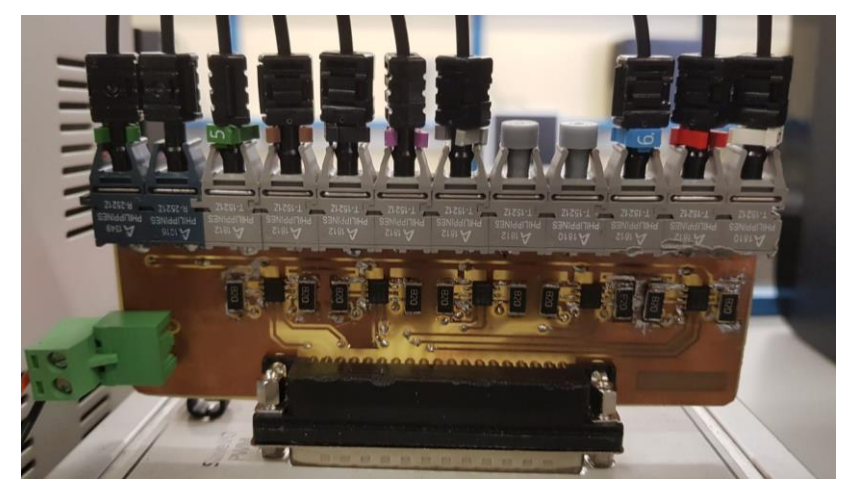

Figura 4-8. Interfaz TTL-fibra conectada a la DS1004.

<span id="page-58-1"></span>Una vez diseñada la PCB que se conectaría a la DS1004 [\(Figura 4-8\)](#page-58-1), fue necesario diseñar una PCB similar, para la recepción de las señales en el convertidor [\(Figura 4-9\)](#page-58-2). Además, este tendría que transmitir la señal de error de driver de cada uno de los drivers que generan los disparos del convertidor, para, en caso de que se activen, detener la operación.

<span id="page-58-2"></span>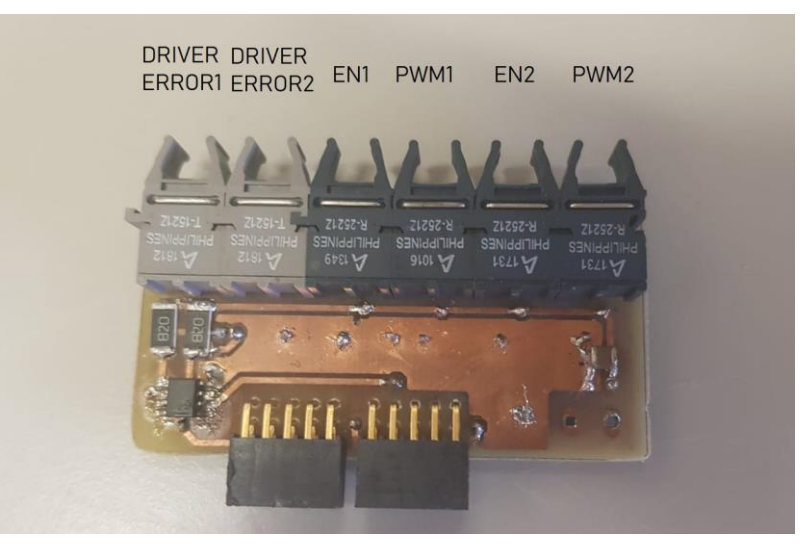

Figura 4-9. Interfaz TTL-fibra conectada al convertidor.

## **4.1.4 Interfaz RS232-TCP/IP**

Como se comentó en el apartado [3.2.2](#page-49-2) se utilizará la unidad SPI de la DS1104 para la comunicación con elementos externos.

Muchos de los elementos presentes en la industrian cuentan con un puerto RJ-45 que permite la comunicación con otros elementos, como puede ser una tarjeta controladora, mediante TCP/IP. Por este motivo, se decidió diseñar un elemento que, a partir de las señales recibidas de la UART de la dSPACE, implementara el protocolo TCP/IP.

Para ello se utilizó el USR-TCP232-T, un elemento recibe datos mediante SPI a niveles TTL e implementa TCP/IP, enviando el paquete correspondiente a la dirección IP configurada. Debido a que la salida de la UART de la DS1004 sigue el estándar RS232 cuyas señales varían entre 10 V, se añadió el driver MAX232 que es capaz de hacer de interfaz entre RS232 y TTL.

Una imagen de la PCB resultante se aprecia en la [Figura 4-10.](#page-59-0)

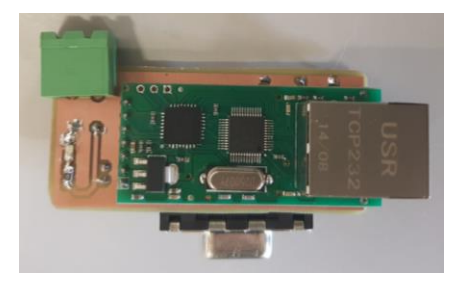

Figura 4-10. Interfaz RS232-TCP/IP.

## <span id="page-59-0"></span>**4.1.5 Precarga**

Para la implementación de la precarga, se utilizaron dos contactores y una resistencia de 220 Ω tal y como se explicó en el apartado 2.3.5.

Un contactor se cierra cuando en el terminal adecuado existe una tensión alterna de 220 V. Para controlar la operación de este elemento, se utiliza un relé por cada contactor, el cual recibe una señal de la tarjeta controladora para abrir o cerrar el contactor. Por las mismas razones que las señales que llegan a los convertidores se transmiten mediante fibra de plástico, para las señales que activan estos relés también se utiliza el mismo medio.

<span id="page-59-1"></span>En la [Figura 4-11. Sistema de precarga del equipo.](#page-59-1) se puede apreciar la asociación de contactores, resistencia y relés.

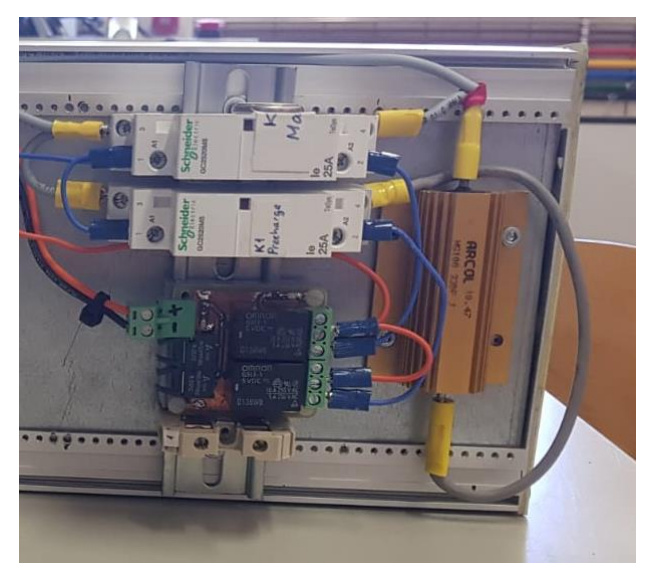

Figura 4-11. Sistema de precarga del equipo.

## **4.1.6 Fuente de alimentación**

Diversos elementos del equipo requieren de una fuente de alimentación para funcionar. Estos son:

- **•** Drivers del convertidor. Requieren una alimentación simétrica de  $\pm$  15 V.
- Placa de medida. Requiere una alimentación de  $5 V y ± 15 V$ .
- Interfaces TTL-Fibra. Requieren una alimentación de 5 V.
- Interfaz RS232-TCP/IP. Requiere una alimentación de 5 V.
- PCB de relés. Requiere una alimentación de 5 V.

Atendiendo a estas necesidades, se añadió al equipo una fuente de alimentación de 15 V para alimentar los drivers de los convertidores. Esta PCB incluye un regulador de tensión (LT7805) destinado a generar los 5 V que alimentarían a la PCB que recibe las señales de fibra.

Además, se añadió otro regulador de tensión para generar los 5 V que necesita la PCB de los relés.

Debido a que las interferencias generadas por la conmutación pueden propagarse por la fuente de alimentación, tanto para la placa de acondicionamiento de señal, como para las interfaces TTL-fibra y RS232-TCP/IP conectadas a la DS1104, se utilizó una fuente de tensión externa que genera 15V y 5 V.

# **4.2 Equipo completo**

Una vez que se definieron los elementos que iban a formar el sistema, se utilizaron una serie de railes metálicos para limitar el espacio físico donde se incluirían los componentes del sistema, de manera que, en caso de avería, se pudieran extraer y sustituir de manera sencilla. Además, el equipo se diseñó para poder ser apilado junto a otros equipos a la hora de ser almacenado, por lo que ningún elemento supera los raíles superiores.

En l[a Figura 4-12](#page-61-0) puede apreciarse una vista superior del diseño final del equipo.

Las PCBs de los convertidores (junto a sus respectivas interfaces TTL-fibra) se encuentran en la parte superior de los raíles y en una de ellas se ha conectado a la salida un sensor de tensión encargado de medir la tensión del DC-Link.

Justo debajo de la segunda PCB, a la misma altura que la fuente que alimenta los drivers de los convertidores y la PCB de relés, se encuentra el banco de condensadores que forma el DC-Link.

En la zona inferior de los raíles se ha preparado un pequeño cubículo metálico (el cual aparece sin cerrar en las figuras inferiores), donde se almacenan las bobinas y cuya intención es aislar del usuario este elemento ya que para proporcionar aislamiento magnético debería utilizarse una jaula de Faraday. Además, se incluyó una bornera para poder desconectar la bobina a la hora de calibrar los sensores de corriente.

Las bobinas se encuentran sobre una plancha de metacrilato atornillada a los raíles inferiores, junto a los sensores y una bornera que se ha incluido para el conexionado de las fuentes de entrada y la salida del DC-Link, tal y como se observa en la [Figura 4-13.](#page-61-1) Los magnetotérmicos y el fusible se conectaron a la chapa metálica que encierra las bobinas.

En la [Figura 4-14](#page-61-2) se aprecia una vista lateral del equipo. A la izquierda se encuentran las conexiones entre ambas PCBs y el DC-Link, incorporando en la derecha el sistema de precargar presentado en la sección 2.3.5. Además, se ha incluido un conector para conectar la fuente de tensión a la red.

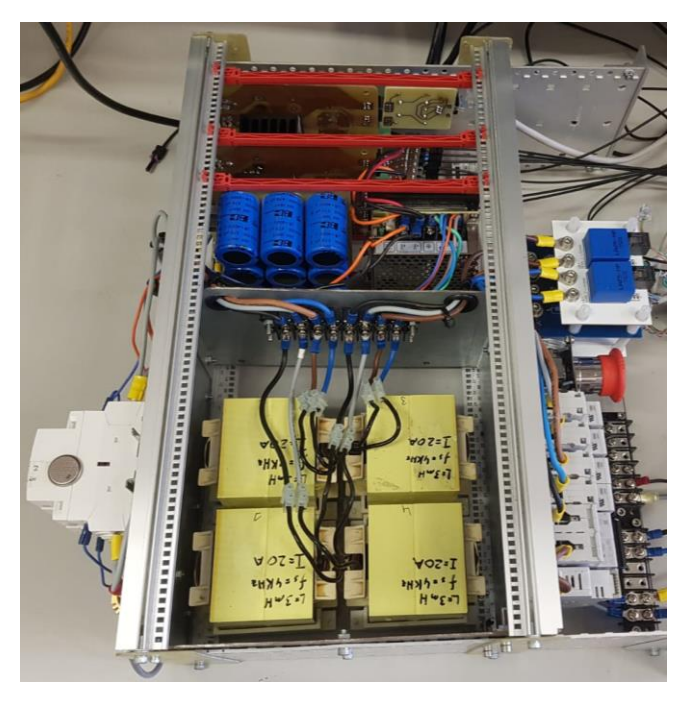

Figura 4-12. Vista superior del equipo.

<span id="page-61-0"></span>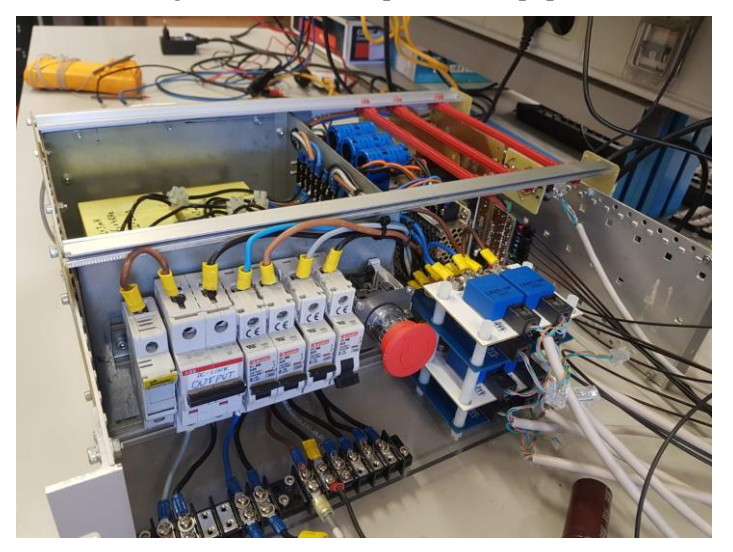

Figura 4-13. Vista del equipo a la entrada.

<span id="page-61-1"></span>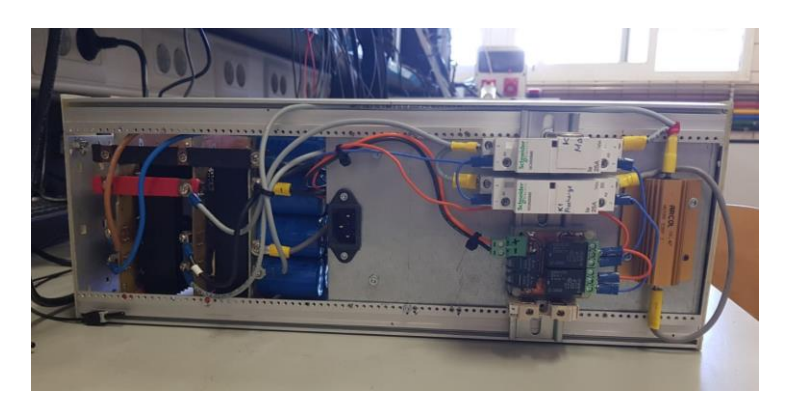

Figura 4-14. Vista lateral del equipo. Simulación del equipo

<span id="page-61-2"></span>Antes de diseñar y de poner en marcha cualquier tipo de sistema real, es necesario comprobar su correcto funcionamiento en simulación, estudiando cualquier tipo de anomalía que pudiese aparecer. Por ello, antes de montar el equipo y realizar ningún tipo de experimento, se simuló el equipo en Matlab Simulink.

## **4.2.1 Controlador a utilizar**

El esquema del lazo de control que se utilizará en el sistema, el cual trabajará a 4 kHz, puede observarse en la [Figura 4-15.](#page-62-0)

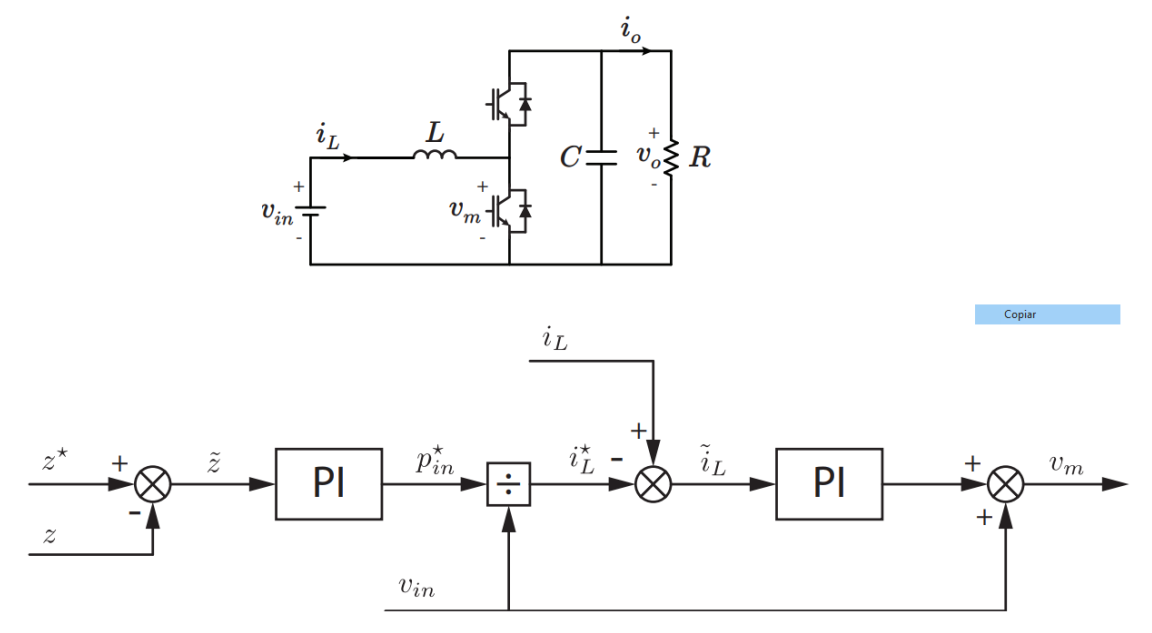

Figura 4-15. Esquema de control utilizado.

<span id="page-62-0"></span>Donde 2 2  $z = \frac{v_o^2}{2}$  y  $\begin{array}{c} \n \ast \end{array}$   $\begin{array}{c} \n \nu \end{array}$ 2  $z^* = \frac{v_o^*}{2}$ , siendo  $v_o^*$ *o v* la tensión deseada a la salida.

El esquema de control consiste en un control en cascada, donde el lazo externo controla la tensión de salida, utilizando un cambio de variable, a través de un PI, el cual genera una potencia de referencia. El lazo interno controla la corriente de la bobina a través de un PI, cuya salida se corresponde a la tensión que debe tomar la bobina, de manera que sumando la tensión de entrada se obtiene la tensión de la puerta inferior y puede obtenerse el duty cycle de la puerta superior como  $D = V_m / V_o$ .

### **4.2.2 Lazo interno**

El primer paso antes de simular el esquema de control del apartado 4.2.1, es simular el equipo con una fuente de tensión ideal tanto en la entrada como en la salida y comprobar el correcto funcionamiento del lazo interno, ajustando manualmente una referencia. El modelo utilizado se aprecia en l[a Figura 4-16.](#page-62-1)

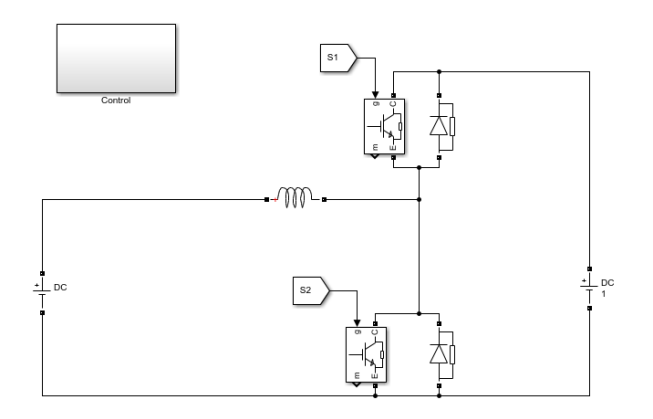

<span id="page-62-1"></span>Figura 4-16. Esquema en Simulink para el lazo interno.

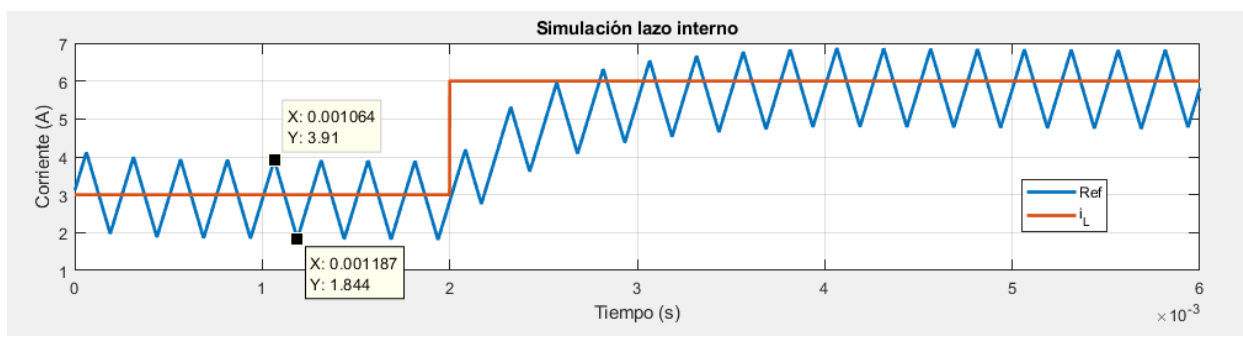

Tras simular el montaje de la figura superior, el resultado fue el mostrado en la [Figura 4-17:](#page-63-0)

Figura 4-17.Simulación en bucle cerrado del lazo interno.

<span id="page-63-0"></span>Se puede apreciar como la corriente se adapta correctamente a la referencia con un tiempo de subida de aproximadamente 1 ms, de manera que se puede continuar añadiendo el lazo externo. Además, el rizado en corriente es prácticamente de 2 A, tal y como puede obtenerse utilizando la ecuación (2.10).

## **4.2.3 Canal único**

Una vez que se ha comprobado el funcionamiento del lazo interno, el siguiente paso es utilizar el esquema de control completo, sintonizando el lazo externo. En este momento, el montaje en Simulink de la [Figura 4-18](#page-63-1) corresponde al esquema de un canal del equipo real, por lo que además es necesario añadir una máquina de estados que controle la operación.

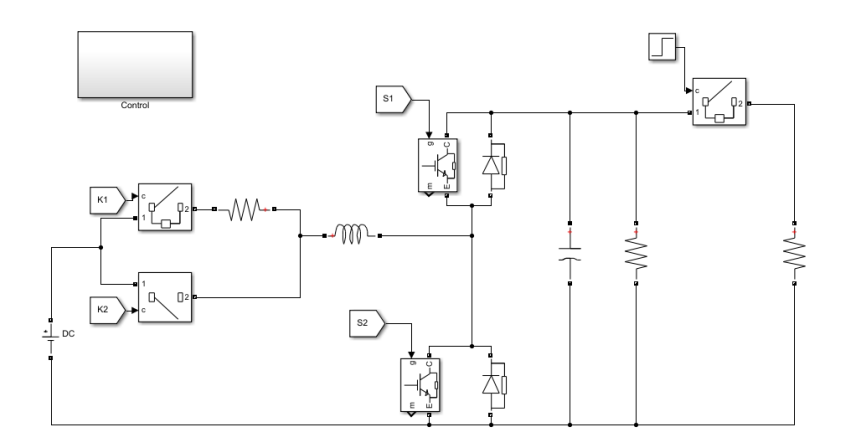

Figura 4-18. Esquema en Simulink de un canal del convertidor, incluyendo cambio de carga.

<span id="page-63-1"></span>La máquina de estados, cuyo diagrama de flujo aparece en la [Figura 4-19,](#page-64-0) posee los siguientes estados:

- STOP. Es el estado de reposo, el convertidor se encuentra desactivado.
- PRECHARGE 1. En este estado se conecta la resistencia de precarga hasta que se alcanza una tensión en el DC-Link ligeramente inferior a la de entrada.
- PRECHARGE (BOTH): En este estado ambos contactores se encuentran cerrados al mismo tiempo durante un tiempo programable.
- PRECHARGE 2. Se añade una segunda precarga donde la referencia del controlador varía linealmente desde el valor de tensión del DC-Link al comienzo del estado hasta la tensión de referencia asignada.
- RUN. Es el estado donde el equipo se encuentra en su operación natural.
- ERROR. A este estado se accede en el momento de que se supere alguno de los límites de tensión/corriente (en el equipo real, también cuando se activa la señal de error de los drivers que generan las señales de disparo de las puertas).

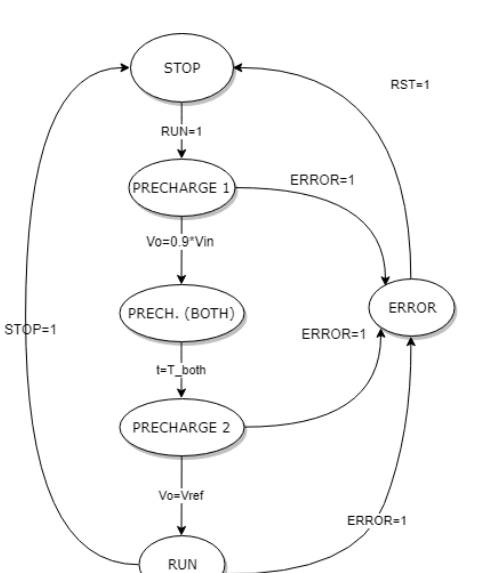

Figura 4-19. Diagrama de flujo de la máquina de estados del primer canal.

<span id="page-64-0"></span>Las señales RUN, STOP y RST de la figura superior corresponden a las señales de control que se presentaron en la interfaz del capítulo 3.

Debido a que el controlador utilizado es un PI y, por lo tanto, es de tipo 1, es inevitable que exista un error cuando la referencia es una rampa, aun así, es necesario ajustar las ganancias del controlador para que siga lo máximo posible la referencia.

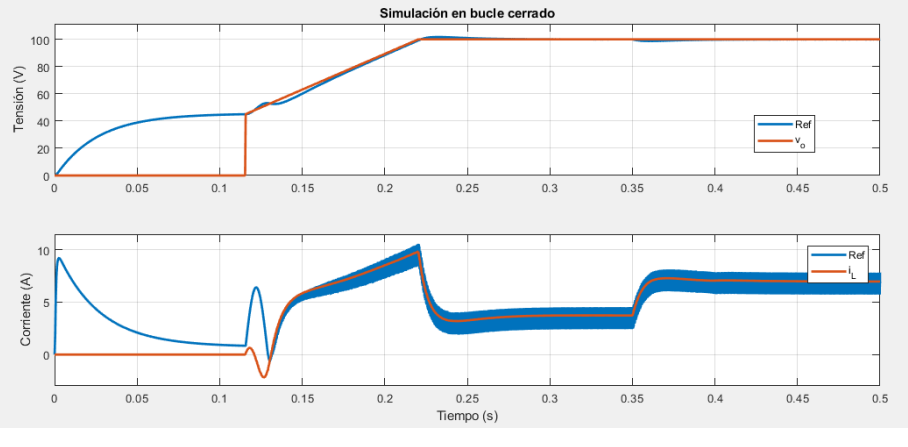

Figura 4-20. Simulación en bucle cerrado de un canal del equipo.

<span id="page-64-1"></span>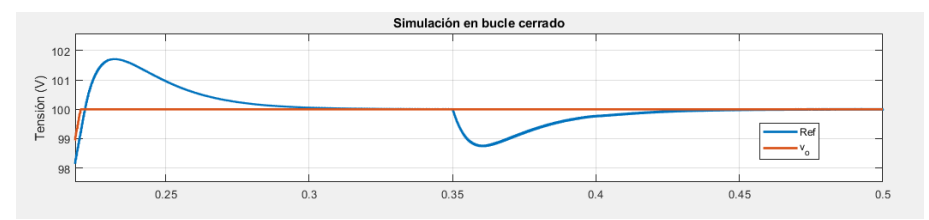

Figura 4-21. Detalle de la tensión del DC-Link.

<span id="page-64-2"></span>En la [Figura 4-20](#page-64-1) se observa el resultado de simulación. Se puede diferenciar ambos estados de precarga y el estado de marcha. En el segundo 0.35 se ha efectuado un cambio de carga, añadiendo una resistencia del mismo valor a la inicial en paralelo, lo que duplica la potencia exigida. En la [Figura 4-21](#page-64-2) se observa un detalle de la tensión de salida durante el cambio de carga, donde la tensión se regula en aproximadamente 50 ms.

## **4.3 Resultado experimental**

Una vez que se han obtenido resultados positivos en simulación, se puede proceder a poner en marcha el equipo real. Para ello, se conectó una fuente de tensión conectada la red en un canal aislado.

La fuente en cuestión se trata de la N5771A de Agilent Technologies. Puede ofrecer una potencia de hasta 1500W, alcanzando una tensión de 300 V y una corriente máxima de 5 A. Para los distintos experimentos que se realizarán en el equipo, se limitará a 50 V.

Como carga se utilizaron tres resistencias de 1kW en serie, de 21  $\Omega$  cada una [\(Figura 4-22\)](#page-65-0), formando una resistencia equivalente de 63 Ω que, bajo una tensión de 100 V como se desea en la salida, consumirían unos 158.73 W.

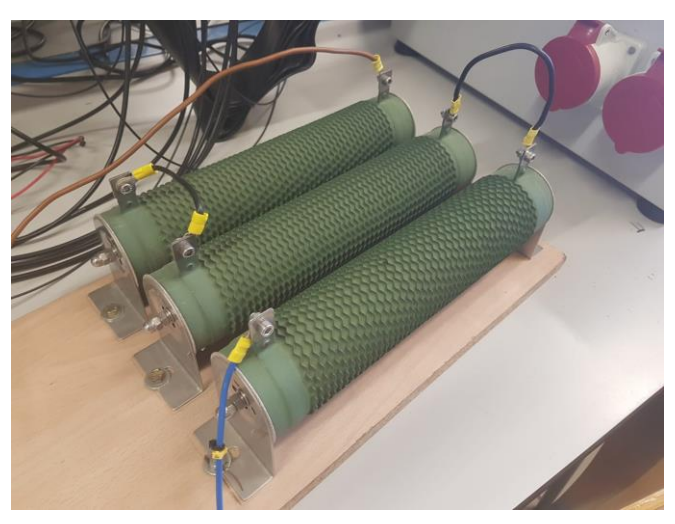

Figura 4-22. Carga del sistema.

<span id="page-65-0"></span>Antes de comenzar a operar el equipo, es necesario comprobar las protecciones que se han programado, de manera que, si llegara a existir una sobretensión o sobrecorriente por cualquier motivo, se detuviera el equipo. Para realizar estas comprobaciones, lo primero es comprobar manualmente que los relés se cierran para posteriormente conectar la fuente de tensión en el primer canal y arrancar el equipo en bule abierto con D=1, de manera que la tensión del DC-Link sea igual a la tensión de entrada (50 V). Por último, se variarán manualmente los límites con los que deberían de saltar las protecciones, forzando que se active la alarma de error, por ejemplo, estableciendo un límite superior de la tensión del DC-Link menor a la tensión de entrada.

Debido a que el sensor de tensión del DC-Link se encuentra conectado a la PCB del convertidor, en el momento en el que los contactores están cerrados, el sensor de tensión marca la tensión de entrada, por lo que en las dos últimas gráficas de la [Figura 4-23](#page-66-0) se ha mostrado la corriente de la fuente en lugar de la tensión, observando cómo esta se anula (el equipo se desconecta) en el momento que se excede el límite correspondiente

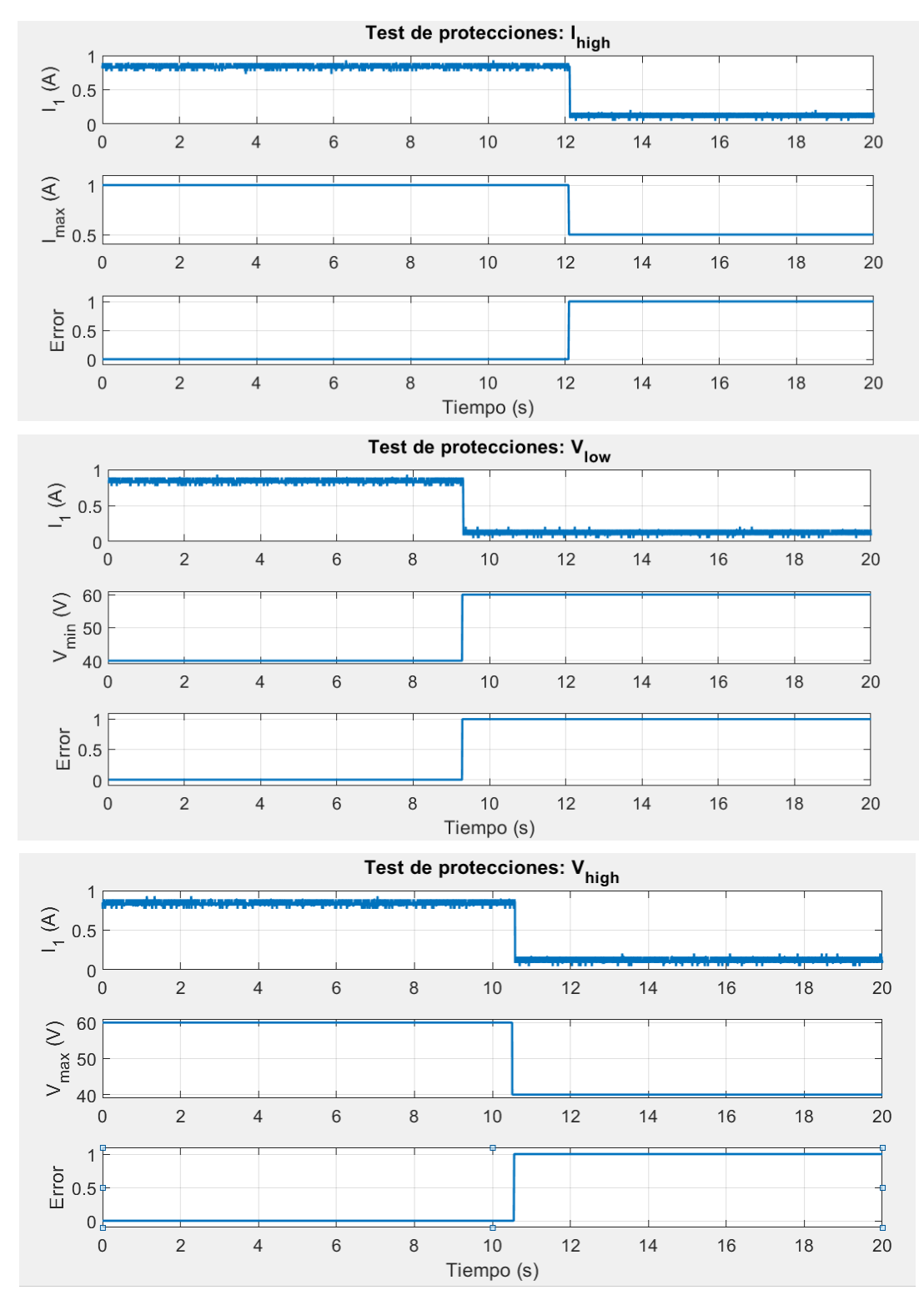

Figura 4-23. Comprobación de protecciones en el equipo real.

<span id="page-66-0"></span>Tras probar las protecciones, se comprobó el funcionamiento en bucle abierto de cada uno de los canales de manera aislada, obteniendo, como era de esperar, un resultado similar en todos los convertidores. En el análisis del convertidor elevador del capítulo 2 se utilizó como duty cycle el tiempo que estaba cerrada la puerta inferior. Sin embargo, en el equipo se define como duty cycle el tiempo que está cerrada la puerta superior, de manera que  $D_{\mu \rho} = 1 - D$  y (2.12) es equivalente a  $V_o = V_s / D_{\mu \rho}$ 

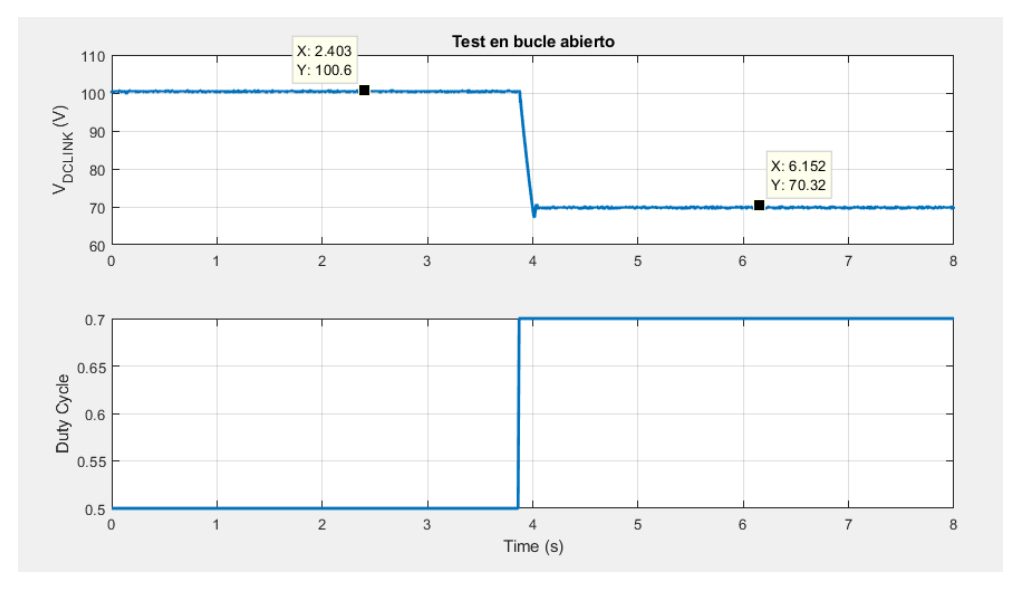

Figura 4-24. Test en bucle abierto del sistema.

<span id="page-67-0"></span>Si la tensión de entrada son 50 V, la tensión de salida teóricamente debería alcanzar los 100 V y 71.43 V con un duty cycle de 0.5 y 0.7 respectivamente, coincidiendo prácticamente con los valores experimentales mostrados en la [Figura 4-24.](#page-67-0)

Una vez comprobado el correcto funcionamiento de todos los canales en bucle abierto, se procedió a operar en bucle cerrado, cuyo resultado aparece en l[a Figura 4-25.](#page-67-1) Al igual que pasa en la mayoría de los sistemas reales, los controladores diseñados en simulación no suelen funcionar de la misma manera en el sistema real, por lo que fue necesario sintonizar estos controladores para que fueran lo suficientemente rápidos sin comprometer la estabilidad del equipo. Uno de los límites existentes en este instante es la limitación en corriente de la fuente, por lo que no se podían implementar controladores demasiado agresivos, ya que en el momento que se le exige a la fuente más corriente de la que puede ofrecer, se produce una caída de tensión.

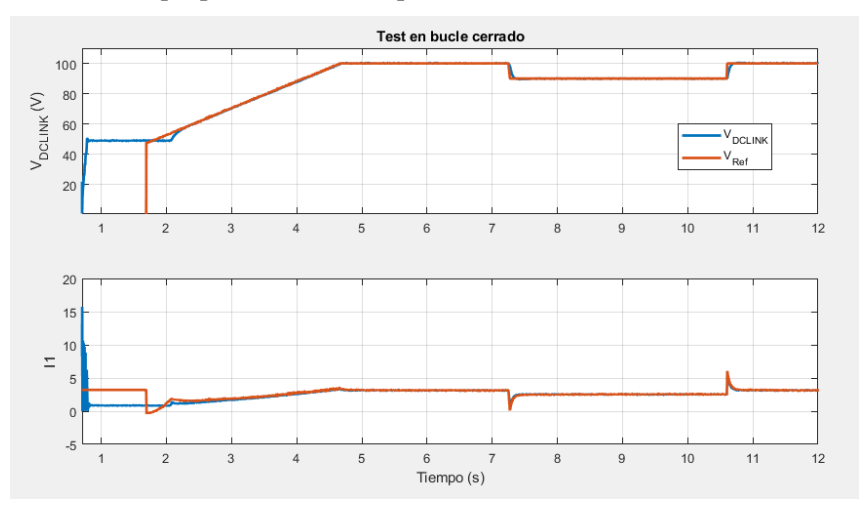

<span id="page-67-1"></span>Figura 4-25. Test en bucle cerrado del equipo

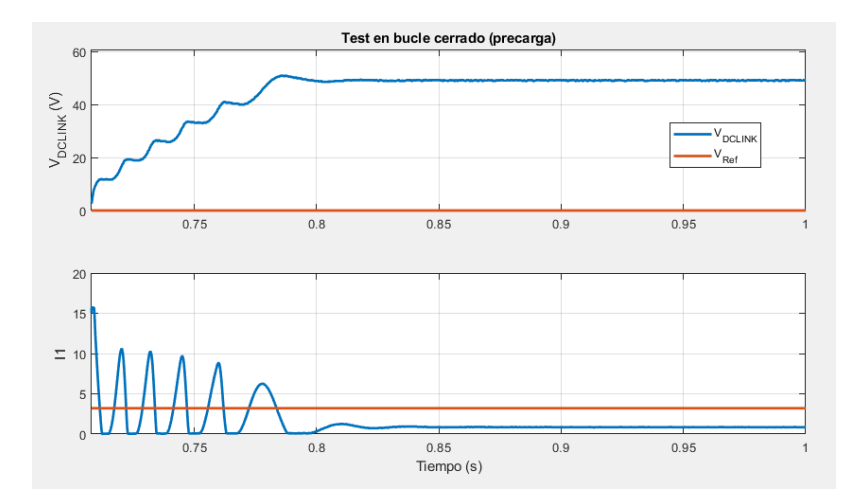

Figura 4-26. Test en bucle cerrado del equipo. Precarga.

<span id="page-68-0"></span>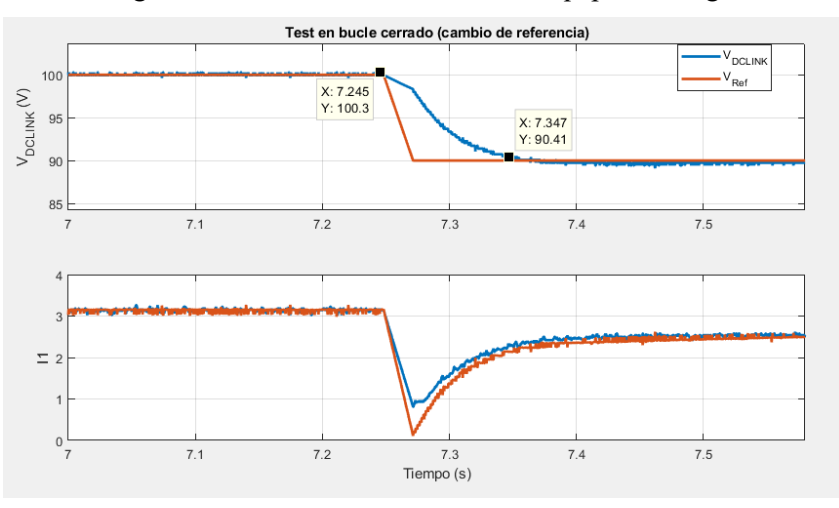

Figura 4-27. Test en bucle cerrado del equipo. Cambio de referencia.

<span id="page-68-1"></span>Si se observa la [Figura 4-26. Test en bucle cerrado del equipo. Precarga.,](#page-68-0) se puede pensar que la precarga no se está realizando correctamente ya que no se observa la evolución exponencial que se esperaba. Esto se debe a la limitación en corriente de la fuente de tensión, ya que si se observa la corriente se puede apreciar como esta se anula constantemente, debido a la elevada corriente exigida, lo que fuerza que la tensión de entrada disminuya instantáneamente. Conforme la amplitud de estos picos disminuye, la corriente se va estabilizando.

En la [Figura 4-27](#page-68-1) se puede comprobar como el sistema se adapta a un cambio de referencia, ya que no se implementó un cambio de carga. El tiempo de establecimiento es de aproximadamente 100 ms.

El mismo procedimiento se llevó a cabo en el resto de los canales, obteniendo un resultado similar.

# **5 PUESTA EN MARCHA DE LA BATERÍA**

n el capítulo 4 se explicó cómo el equipo fue diseñado y se mostró el resultado experimental de un canal aislado, comprobando el correcto funcionamiento de cada uno de ellos. A la entrada de estos, se conectó una fuente de tensión, sin embargo, en una aplicación real puede ser más interesante el uso de un sistema n el capítulo 4 se explicó cómo el equipo fue diseñado y se mostró el resultado experimental de un canal aislado, comprobando el correcto funcionamiento de cada uno de ellos. A la entrada de estos, se conectó una fuente de red para conectar una fuente de tensión. Además, un batería real es capaz de ofrecer mayor corriente que las fuentes de las que se disponen en el laboratorio, solucionando el problema comentado en el capítulo 4 y permitiendo el diseño de controladores más rápidos.

# **5.1 Batería utilizada**

La batería que se conectó en el canal principal es una batería diseñada por la empresa Solving System Engineering [\(Figura 5-1\)](#page-70-0), material de laboratorio, de la cual no existe documentación que explique su composición o parámetros interesantes a la hora de operar con ella.

En plena carga, la tensión en bornas de la batería es de 50 V. Cuenta con distintas protecciones internas (de sobrecorriente entre otras) y un sistema de regulación de la corriente de carga Esta batería, al igual que muchos entornos industriales como pueden ser PLCs, utiliza el protocolo Modbus para su comunicación.

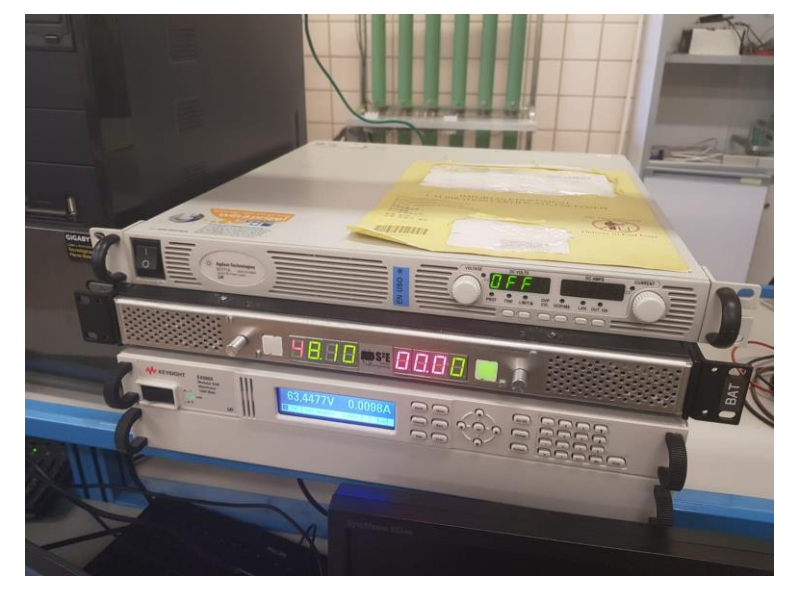

<span id="page-70-0"></span>Figura 5-1. Fuentes utilizadas en el equipo. De arriba a abajo: fuente de tensión, batería y emulador de PV.

# **5.2 Protocolo Modbus**

La batería utilizada cuenta con multitud de registros de escritura/lectura que permiten tanto operar sobre la batería (como, por ejemplo, encenderla o apagarla) como tomar información de esta (como puede ser la tensión de cada celda, el SoC o el estado de las alarmas).

Para la comunicación con equipos externos, la batería implementa un pequeño servidor Modbus sobre TCP/IP, permitiendo conectar la batería a una subred mediante el conector RJ-45 que incorpora.

Con la llegada de los PLCs a la industria y la necesidad inminente de establecer una conmutación entre ellos y otros equipos, nació el protocolo Modbus [18]. Este protocolo tiene distintas variaciones, siendo Modbus TCP la estudiada en este apartado, situándose en la capa de aplicación del modelo OSI [19].

En este protocolo existe un dispositivo que solicita leer/escribir información (maestro) sobre los registros de otro

dispositivo (esclavo). Los dispositivos que implementan el protocolo Modbus poseen los siguientes tipos de registros:

- Bobinas. Son registros booleanos de que pueden ser leídos o escritos tanto por parte del equipo que actúa de maestro como el que actúa de esclavo.
- Entradas discretas. Son registros booleanos donde al maestro solo se le permite la lectura.
- Registros de retención. Igual que las bobinas, pero con palabras sin signo.
- Registros de entrada. Igual que las entradas discretas, pero con palabras sin signo.

Todos los registros de la batería son registros de retención.

Para comprender el funcionamiento del protocolo Modbus, es necesario presentar la estructura de la trama, es decir, cómo se estructura el paquete de datos que se enviará sobre TCP-IP.

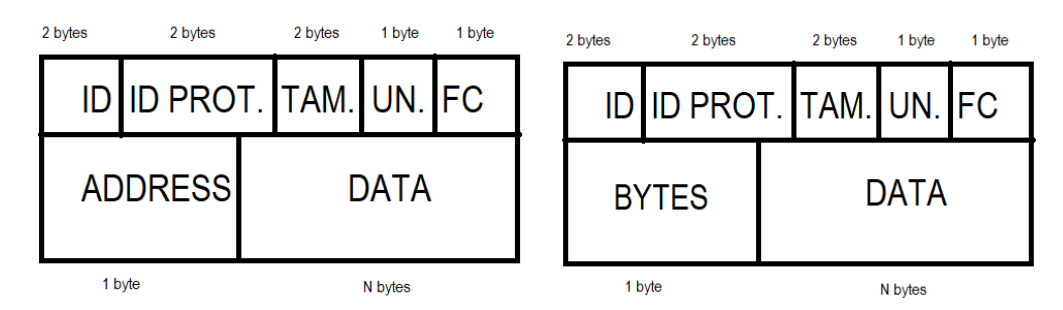

Figura 5-2. Trama maestro (izquierda) y esclavo (derecha) Modbus.

<span id="page-71-0"></span>La cabecera del protocolo conta de los siguientes campos, cuyo tamaño puede consultarse en la [Figura 5-2:](#page-71-0)

- ID de la trama. Suele utilizarse un número que se incrementa con cada paquete. La función de este campo es establecer qué respuesta corresponde a qué mensaje enviado.
- ID del protocolo. 0 en Modbus.
- Tamaño. Indica el tamaño en bytes del resto del paquete.
- Unidad. Indica a qué unidad se envía el paquete. Si la unidad no posee una identificación, se debe escribir 255 en este campo.
- Código de función. Para esta aplicación, es importante conocer que 03 y 06 corresponden respectivamente a la lectura y a la escritura de un solo registro de retención.

En cuanto al campo de datos del paquete, en la parte del maestro (el dispositivo que establece la comunicación), el primer byte hace referencia a la dirección en la que se quiere realizar la acción. En la parte del esclavo, el primer byte incluye el número de bytes de la respuesta.

## **5.3 Comunicación dSPACE-batería**

Una vez conocido el formato de la trama del protocolo y sabiendo que la batería posee un registro para habilitar/deshabilitar la batería y un registro con el SoC, entre otros, lo único restante es realizar una función que se encargue de establecer la comunicación necesaria para controlar el estado de la batería y conocer constantemente el SoC. Para ello, se diseñaron dos máquinas de estados, una para el envío de los paquetes y otra para la recepción.

Para diseñar la máquina de estados de la recepción [\(Figura 5-3\)](#page-72-0) es importante conocer cómo se están recibiendo los datos. Tal y como se ha configurado la DS1004, cada tiempo de muestreo se intenta leer un dato de la FIFO. Si no se ha recibido ningún dato, un bit de estado de la FIFO mostrará un error, sin embargo, cuando se encuentre un dato, este bit se mantendrá a cero (condición de que se ha leído un byte). Por lo tanto, se partirá de un estado en el que se lee la cabecera de la trama recibida y otro estado en el que se leen los datos, activando una señal de fin de lectura para indicar a la máquina de estados del envío que se ha leído un nuevo paquete.
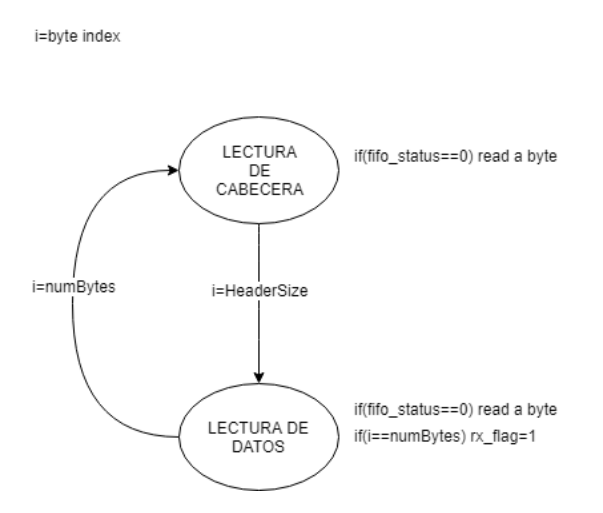

Figura 5-3. Máquina de estados de recepción Modbus.

La máquina de estados del envío [\(Figura 5-4\)](#page-72-0) comenzará en un estado de reposo. En la primera iteración, se enviará un paquete para conocer el estado de la batería y se volverá al estado de reposo. Esta comprobación se realiza cada 10 s. Una vez conocido el estado de la batería, si el botón ON/OFF toma el valor contrario, se envía un paquete para habilitar/deshabilitar la batería. Si la batería está habilitada, cada 1 s se envía un paquete solicitando el SoC. Una vez enviado cualquier tipo de paquete, si no se recibe respuesta a los 10 s, se entra en el estado de error.

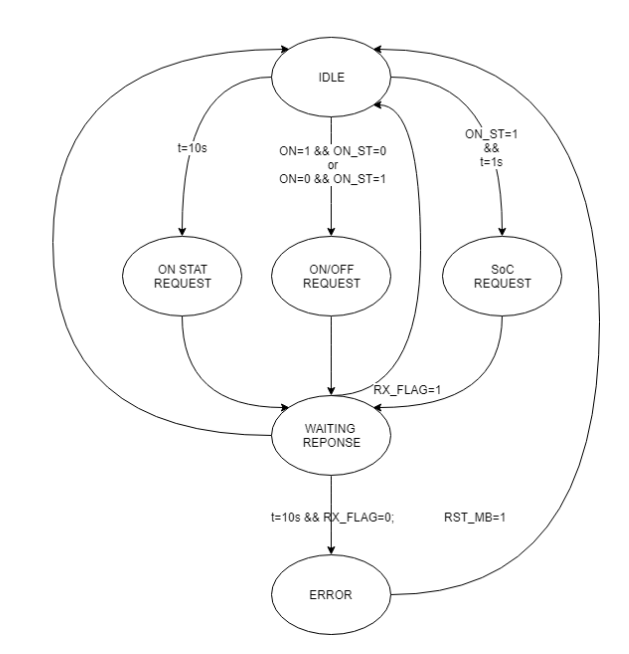

Figura 5-4. Máquina de estados de envío Modbus.

#### <span id="page-72-0"></span>**5.4 Resultado experimental**

Tras comprobar que la comunicación con la batería funciona correctamente y se puede encender/apagar la batería desde la interfaz diseñada en ControlDesk, actualizándose constantemente el SoC, lo siguiente es repetir el experimento del apartad[o 4.3](#page-65-0) utilizando la batería como fuente de entrada.

El resultado (representado en l[a Figura 5-5\)](#page-73-0) es similar, con el detalle de que en este momento la precarga [\(Figura](#page-73-1)  [5-6\)](#page-73-1) sí evoluciona como se esperaba, aunque se puede observar cómo el límite de corriente que puede ofrecer la batería es de 16 A, sin producirse el mismo efecto que con la fuente. Un detalle del cambio de referencia se puede apreciar e[n Figura 5-7.](#page-73-2)

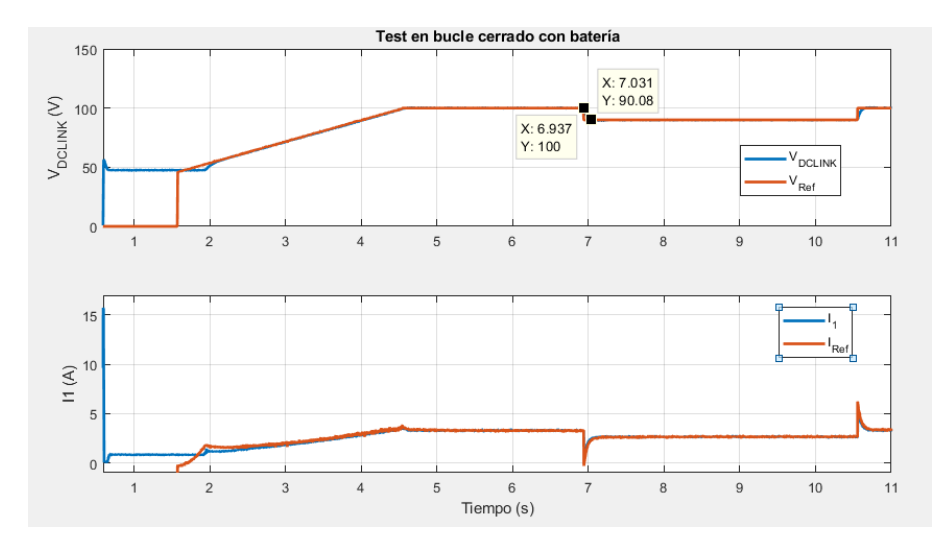

Figura 5-5. Test en bucle cerrado con batería.

<span id="page-73-0"></span>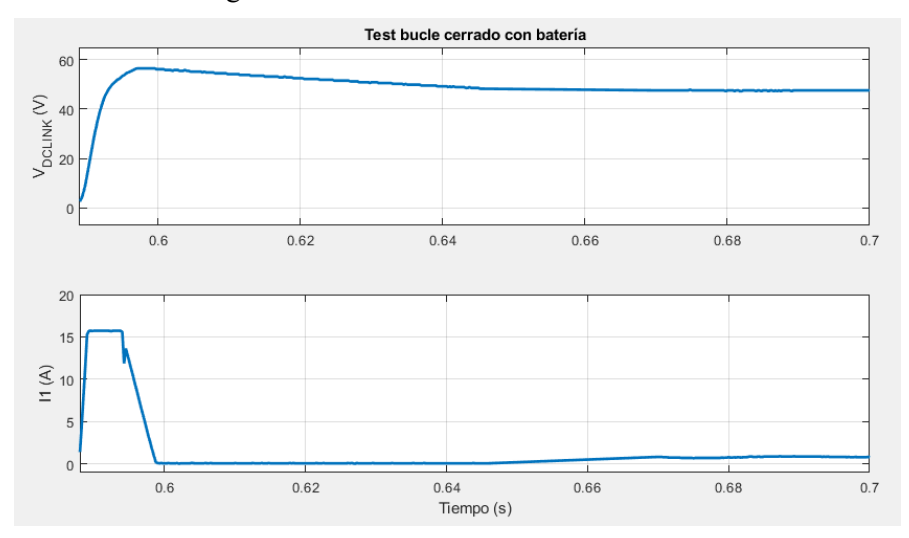

Figura 5-6. Precarga en el sistema utilizando la batería.

<span id="page-73-1"></span>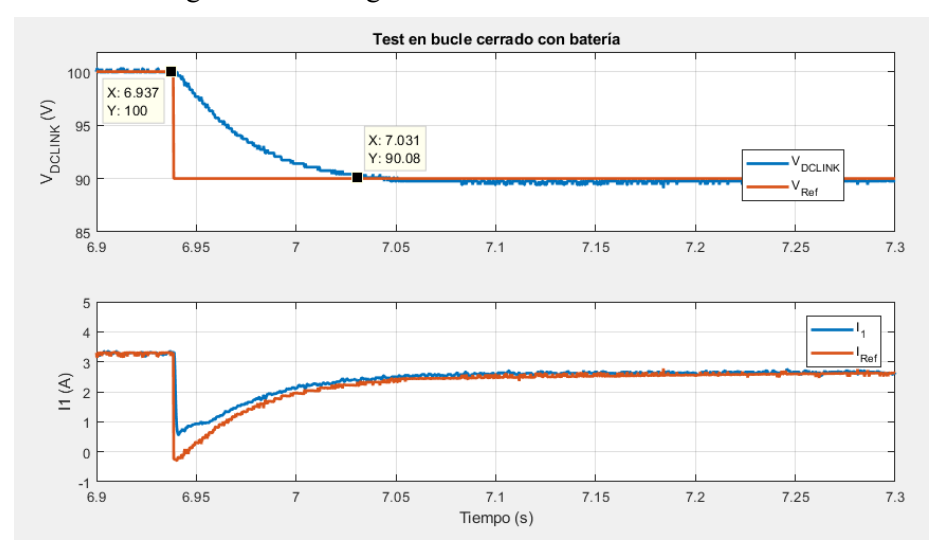

<span id="page-73-2"></span>Figura 5-7. Cambio de referencia en la tensión del DC-Link con la batería.

Además, el no tener la limitación de corriente como en el caso de la fuente, permite la implementación de controladores más agresivos, como el utilizado en el experimento de la [Figura 5-8,](#page-74-0) aumentando en gran medida el ancho de banda del sistema.

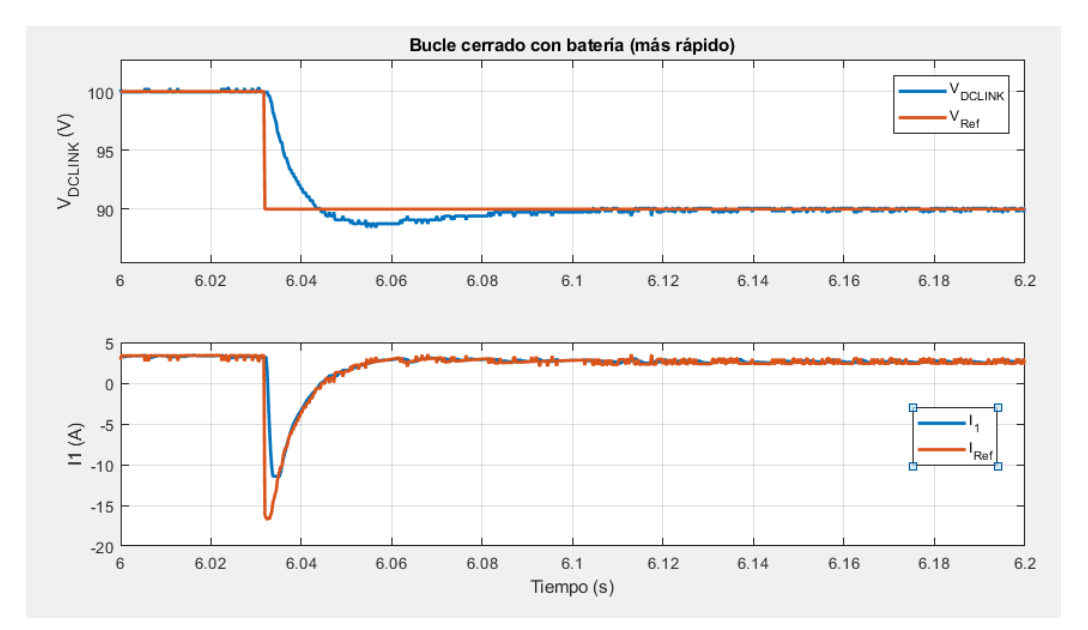

<span id="page-74-0"></span>Figura 5-8. Control más agresivo utilizando la batería.

# **6 PUESTA EN MARCHA DEL EMULADOR DE PV**

no de los objetivos principales de este proyecto, era la implantación de un emulador de paneles fotovoltaicos, sobre el cual se implementarán diferentes algoritmos MPPT para compararsu rendimiento. En un sistema de distribución de potencia aplicado, por ejemplo, al vehículo eléctrico, podría extraerse la máxima cantidad de potencia de esta fuente, utilizando solo la batería cuando se requiera más potencia de la que el PV puede ofrecer o si las condiciones ambientales no permiten la generación de la energía suficiente. Por otra parte, si se genera más potencia de la que se consume en ese instante, la batería se encargaría de almacenar este exceso. En el caso de que además la batería se encontrase completamente cargada, sería necesario un algoritmo que, en lugar de seguir el MPP, buscara un punto de potencia concreta o distribuir el exceso de potencia a una resistencia donde se pierda en forma de calor. Sin embargo, esto no entra dentro del alcance de este proyecto. U

Por lo tanto, una vez que el equipo se encuentra funcionando con la batería en el primer canal, el próximo paso fue conectar el emulador de PV en el segundo canal. En este caso, en lugar de controlar la tensión del DC-Link, se regula la tensión en bornas del emulador.

## **6.1 Emulador utilizado.**

El E4360 de Keysight es un emulador de paneles fotovoltaicos compuesto por dos módulos independientes de 600 W cada uno. Su función es la de emular el comportamiento de un PV en términos de tensión y corriente, pudiéndose configurar especificando los parámetros característicos de la curva I-V de un PV cuando se trabaja en modo SAS. También pueden aportarse los puntos de la curva si se decide trabajar en modo tabla. Por otra parte, si se desea, también se puede utilizar como fuente convencional mediante el modo fijo.

Ambos módulos pueden conectarse en serie o paralelo y cuentan con un diodo de protección (además de la salida directa) y un sensor de tensión, el cual debe estar conectado a los terminales de salida, pudiendo utilizar los conectores que aporta el fabricante. La capacidad máxima (que garantiza estabilidad) que se puede conectar a la salida es de 2 mF. Además, el sistema cuenta con una protección de sobrecorriente (OC) y sobretensión (OV), añadiendo un extra de protección al sistema completo.

Un resumen de las especificaciones del sistema aparece en la [Figura 6-1](#page-77-0) y el funcionamiento completo del equipo puede estudiarse en [20].

|                                                                                                    |                                                   |                                                       | E4361A                       | E4362A                         | E4362A-J01                     | E4362A-J02                   |
|----------------------------------------------------------------------------------------------------|---------------------------------------------------|-------------------------------------------------------|------------------------------|--------------------------------|--------------------------------|------------------------------|
| <b>Output ratings</b><br>(Simulator and table mode)                                                                                |                                                   | Maximum power                                         | 510W                         | 600W                           | 594W                           | 594W                         |
|                                                                                                    |                                                   | Maximum open circuit voltage (V)                      | 65V                          | 130 V                          | 117 V                          | 120 V                        |
|                                                                                                    |                                                   | Maximum voltage point $(V_{\n\infty})$                | 60V                          | 120 V                          | 108 <sub>V</sub>               | 110 V                        |
|                                                                                                    | Line voltage:                                     | Maximum short circuit current (I_)                    | 8.5A                         | 5.0A                           | 5.5A                           | 5.4A                         |
|                                                                                                    | 200 V/230 V/240 V                                 | Maximum circuit point (I <sub>nn</sub> ) <sup>1</sup> | 8.5 A                        | 5.0A                           | 5.5A                           | 5.4A                         |
|                                                                                                    | Line voltage:<br>100 V/120 V <sup>4</sup>         | Maximum short Circuit current (I_)                    | 4.25A                        | 2.5A                           | 2.75A                          | 2.7A                         |
|                                                                                                    |                                                   | Maximum current point $(I_{mn})^T$                    | 4.25A                        | 2.5A                           | 2.75A                          | 2.7A                         |
| <b>Output ratings</b><br>(Fixed mode)                                                                                              | <b>Minimum impedance</b><br>(AV/AVI) <sup>1</sup> |                                                       | $0.25 \Omega$                | $1\Omega$                      | $1\Omega$                      | $1\Omega$                    |
|                                                                                                    | <b>Voltage</b>                                    |                                                       | $0 - 60V$                    | $0 - 120V$                     | $0 - 108V$                     | $0 - 110V$                   |
|                                                                                                    | Line voltage:<br>200 V/230 V/240 V                | Current                                               | $0 - 8.5A$                   | $0 - 5.0A$                     | $0 - 5.5A$                     | $0 - 5.4 A$                  |
|                                                                                                    | Line voltage:<br>100 V/120 V <sup>4</sup>         | Current                                               | $0 - 4.25A$                  | $0 - 2.5A$                     | $0 - 2.75A$                    | $0 - 2.7A$                   |
| <b>Current derating factor</b><br>(from 40 to 55 °C)                                                                               |                                                   |                                                       | $0.11 \text{ A} / \text{°C}$ | $0.069$ A/ $^{\circ}$ C        | $0.069$ A/ $^{\circ}$ C        | $0.068$ A/ $^{\circ}$ C      |
| Output voltage ripple & noise<br>(from 20 Hz to 20 MHz with a resistive<br>load, outputs ungrounded, or either<br>output grounded) |                                                   | Simulator/table mode                                  | $20 \text{ mV}_{rms}$        | $24 \text{ mV}_{rms}$          | $24 \text{ mV}_{\text{rms}}$   | $24 \text{ mV}_{\text{rms}}$ |
|                                                                                                    |                                                   |                                                       | 125 mV <sub>p-p</sub>        | 195 $mV_{p-p}$                 | 195 $mV_{n:n}$                 | 195 $mV_{p-p}$               |
|                                                                                                    |                                                   | Fixed mode (constant voltage)                         | $24 \text{ mV}_{\text{rms}}$ | $30 \text{ mV}$ <sub>rms</sub> | $30 \text{ mV}$ <sub>rms</sub> | $30 \text{ mV}_{\text{rms}}$ |
|                                                                                                    |                                                   |                                                       | 150 mV $_{_{p-p}}$           | 150 mV $_{_{\text{p-p}}}$      | 150 m $V_{n-n}$                | 150 mV <sub>p-p</sub>        |
| Programming accuracy <sup>2,3</sup><br>$(Q$ 23 ±5 °C)                                                                              |                                                   | Fixed mode voltage                                    | $0.075% + 25$ mV             | $0.075% + 50$ mV               | $0.075% + 50$ mV               | $0.075% + 50$ mV             |
|                                                                                                    |                                                   | <b>Fixed mode current</b>                             | $0.2% + 20$ mA               | $0.2% + 10$ mA                 | $0.2% + 11$ mA                 | $0.2% + 11$ mA               |
| Readback accuracy <sup>3</sup><br>(from front panel or over GPIB with<br>respect to actual output $\textcircled{a}$ 23 ±5 °C)      |                                                   | Voltage                                               | $0.08\% + 25$ mV             | $0.08\% + 50$ mV               | $0.08\% + 50$ mV               | $0.08% + 50$ mV              |
|                                                                                                    |                                                   | +Current                                              | $0.20% + 20mA$               | $0.20% + 10$ mA                | $0.20% + 11$ mA                | $0.20% + 11$ mA              |
|                                                                                                    |                                                   | $-Current$                                            | $0.35% + 48$ mA              | $0.35% + 24mA$                 | $0.35% + 26$ mA                | $0.35% + 26mA$               |
| Load regulation - fixed mode<br>(change in output voltage or current for<br>any load change within ratings)                        |                                                   | Constant voltage                                      | 2 mV                         | 2 mV                           | 2 mV                           | 2 mV                         |
|                                                                                                    |                                                   | <b>Constant current</b>                               | 1 <sub>mA</sub>              | 1 <sub>mA</sub>                | 1 <sub>m</sub> A               | 1 <sub>mA</sub>              |
| Line regulation - fixed mode<br>(change in output voltage or current for<br>any line voltage change within ratingel                |                                                   | Constant voltage                                      | 2 mV                         | 2 mV                           | 2 mV                           | 2 mV                         |
|                                                                                                    |                                                   | <b>Constant current</b>                               | 1 <sub>m</sub> A             | 1 <sub>mA</sub>                | 1 <sub>mA</sub>                | 1 <sub>m</sub> A             |

Figura 6-1. Especificaciones del Keysight E4360 [20].

### <span id="page-77-0"></span>**6.2 Curva I-V implementada**

Algo interesante en este proyecto, sería la simulación de un PV real. Debido a que la corriente que puede ofrecer un solo módulo del equipo si quiera llega a los 4A (aunque se disponen de dos módulos que se pueden conectar en serie), es necesario escoger un panel cuya corriente de cortocircuito no exceda este valor.

Se decidió por utilizar, tanto en simulación como en el equipo, la curva de una matriz de PVs compuesta por la asociación en paralelo de 3 paneles del modelo GS-46SU del fabricante GS-Solar, para dos temperaturas distintas. Las curvas utilizadas se encuentran representadas en la [Figura 6-2,](#page-78-0) cuyos parámetros se pueden observar en la [Tabla 6-1](#page-77-1) (irradiancia constante de 1000 *W / m*<sup>2</sup>).

<span id="page-77-1"></span>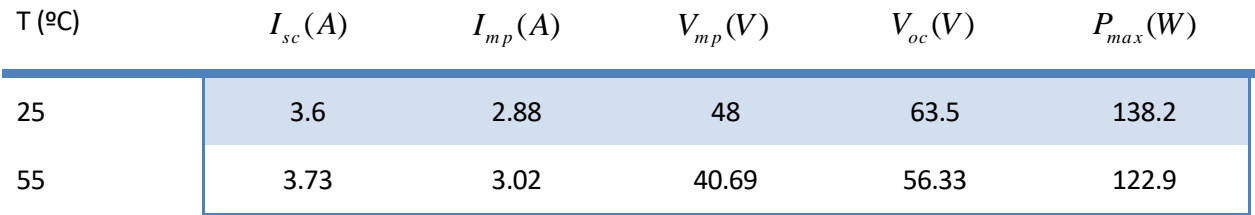

Tabla 6-1. Parámetros de las curvas I-V implementadas en el E4360.

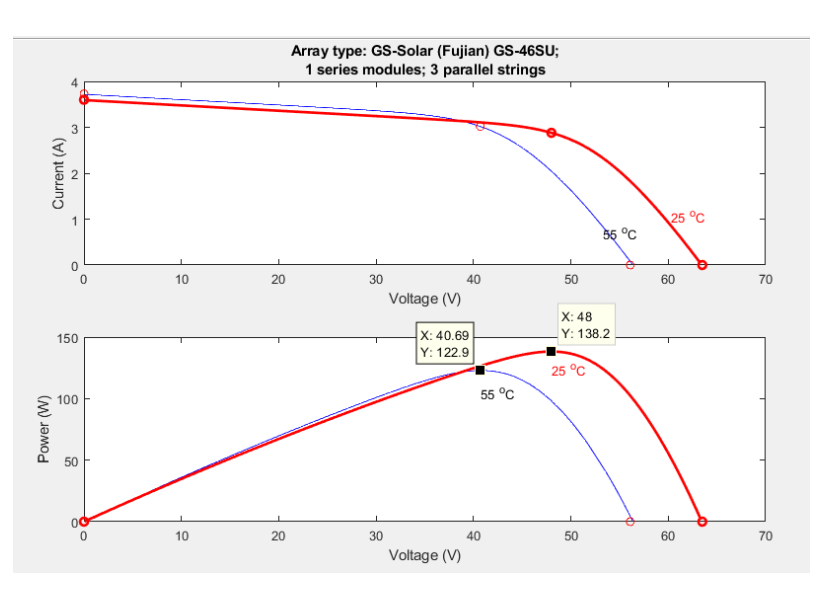

Figura 6-2. Curvas I-V utilizada en simulación.

<span id="page-78-0"></span>Estas curvas pueden ser modificadas de manera muy cómoda desde el applet de Java presente en la interfaz web que proporciona el E4360, permitiendo visualizar la curva y localizar el MPP, tal y como se aprecia en la [Figura](#page-78-1)  [6-3.](#page-78-1)

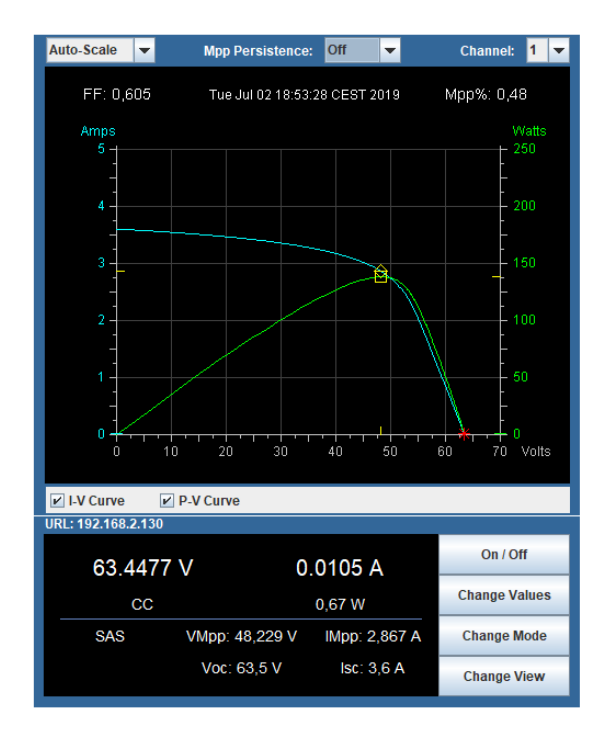

Figura 6-3. Applet de Java de la interfaz web del E4360

## <span id="page-78-1"></span>**6.3 Simulación del equipo**

Al igual que en el capítulo 5, antes de realizar cualquier tipo de experimento sobre el quipo, es necesario comprobar la operación en simulación.

#### **6.3.1 Simulación en bucle cerrado**

El siguiente paso en simulación sería añadir un segundo convertidor, exactamente igual que el primero, con su salida en paralelo a la del segundo canal. En esta ocasión, la entrada será un PV, tal y como se plantea en el sistema real.

A diferencia del primer canal, en el segundo canal se desea regular la tensión del panel fotovoltaico, por lo que realmente este convertidor se puede ver como un convertidor reductor cuya entrada es el DC-Link y su salida es el PV. Por lo tanto, a el error que se introduciría en el lazo externo, sería de signo contrario. La forma más sencilla de comprender el cambio de signo es pensar que ahora, al actuar como reductor, el efecto que se ve en la tensión del PV al aumentar el duty cycle es el contrario que en el caso de controlar el DC-Link.

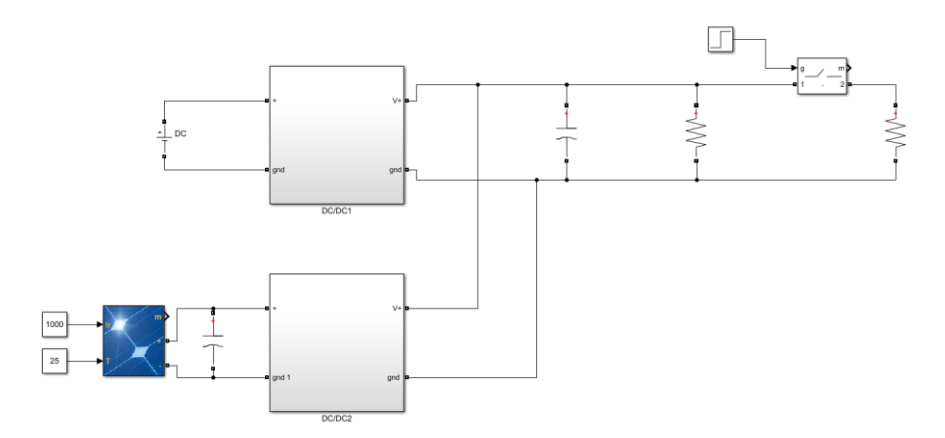

Figura 6-4. Esquema en Simulink de dos canales del equipo.

<span id="page-79-0"></span>Además, a la entrada del PV se conectará un condensador para estabilizar la tensión en bornas de este, ya que el propio rizado de la corriente (del orden de la corriente de máxima potencia), puede causar una gran variación en la tensión de entrada, como se puede apreciar en la curva de l[a Figura 6-2.](#page-78-0) Al contrario que en el DC-Link, no existirán más elementos conectados en paralelo, por lo que esta capacidad puede ser mucho menor, lo que se traduce como un aumento del ancho de banda del convertidor, permitiendo diseñar controladores más rápidos. Se utilizó una capacidad de 1.2 mF, ya que es la que se dispone en el laboratorio y la que se conectará en el equipo real. El modelo de Simulink utilizado en simulación se puede apreciar en l[a Figura 6-4.](#page-79-0)

También es necesario diseñar una máquina de estados para este canal. En este caso, no es necesario implementar estados de precarga, ya que es el primer canal el que se encarga de regular la tensión del DC-Link. Además, para iniciar el funcionamiento de este canal, es necesario que el primero esté funcionando. El diagrama de flujo de esta segunda máquina de estados es el de la [Figura 6-5,](#page-79-1) donde se han generado nuevas señales para el control de este canal, al igual que se mostró en la interfaz del capítulo 3.

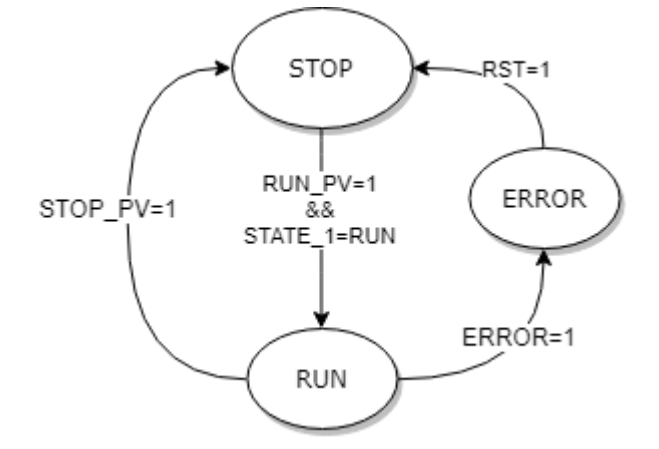

Figura 6-5. Diagrama de flujo de la máquina de estados del segundo canal.

<span id="page-79-1"></span>Por otra parte, para mejorar el funcionamiento del primer canal a la hora de incluir el PV, se modificó el esquema de control de manera que a la potencia de referencia que genera el lazo externo se le resta la potencia de referencia del segundo canal, anticipándose a las futuras variaciones.

56

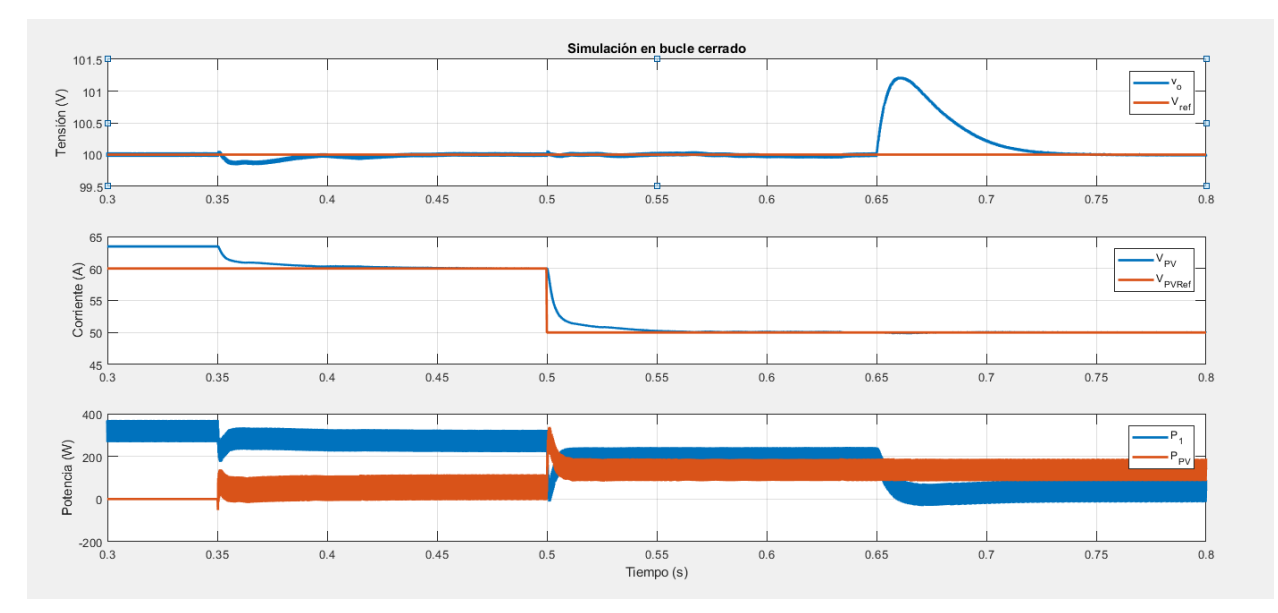

Figura 6-6. Simulación en bucle cerrado de dos canales. Referencia del PV manual.

<span id="page-80-0"></span>En la simulación representada en la [Figura 6-6,](#page-80-0) el segundo canal se activó en t=0.35s. Además, ambas resistencias que conforman la carga comenzaron conectadas y en t=0.65 se desconectó una de ellas.

En la figura superior se puede comprobar el correcto funcionamiento del equipo, siendo capaz de adaptar la tensión del PV frente a cambios en la referencia con un tiempo de establecimiento de aproximadamente 50 ms.

Si se observa la potencia, se puede comprobar cómo se reparte la potencia consumida por la carga en ambos canales.

#### **6.3.2 MPPT**

Una vez que ambos canales se han simulado y el control funciona correctamente, el siguiente paso es incluir un bloque que genere la referencia de la tensión del PV utilizando distintos algoritmos MPPT. Lo primero que hay que tener en cuenta para que estos algoritmos funcionen correctamente es que la tensión a la entrada del PV debe haber alcanzado la referencia anterior antes de volver a ejecutar el algoritmo, de modo contrario se estaría muestreando un punto distinto al que el algoritmo había decidido. Para ello, se tomó como tiempo de muestreo de estos algoritmos  $T_{s_{MPPT}} = 0.125s$ .

Debido a que cambios en la irradiancia desplazan ligeramente la tensión de máxima potencia y puede llegar a parecer que el algoritmo no cambia de punto, se dará un escalón positivo en la temperatura, de manera que la tensión de máxima potencia disminuya aproximadamente 10 V, observándose cómo el algoritmo desplaza la referencia correctamente. Se utilizará el mismo PV que en la simulación del apartado 6.3, introduciendo un aumento de 25ºC a 55ºC en la temperatura del PV en t=2.5s.

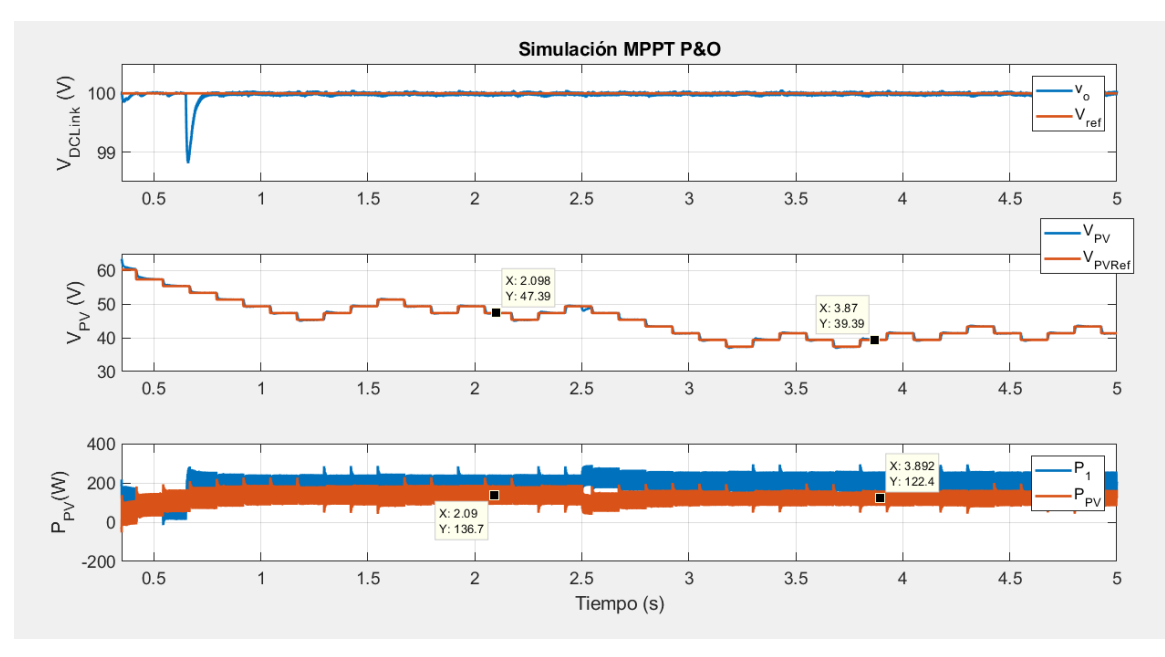

Figura 6-7. Ejemplo de funcionamiento de algoritmo MPPT (P&O). Cambio de carga en t=0.65s.

<span id="page-81-0"></span>Simulando en primer lugar el algoritmo P&O [\(Figura 6-7\)](#page-81-0), se observa cómo la referencia de la tensión del PV varía constantemente, oscilando alrededor de los puntos de máxima potencia (48V y 138.2W antes de t=2.5s y 40.69V y 122.9Wdespués). Los puntos seleccionados en la potencia corresponden a la potencia media del periodo.

En la [Figura 6-8](#page-81-1) se puede observar una comparación de los tres algoritmos que se describieron en el capítulo 2, junto a la potencia muestreada por el algoritmo (potencia media), desplazada una muestra (debido a que el algoritmo la devuelve a la vez que el cambio de referencia). Como era de esperar, el algoritmo P&O y conductancia incremental oscilan entre el MPP. Aun así, estos dos algoritmos no dejan de ser excesivamente simples y podrían aportar un mejor resultado añadiendo un mecanismo que varíe el incremento de tensión.

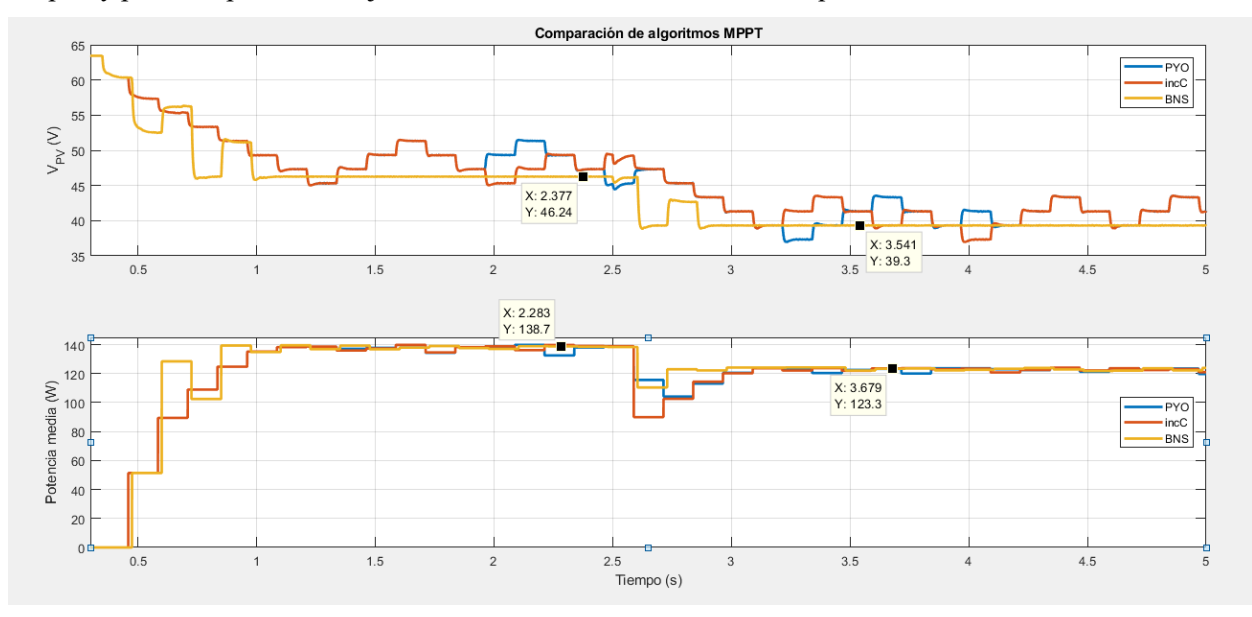

Figura 6-8. Comparación de los algoritmos P&O, incC y BNS.

<span id="page-81-1"></span>Aunque el algoritmo de conductancia incremental puede parecer que se comporta peor que el algoritmo P&O debido a que la potencia toma un valor menor, hay que tener en cuenta que esto se debe a que el cambio de curva se ha dado cuando, utilizando este algoritmo, la tensión era mayor que con P&O, llevándose el punto a un punto de menor potencia de la nueva curva. Un estudio de la influencia del valor del incremento de tensión en la referencia de estos algoritmos se realizará de manera experimental.

Si se observa el resultado del algoritmo BS, el cual sí implementa una variación en el incremento de tensión, se puede observar que converge más rápido que el resto de los algoritmos y no oscila. Sin embargo, ajustar de manera correcta los umbrales de potencia que se definen en este algoritmo es crítico para optimizar su funcionamiento. Debido a que el rizado de corriente es del mismo orden que la corriente de máxima potencia, es difícil establecer un umbral lo suficientemente bajo como para que el algoritmo no converja en un punto demasiado alejado pero lo suficientemente elevado como para que no oscile por las propias fluctuaciones de la corriente, que, en un sistema real, habría que sumar ruido de los sensores, de los ADCs, interferencias y acoplamientos con demás elementos del equipo, junto a no linealidades y efectos no ideales.

## **6.4 Resultado experimental**

Al igual que en el capítulo 5, tras comprobar el funcionamiento del modelo del sistema en simulación, el siguiente paso es comprobar los resultados experimentales. En primer lugar, se tomarán puntos experimentales de tensión y corriente del emulador de PV para su comparación con la curva I-V introducida. Posteriormente se probarán los distintos algoritmos MPPT para su comparación en un sistema real.

#### **6.4.1 Comprobación curva I-V**

Para la obtención de las curvas I-V experimentales, se realizó un experimento en el cual se comprobó al mismo tiempo el funcionamiento del controlador que regula la tensión del PV, el cual tuvo que volver a ser sintonizado experimentalmente. Este experimento consistió en un barrido de la tensión de entrada del emulador desde una tensión cercana a la de circuito abierto. Un fragmento de este experimento puede observarse en la figura inferior. También se ve cómo, conforme el sistema se aleja del punto sobre el que se linealizó para el diseño del PI, el comportamiento en bucle cerrado del sistema varía, pudiendo alcanzar la inestabilidad para valores muy bajos de tensión en el emulador (valores bajos del duty cycle de este canal). Un fragmento del experimento realizado se puede observar en l[a Figura 6-9.](#page-82-0)

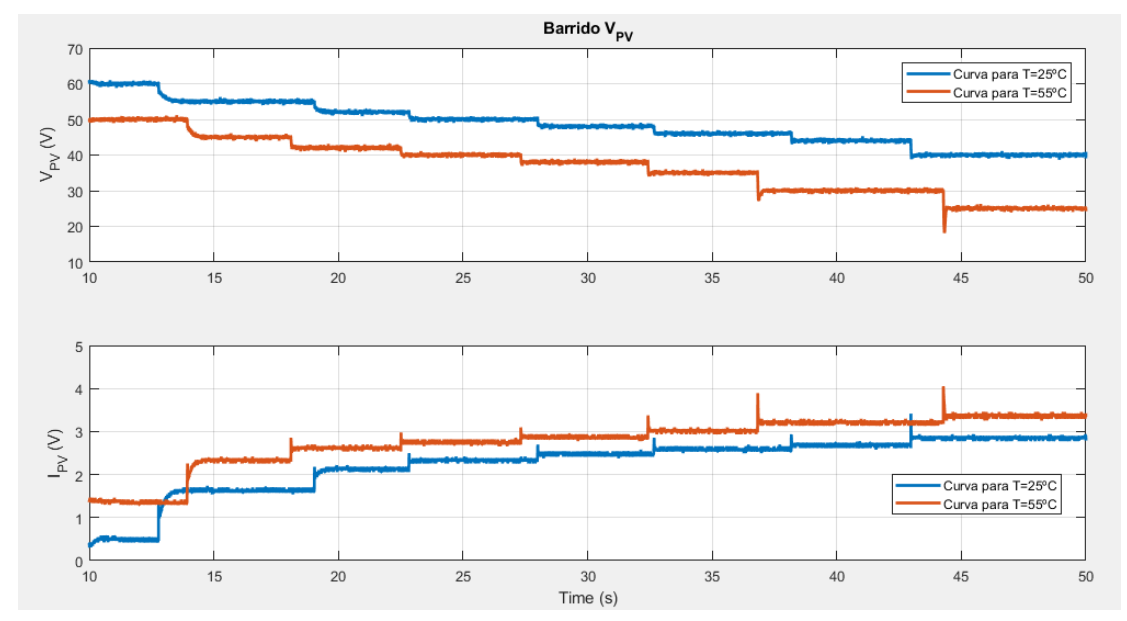

<span id="page-82-0"></span>Figura 6-9. Fragmento del barrido de la tensión a la entrada del emulador de PV para ambas curvas introducidas.

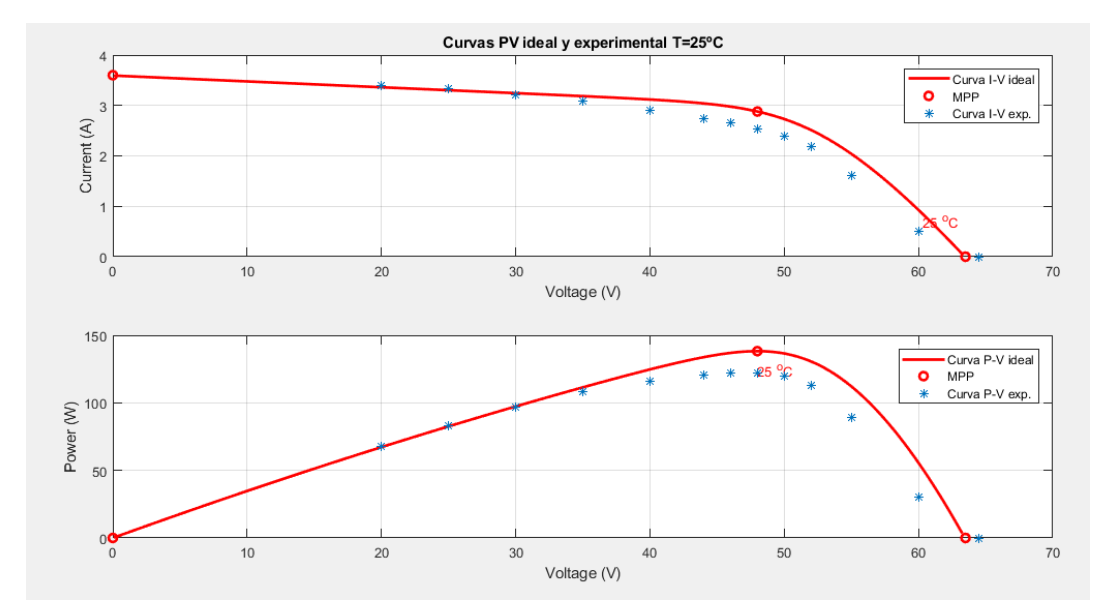

Figura 6-10. Curva ideal (T=25 ºC) frente a curva experimental.

<span id="page-83-0"></span>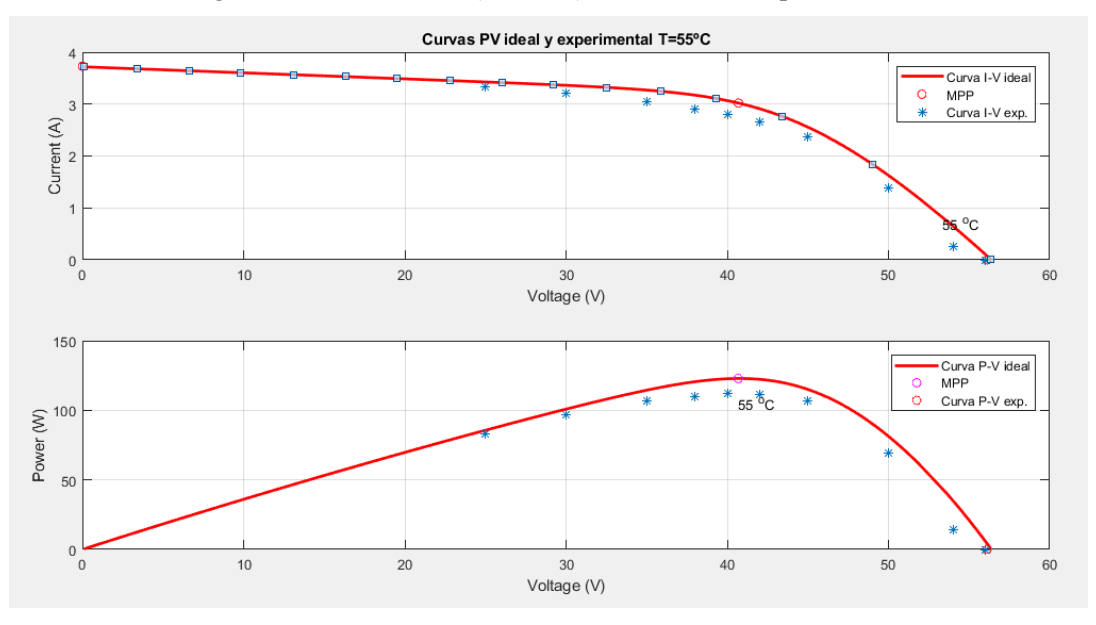

Figura 6-11. Curva ideal (T=55 ºC) frente a curva experimental.

<span id="page-83-1"></span>A pesar de que las curvas experimentales y las curvas ideales no coinciden en todos sus puntos, tal y como se observa en la [Figura 6-10](#page-83-0) y en la [Figura 6-11,](#page-83-1) hay que tener en cuenta que, además de que puedan existir limitaciones del propio equipo real, los valores de corriente y tensión se han obtenido a través de los sensores del equipo, lo que quiere decir que existen errores debido a la calibración de estos. Sin embargo, las curvas experimentales obtenidas se asemejan bastante a las ideales.

#### **6.4.2 Algoritmos MPPT**

Una vez que se conoce la curva que está siendo implementada por el emulador, ya se pueden comprobar los algoritmos MPPT que se utilizaron en simulación, esperando resultados bastantes similares.

En este caso, para poder observar con claridad en tiempo real el funcionamiento del algoritmo, se utilizó como tiempo de muestreo  $T_{s_{MPPT}} = 1s$ . Además, el algoritmo BNS toma grandes saltos de referencia donde puede tardar más en estabilizarse.

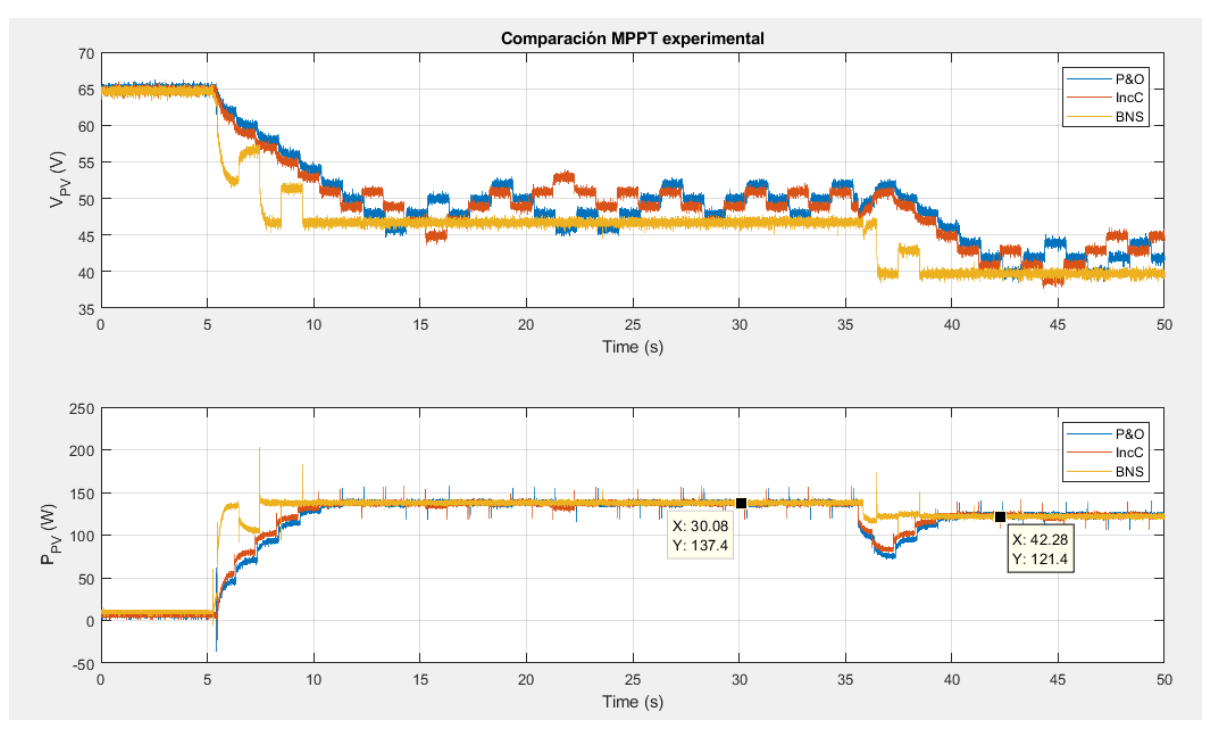

Figura 6-12. Resultado experimental de los tres algoritmos MPPT. Cambio de curva I-V en t=35s

<span id="page-84-0"></span>En la [Figura 6-12](#page-84-0) se puede apreciar cómo el resultado obtenido por los algoritmos MPPT es muy similar al obtenido en simulación. En la [Figura 6-13](#page-84-1) aparece un detalle del cambio de curva (t=35s). Como era de esperar, el algoritmo de conductancia incremental es algo más rápido que el P&O, además de mantener una oscilación menor en torno al MPP. Ambos algoritmos son superados por el algoritmo BNS, ya que converge mucho más rápido, evita las sobreoscilaciones y la integral de la potencia durante todo el experimento es notablemente mayor.

La razón por la que los dos primeros algoritmos parecen oscilar en torno a otro punto distinto al que toma el BNS es debido a que el MPP se encuentra en el punto medio de ambos puntos y, además, la diferencia de potencia entre ellos apenas es perceptible, por lo que el mismo ruido de la medida puede provocar que el algoritmo se vaya a otro punto en el que la potencia es prácticamente la misma, sin verse afectado el rendimiento de este.

Es importante comentar que los picos que aparecen en la potencia se deben a picos en la corriente debido al lazo externo. Esto puede arreglarse diseñando un control menos agresivo, perdiendo en tiempo en establecimiento y, probablemente, teniendo que aumentar el tiempo de muestreo del algoritmo MPPT.

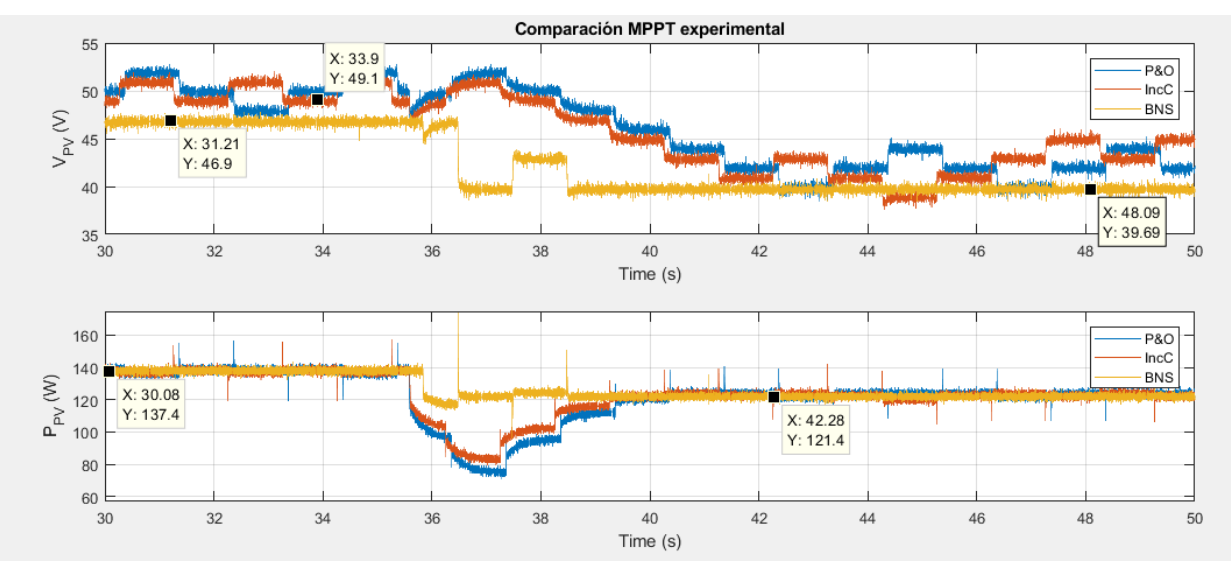

<span id="page-84-1"></span>Figura 6-13. Detalle del resultado experimental de los tres algoritmos MPPT Cambio de curva I-V en t=3.5s.

Otro experimento interesante consiste en variar el incremento de tensión en alguno de los dos primeros algoritmos, como por ejemplo en el de conductancia incremental. Si se aumenta el valor del incremento, el algoritmo alcanza el MPP más rápido, pero la oscilación es mayor. Si se observa la potencia en el arranque, el algoritmo con mayor incremento de tensión es capaz de extraer más potencia del equipo. Sin embargo, en el momento del cambio de curva, el de menor incremento tiene mejor rendimiento, debido a que el salto no es excesivamente elevado. Además, cuando se alcanza el MPP, se puede observar cómo la potencia también oscila, pudiendo llegar a ser considerable si el incremento de tensión es demasiado elevado.

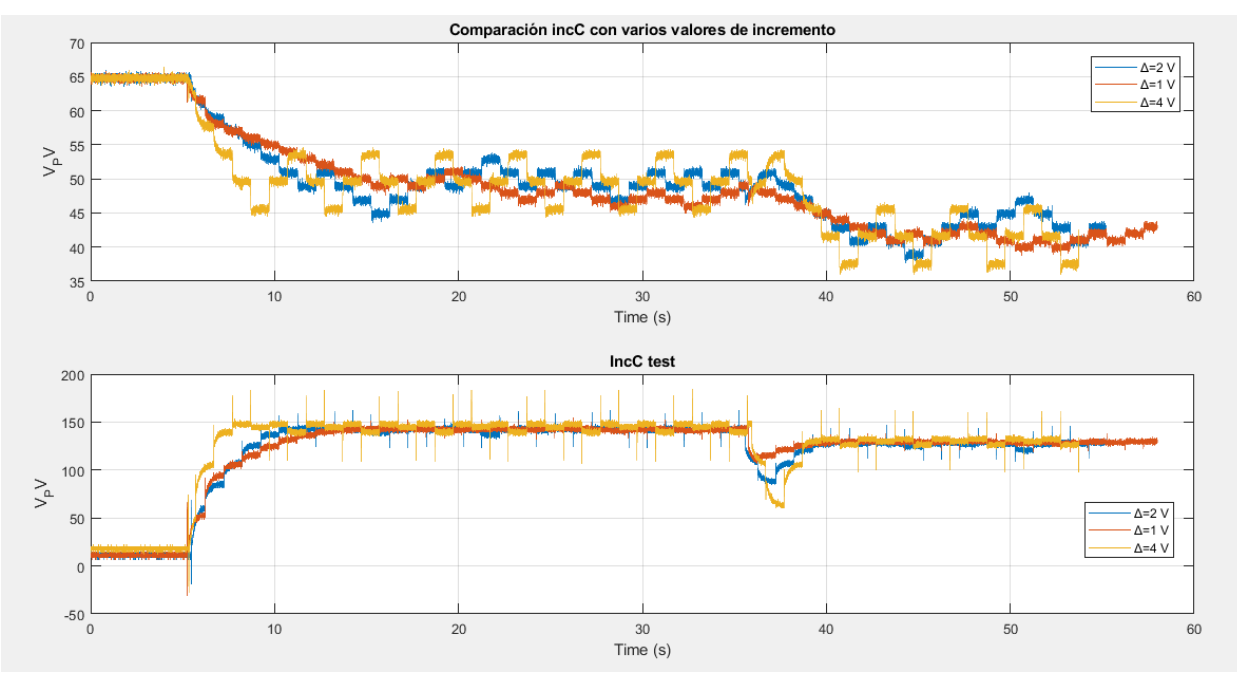

Figura 6-14. Comparación del resultado experimental de incC con varios valores de incremento de tensión.

l equipo diseñado tenía como objetivo operar simultáneamente con tres canales. En los capítulos 4, 5 y 6 se ha ido comprobando el correcto funcionamiento de los dos primeros canales, integrado progresivamente cada uno de los elementos finales que compondrían el sistema. En este capítulo se I equipo diseñado tenía como objetivo operar simultáneamente con tres canales. En los capítulos 4, 5 y 6 se ha ido comprobando el correcto funcionamiento de los dos primeros canales, integrado progresivamente cada uno de l validen el funcionamiento del equipo completo.

## **7.1 Simulación del tercer canal**

El tercer canal del equipo está pensado como fuente auxiliar del sistema, de manera que se pueda controlar la corriente generada o consumida por esta.

Al igual que con el resto de canales, el primer paso consiste en simular el modelo del equipo en Simulink (representado en la [Figura 7-1\)](#page-86-0), validando el funcionamiento de este.

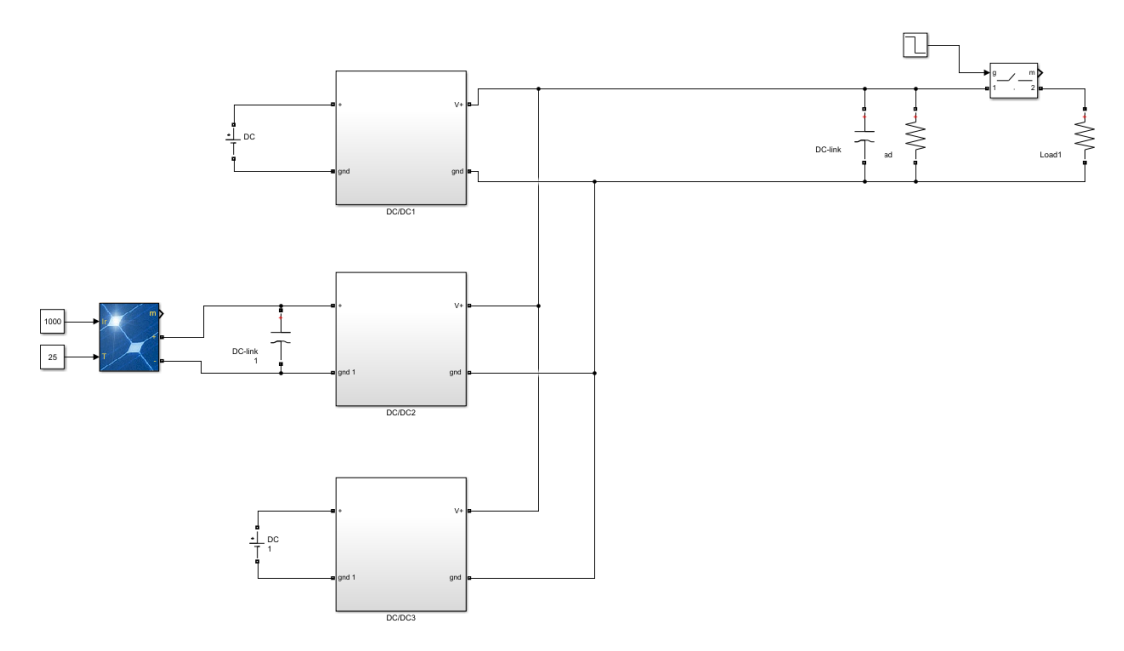

Figura 7-1. Modelo del equipo completo en Simulink.

<span id="page-86-0"></span>En esta ocasión, simplemente se ha de añadir la salida de un tercer convertidor en paralelo con el DC-Link y eliminar el lazo externo del algoritmo de control, de manera que se pueda variar manualmente la potencia de referencia del lazo interno. A la entrada de este convertidor, tanto en simulación como en el equipo real, se conectará una fuente de tensión de 50 V. Además, es necesario añadir una tercera máquina de estados, cuyo diagrama de flujo [\(Figura 7-2\)](#page-87-0) es similar al del segundo canal (utilizando unas nuevas señales de arranque y paro). Al igual que se hizo a la hora de poner en marcha el segundo canal, se realizará la sustracción de la potencia de referencia de este canal a la potencia de referencia del primer canal, para anticiparse a cambios en esta.

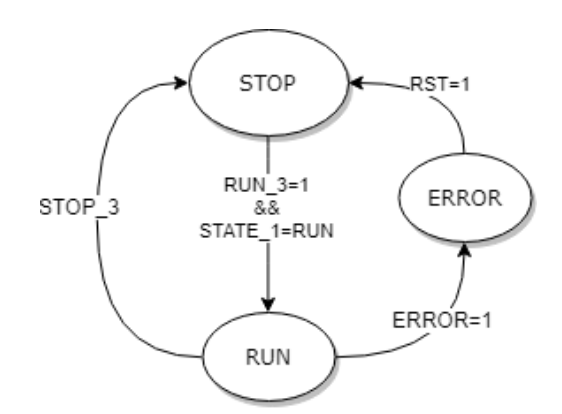

Figura 7-2. Máquina de estados del tercer canal.

<span id="page-87-0"></span>El resultado de simular la operación del primer canal como regulador de la tensión de salida y el tercer canal con una referencia manual de potencia puede observarse en la [Figura 7-3.](#page-87-1) El control de la potencia se activa en t=0.35s y se da un cambio de referencia de 100W a 150W en t=0.5s.

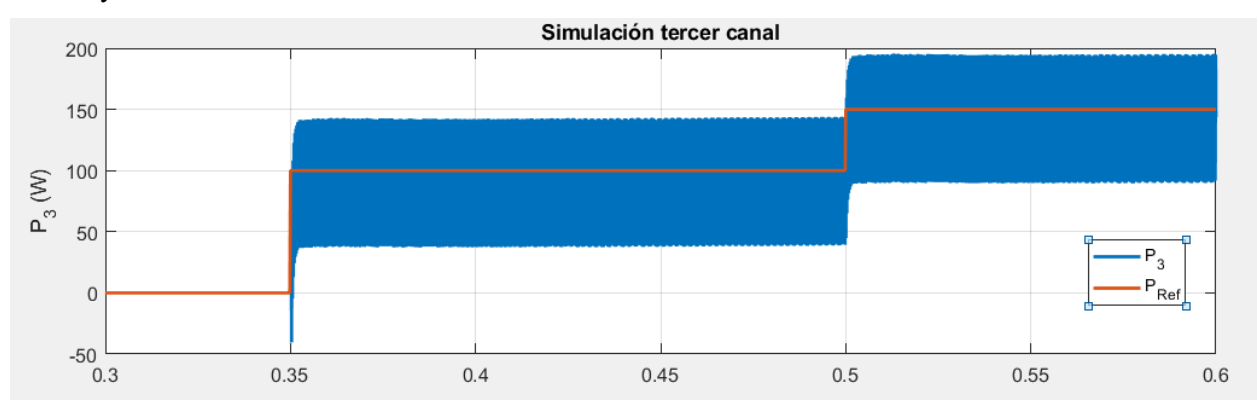

Figura 7-3. Resultado en simulación del tercer canal.

<span id="page-87-1"></span>Como era de esperar, el control funciona correctamente, ya que este control se basa en el uso único del lazo interno y este era bastante rápido. Al igual que en la sección 4.3.2, la potencia se ajusta a la referencia en aproximadamente 1 ms.

## **7.2 Simulación del equipo completo**

Una vez comprobado el funcionamiento en simulación del tercer canal junto al primer canal, es el momento de simular el equipo completo en funcionamiento.

Para verificar la correcta operación del equipo, se estableció un experimento con duración de 10 s en el cual:

- Se activa el segundo canal en t=0.35s utilizando el algoritmo de conductancia incremental. La curva implementada es la equivalente para T=25 ºC.
- **Exercise 100** W. Se activa el tercer canal en  $t=3$  s con una potencia de referencia de 100 W.
- **•** Se produce un cambio de curva (la correspondiente a  $T=55^{\circ}$ C) del PV en  $t=5s$ .
- **•** Se establece un cambio de referencia de la potencia del tercer canal a 150 W en  $t=7$  s.
- Se desactiva el tercer canal en  $t=9s$ .

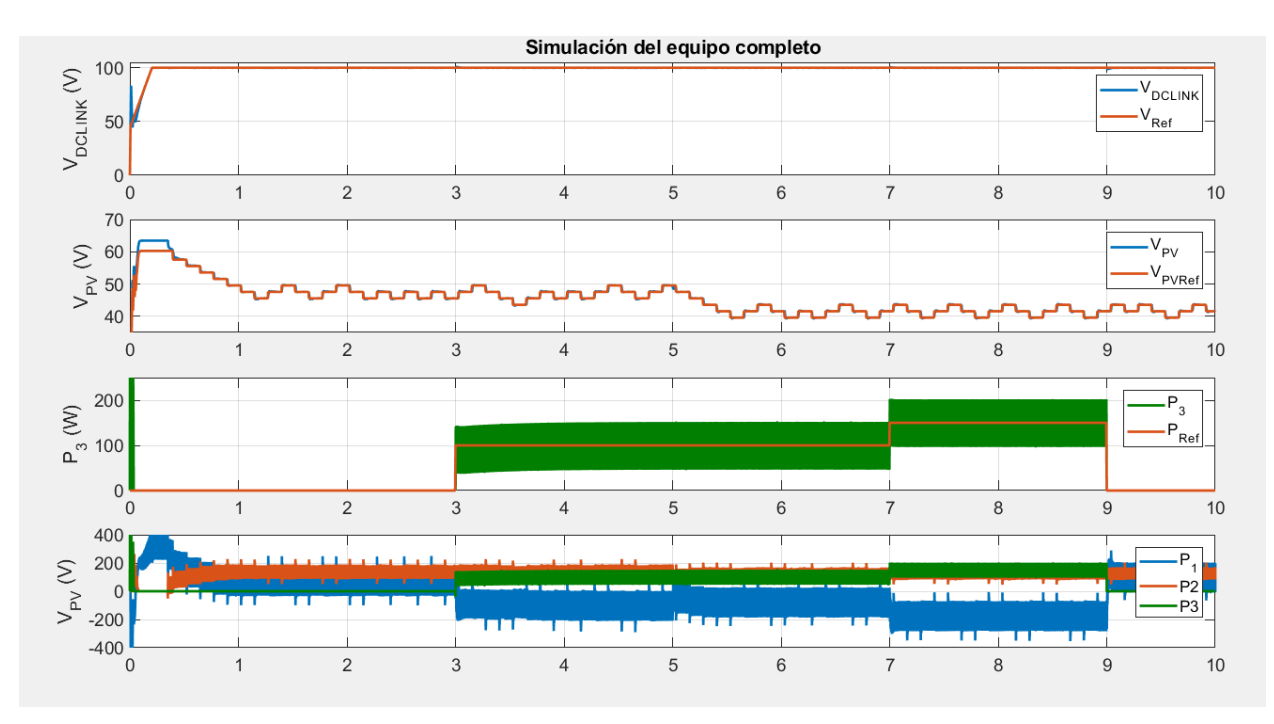

Figura 7-4. Simulación de la operación completa del equipo.

<span id="page-88-0"></span>En l[a Figura 7-4](#page-88-0) puede observarse cómo el equipo completo funciona correctamente en simulación. La tensión del DC-Link permanece prácticamente constante durante toda la operación y en esta ocasión la fuente del primer canal absorbe potencia cuando la potencia generada por el resto de los canales es mayor a la potencia consumida por la carga. En el equipo real, esto se traduciría como que, al generar más potencia de la consumida, el exceso se almacena en la batería. El tercer canal es capaz de ofrecer la potencia establecida a pesar de los cambios en la curva del PV, cuya referencia de tensión sigue el MPP gracias al algoritmo utilizado.

También puede observarse cómo en la precarga, la tensión del DC-Link toma un valor mayor al de la fuente principal, a la vez que aparecen unos picos de potencia (que aparecen recortados en la figura) en el segundo y en el tercer canal. Esto es debido a que el DC-Link se carga a través de los diodos que se encuentran en antiparalelo en las puertas superiores. Para solucionar este problema, sería necesario añadir un contactor a la entrada de cada canal, de manera que se aíslen cuando su operación no se encuentre habilitado. Sin embargo, en el equipo real esto solo se puede realizar de manera manual, elevando el magnetotérmico correspondiente.

## **7.3 Resultado experimental**

Al igual que se hizo en simulación, en primer lugar, se comprobó el funcionamiento del tercer canal de forma aislada, verificando el control en potencia. Para los experimentos que se realizaron, se utilizó la misma fuente de tensión utilizada en el capítulo 4.

Aunque puede parecer que la referencia de la potencia varía con una rampa en la [Figura 7-5,](#page-89-0) es debido a que ControlDesk exporta esta variable con menor frecuencia, tratándose simplemente de la unión entre dos puntos de distinto valor a la hora de representar la curva.

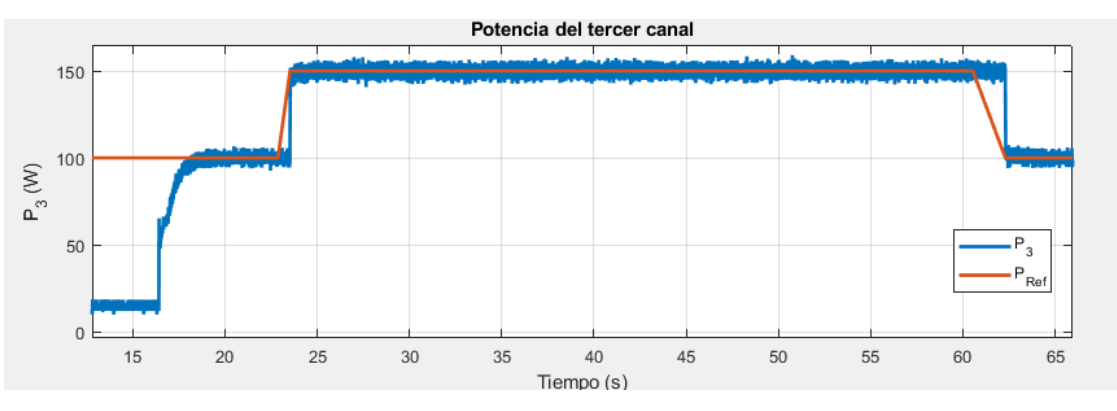

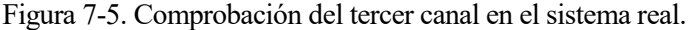

<span id="page-89-0"></span>Una vez verificado el tercer canal, se realizó un experimento similar al realizado en simulación en el que:

- Se activó el segundo canal en  $t=3$  s utilizando el algoritmo de conductancia incremental. La curva implementada es la equivalente para T=25 ºC.
- **Example 3** Se activó el tercer canal en  $t=16.5$  s con una referencia de 100 W.
- **Example 1** Se ajustó la referencia del tercer canal en  $t=23.5$  s a 150 W.
- **•** Se produjo un cambio en la curva del PV (a la correspondiente para  $T=55^{\circ}C$ ) en  $t=28$  s.
- **•** Se produjo otro cambio en la curva del PV (a la correspondiente para  $T=25^{\circ}$ C) en t=57 s.
- **Examble 1** Se cambió la referencia del tercer canal a 100 W en  $t=62$ s.
- Se detuvo el tercer canal en t=68s s.
- Se detuvo el segundo canal en t=72s.
- **•** Se detuvo el equipo en  $t=75.5$  s.

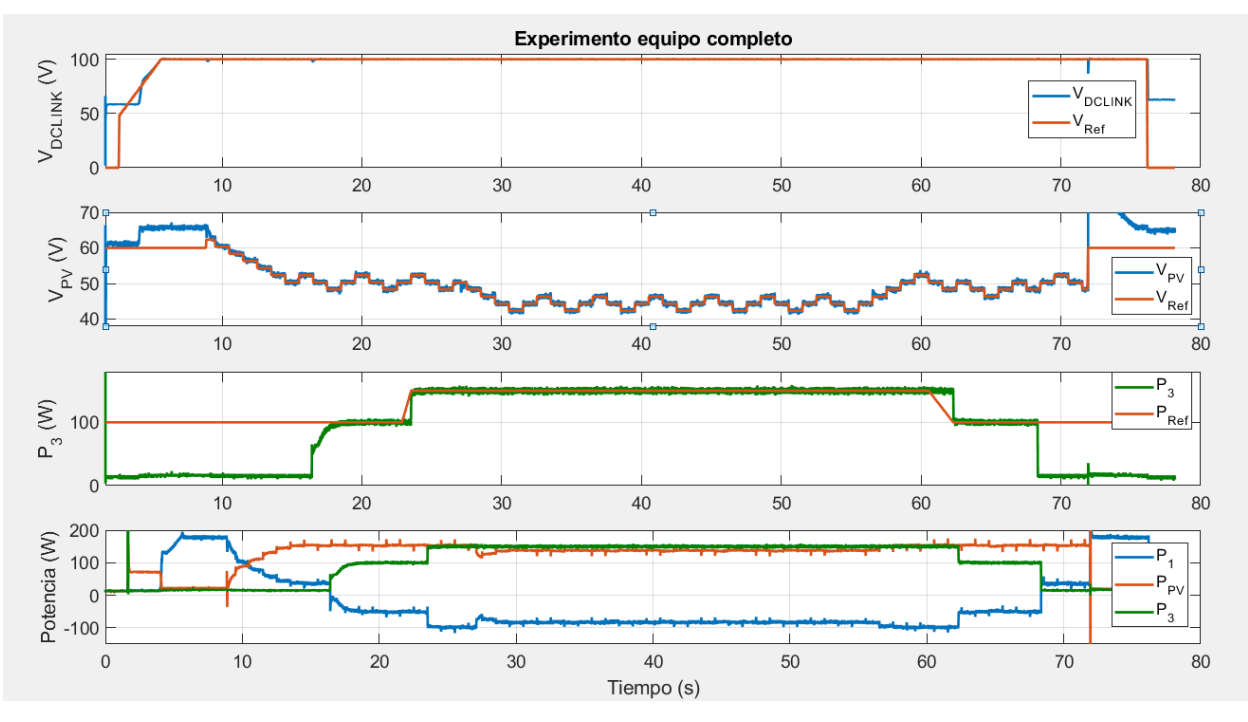

Figura 7-6. Experimento utilizando tres canales al mismo tiempo.

<span id="page-89-1"></span>Tras realizar este experimento, el cual comprobaba todas las funcionalidades del sistema, simulando una operación real, se obtuvo un resultado satisfactorio tal y como se puede aprecia en la [Figura 7-6.](#page-89-1)

El resultado es prácticamente idéntico al obtenido en simulación, el primer canal regula la tensión del DC-Link sin apenas variación, el segundo canal es capaz de seguir el MPP del PV a pesar de cambios en la curva y el tercer canal es capaz de regular la potencia generada. Tanto el segundo como el tercer canal se pueden poner en marcha y deshabilitar de manera independiente en cualquier momento.

Sin embargo, en la [Figura 7-6](#page-89-1) aparecen una serie de anomalías que se deben aclarar.

En primer lugar, en el arranque del tercer canal, se observa que la subida de la curva de potencia parece tener una primera pendiente y un comportamiento más lento. Esto es debido a que, como el salto de referencia es bastante elevado en el inicio, se requiere una gran corriente y la fuente de tensión poseía un límite en corriente no muy elevado.

En segundo lugar, la tensión del PV oscila en torno a 42 V en lugar de 40 V (MPP aproximado). Esto se debe a que, si nos remontamos a la [Figura 6-11,](#page-83-1) la potencia apenas varía entre estos valores y el algoritmo apenas es capaz de diferenciar entre ambos puntos.

Finalmente, a la hora de desactivar el segundo canal, aparece un pico de tensión (que no se muestra completo en la figura). Este pico se debe a que, en el momento de deshabilitar la operación del segundo canal y abrir las puertas del convertidor, el PV se encuentra a una tensión a la que genera una determinada corriente, con la cual comienza a cargar el condensador de entrada, adoptando una tensión muy elevada para posteriormente descargarse hasta la tensión de circuito abierto. Esto puede arreglarse añadiendo otro contactor entre el condensador de la entrada y el PV o añadiendo a la máquina de estados un estado intermedio en la parada, de manera que antes de deshabilitar el convertidor se llevara la potencia a cero de manera controlada.

## **8 CONCLUSIONES Y TRABAJO FUTURO**

urante la realización de este proyecto, se ha comprobado que el diseño y la puesta en marcha de un sistema real, conlleva una serie de consideraciones que no se tienen en cuenta en simulación, ya que a la hora de simular un sistema, en ningún momento deja de ser un modelo, ya sea más o menos preciso, **además de que en la realización de este proyecto**, se ha comprobado que el diseño y la puesta en marcha de un sistema real, conlleva una serie de consideraciones que no se tienen en cuenta en simulación, ya que a la hora capacidades que pueden hacer variar el funcionamiento del equipo. Además, dimensionar estos elementos no es arbitrario, ya que los cables y los distintos dispositivos que forman el convertidor han de ser capaces de soportar los niveles de corriente y tensión a los que podrán ser sometidos durante la operación del sistema.

Un elemento clave, tanto para garantizar la seguridad del operario o personas que se puedan encontrar en la cercanía del equipo, como para evitar posibles daños en los elementos del equipo, es la implantación de protecciones en el sistema. A la hora de realizar cualquier tipo de cambio en, por ejemplo, un algoritmo de control puede darse el caso de que, debido a un error, se genere una referencia inalcanzable o demasiado elevada que, en caso de que no existieran estas referencias, podrían dañar de manera permanente algún dispositivo de los convertidores e incluso las fuentes conectadas a las entradas de estos.

También es necesario destacar que la comunicación con los distintos elementos del equipo y la tarjeta controladora, así como el control del equipo, no es algo trivial. Es necesario diseñar hardware intermedio y comprobar su funcionamiento, al igual que un convertidor de potencia no solo está compuesto de los elementos presentados en la sección 2.3, sino que además de necesitar un driver que genere las señales de disparos, también necesita una serie de elementos pasivos como pueden ser resistencias entre diversos pines de los transistores.

Por otra parte, se ha demostrado que es posible integrar los distitntos subsistemas que forman un equipo complejo de forma progresiva, comprobando el resultado en simulación y, teniendo en cuenta las consideraciones necesarias, el experimental.

Todos los objetivos propuestos al inicio del proyecto fueron alcanzados de manera satisfactoria, consiguiendo diseñar un equipo real capaz de gestionar la energía proveniente de distintas fuertes de energía de manera eficiente, manteniendo en la salida una tensión de continua constante totalmente apta para diversas aplicaciones. Se ha comprobado cómo funciona un algoritmo MPPT en un sistema real y que, utilizando algoritmos más complejos, el uso de paneles fotovoltaicos como fuente alternativa de un sistema, puede permitir reducir el consumo proveniente de otro tipo de fuentes si la energía se gestiona de manera adecuada.

Como trabajo futuro y posible ampliación de este proyecto, se pueden realizar multitud de propuestas, entre las cuales, las consideradas más importantes o interesantes son las siguientes:

- Migrar el control a una tarjeta controladora que permita más programabilidad, como podrían ser diversos módulos que integran lógica programable (perfecta para diseñar controladores, retrasos, divisores de frecuencia o desfases en las señales de disparo) y uno varios microcontroladores (ideales para diseñar máquinas de estado y monitorización), además de contar con varios ADCs.
- Implementar el uso de un supercondensador en el tercer canal. A diferencia de una batería, un supercondensador que almacena determinada carga es capaz de descargarse con picos de corriente mucho más elevados, lo que puede ser bastante útil a la hora de arrancar el sistema.
- Añadir diversos contactores (con la condición asociada de disponer de más señales de control), para tener un control más completo de las conexiones entre el equipo y dispositivos a la entrada/salida.
- Añadir un inversor a la salida y realizar diversos experimentos con, por ejemplo, un motor de inducción, para estudiar la viabilidad del uso del equipo en aplicaciones como el vehículo eléctrico.
- Añadir un observador de perturbaciones en la carga para realizar controladores más rápidos, lo que, si se implementa en el controlador que regula la tensión del PV, puede permitir aumentar la frecuencia con la que se ejecutan los algoritmos MPPT, obteniendo un mejor rendimiento en cuanto a potencia generada.
- Estudiar y solventar los efectos del sombreado parcial.

## **Interfaces TTL-Fibra conectada a la DS1104.**

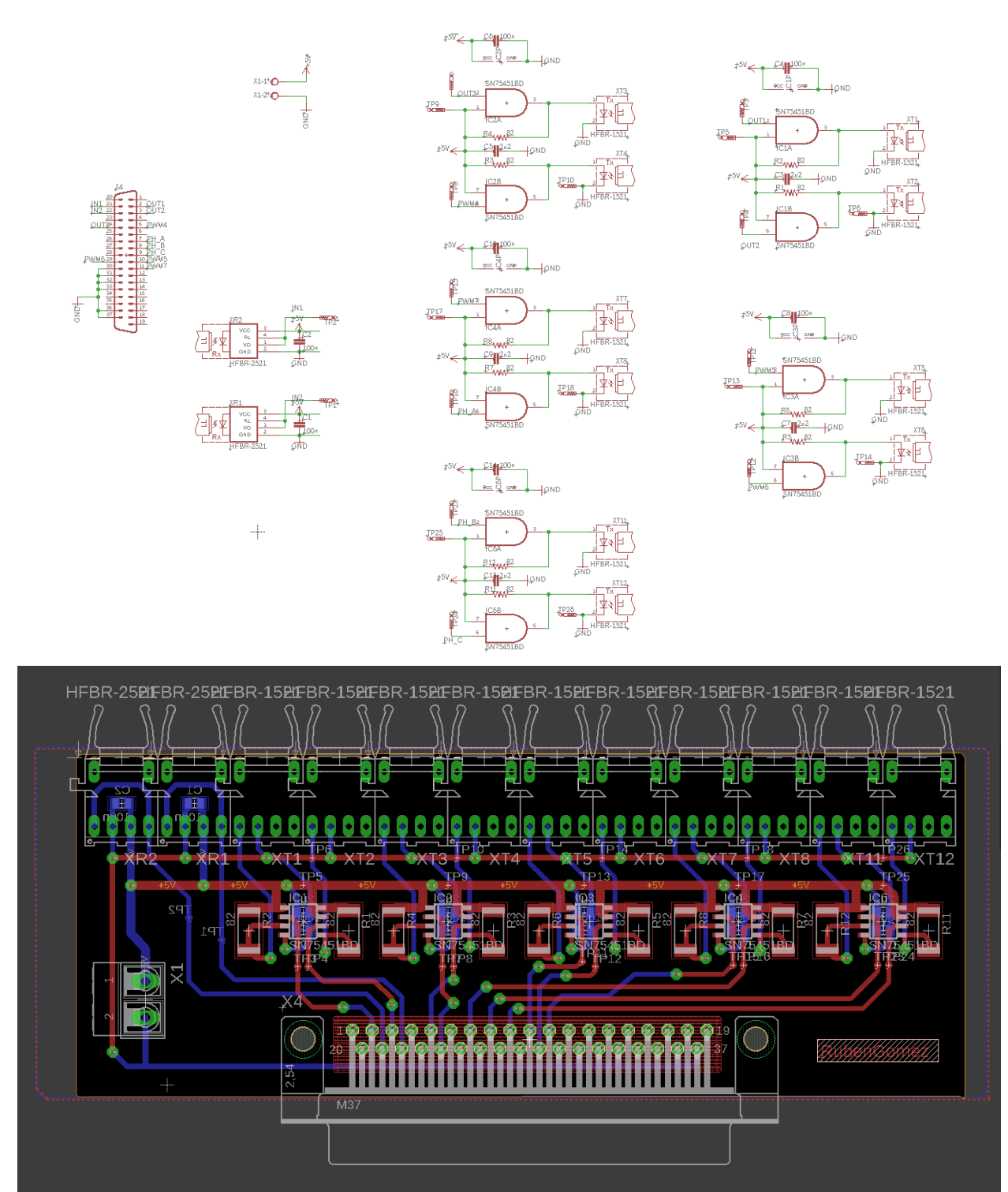

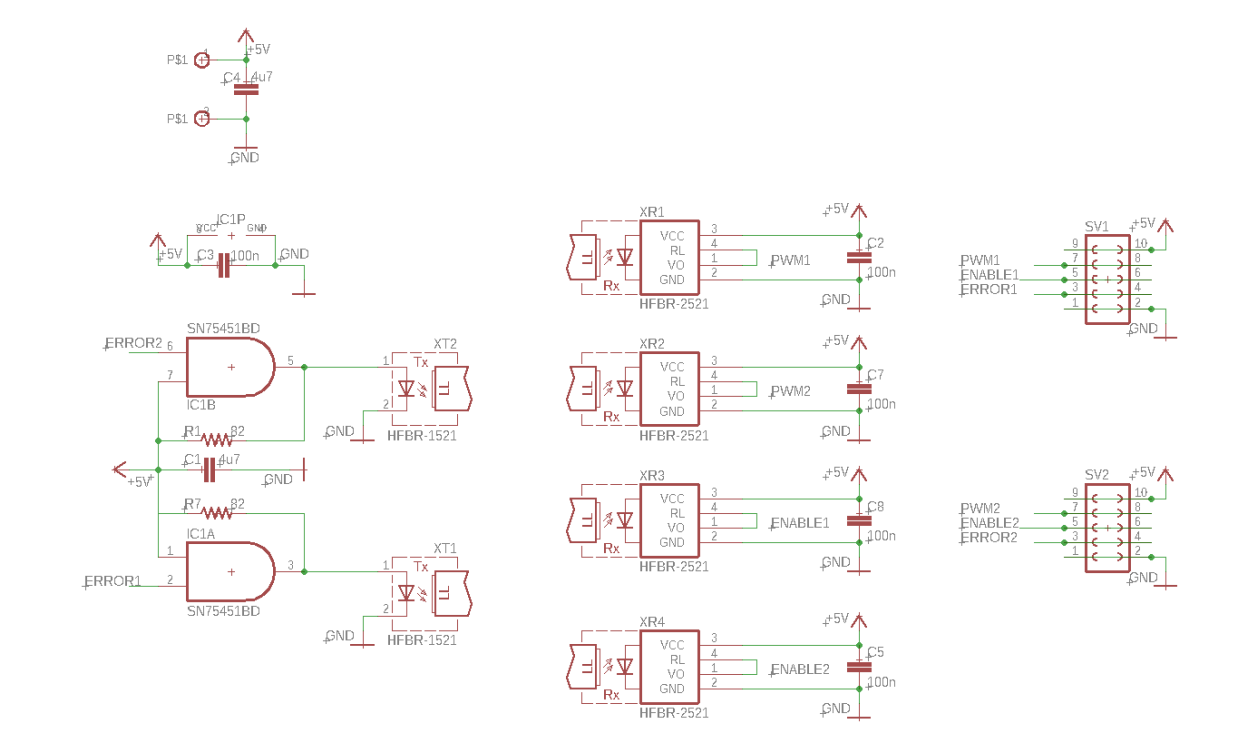

## **Interfaz TTL-Fibra conectada al convertidor:**

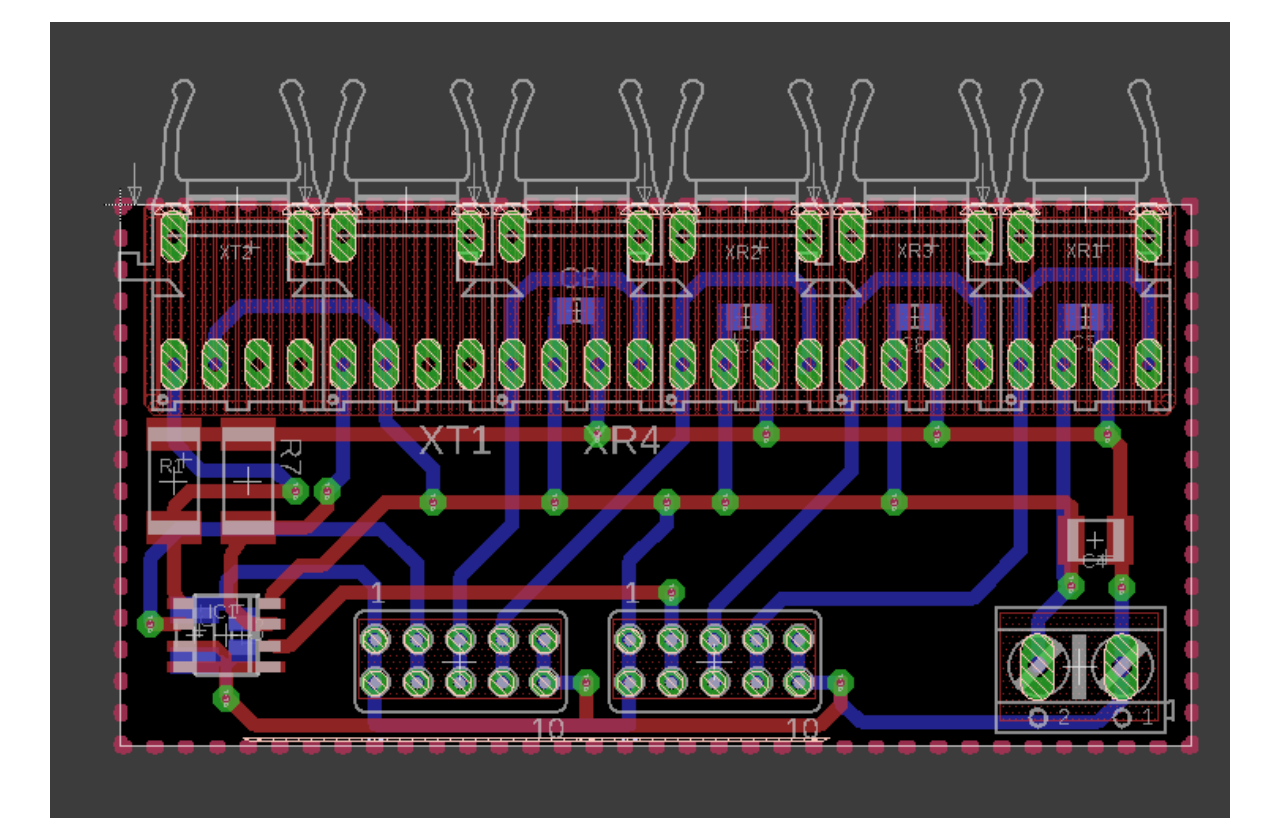

## **Interfaz TTL-TCP/IP**

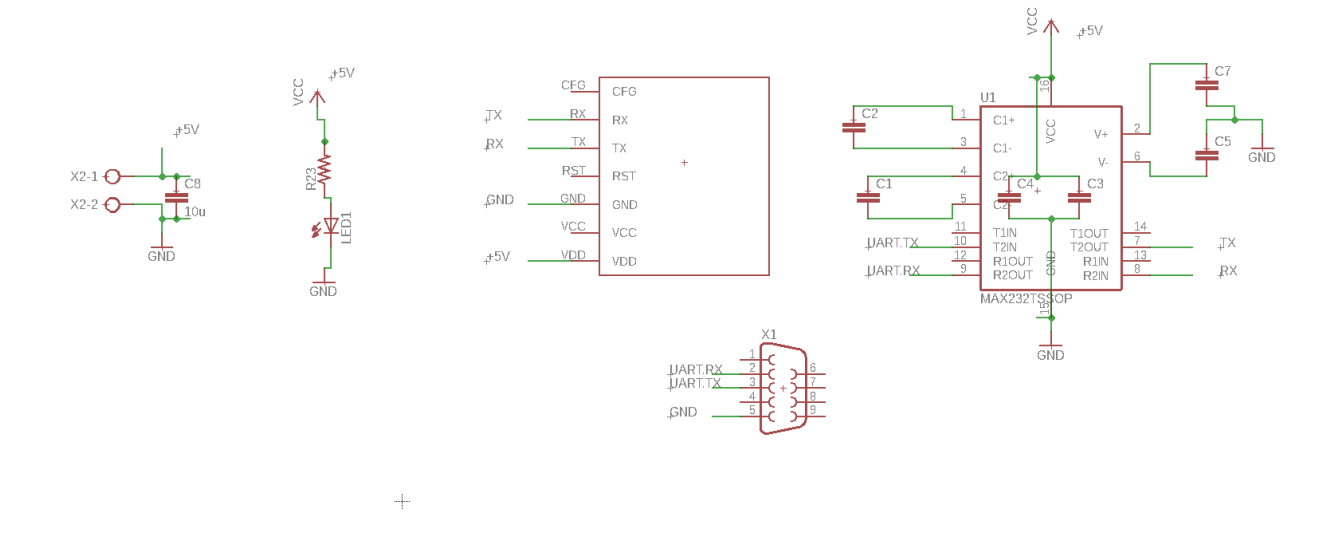

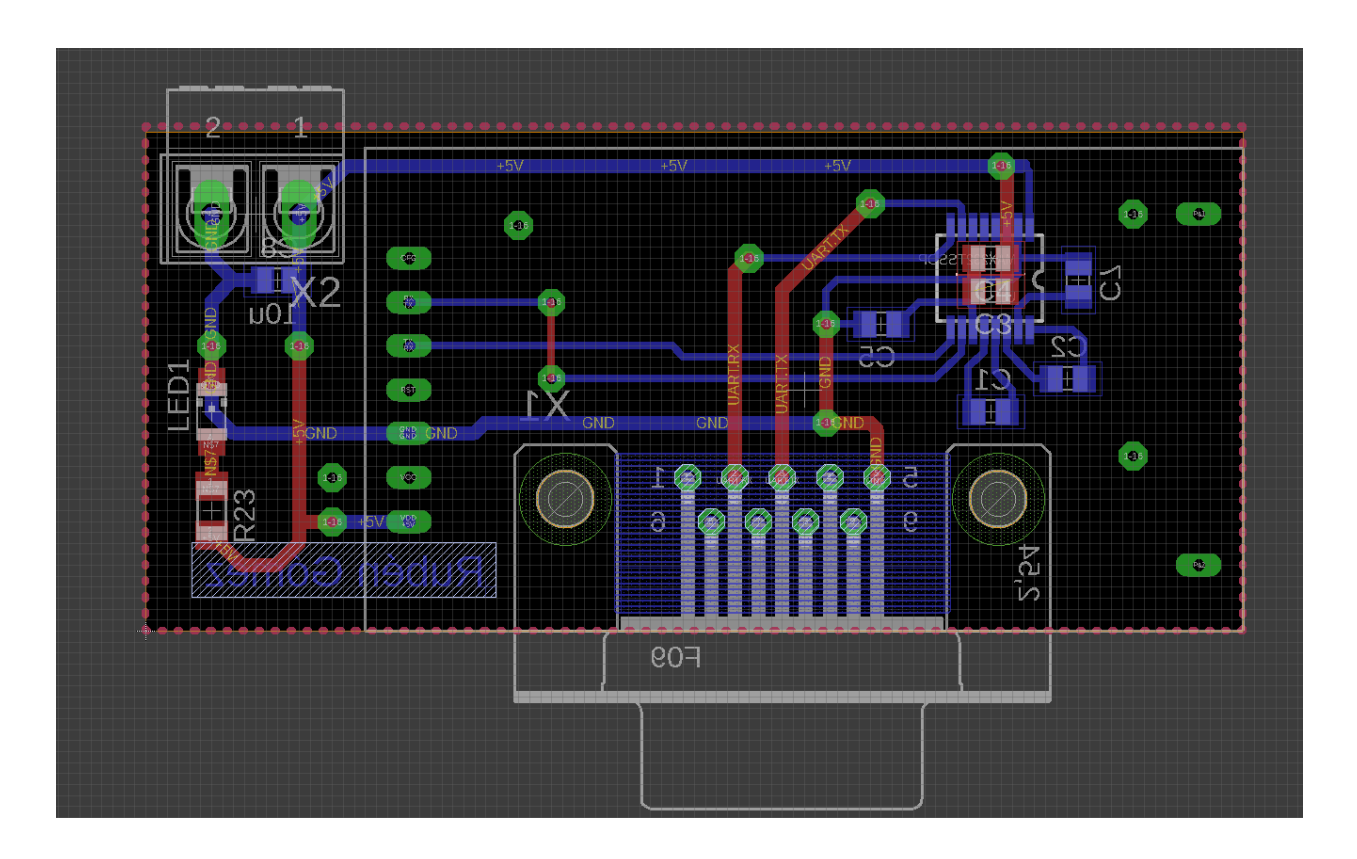

73

- [1] Naciones Unidas, «Protocolo de Kioto de la Convención Marco de las Naciones Unidas sobre el Cambio Climático,» 2009. [En línea]. [Último acceso: junio 2019].
- [2] European Commission, «A European strategin long-termi vision for a prosperous, modern, competitive and climate neutral economy,» Brussels, 2018.
- [3] J. G. Hayes y G. A. Goodarzi, Electric Powertrain: Energy Systems, Power Electronics and Drives for Hybrid, Electric and Fuel Cell Vehicles, Wiley, 2017.
- [4] T. A. Burress, S. L. Campbell, C. L. Coomer, C. W. Ayers, A. A. Wereszczak, J. P. Cunningham, L. D. Marlino, L. E. Seiber y H. T. Lin, System, Evaluation of the 2010 Toyota Prius Hybrid Electric Drive, Oak Ridge National Laboratory report, 2011.
- [5] TESLA MOTORS, INC., «Tesla,» 2011. [En línea]. Available: https://tesla.gcsweb.com/node/14986/html. [Último acceso: 2019].
- [6] J. P. Trovão, P. G. Pereirinha y H. M. Jorge, «Design Methodology of Energy Storage Systems for a Small Electric Vehicle,» 2009.
- [7] R. B. Eklas Hossain, E. Kebalcı y R. Perez, «Microgrid testbeds around the world: State of art,» 2014.
- [8] G. N. Tiwari y S. Dubey, Fundamentals of Photovoltaic Modules and their Applications, 2009.
- [9] C.-T. Sah, Fundamentals of solid-state electronics, World Scientific, 1991.
- [10] «PV Education,» [En línea]. Available: https://www.pveducation.org/pvcdrom/solar-celloperation/effect-of-temperature.
- [11] H. Patel y V. Agarwal, «MATLAB-Based Modeling to Study the Effects,» *IEEE,* 2008.
- [12] M. Killi y S. Samanta, «Modified Perturb and Observe MPPT Algorithm for Drift Avoidance in Photovoltaic Systems,» *IEEE,* 2015.
- [13] J. H. Lee, H. Bae y B. H. Cho, «Advanced Incremental Conductance MPPT,» *IEEE,* 2009.
- [14] A. Marquez, J. I. León, S. Vázquez, L. G. Franquelo, J. M. Carrasco y E. Galvan, «Binary Search based MPPT Algorithm,» 2016.
- [15] C. Scali, E. Marchetti y A. Esposito, «Effect of Cascade Tuning on Control Loop Performance Assessment,» 2012.
- [16] dSPACE GmbH, «DS1104 R&D Controller Board Features».
- [17] T. Wei, Y. Shend y Y. Zhang, «EMI Analysis and EMC Design of DC-DC Converter Used in Electric Vehicle,» 2005.
- [19] R. g. Vibhu Chinmay, «A review paper on OSI model A seven layered architecture of OSI model,» 2015.
- [20] Keysight Technologies, «Series E4360 User's Guide,» 2018.
- [21] A. Gil, J. Segura y N. M. Temme, «Numerical Methods for Special Functions,» 2008.
- [22] J. Bird, Electrical Circuit Theory and Technology, 2003.